UNIVERSIDADE TECNOLÓGICA FEDERAL DO PARANÁ DEPARTAMENTO ACADÊMICO DE ELETROTÉCNICA CURSO DE ENGENHARIA ELÉTRICA

> JOÃO LEONARDO BERDÚ CINTRA THIAGO CAMPOS MACHADO

# **ELABORAÇÃO DE UMA ATIVIDADE DIDÁTICA PARA COMPREENSÃO DO FUNCIONAMENTO DE AEROGERADORES**

**CURITIBA** 2019

JOÃO LEONARDO BERDÚ CINTRA THIAGO CAMPOS MACHADO

# **ELABORAÇÃO DE UMA ATIVIDADE DIDÁTICA PARA COMPREENSÃO DO FUNCIONAMENTO DE AEROGERADORES**

Trabalho de Conclusão de Curso de Graduação em Engenharia Elétrica, apresentado à disciplina de trabalho de conclusão de curso 2, do Departamento Acadêmico de Eletrotécnica (DAELT) da Universidade Tecnológica Federal do Paraná (UTFPR), como requisito para obtenção do título de Engenheiro Eletricista.

Orientador: Prof. Dr. Thiago de Paula Machado Bazzo

**CURITIBA** 2019

#### **JOÃO LEONARDO BERDÚ CINTRA THIAGO CAMPOS MACHADO**

# Elaboração de uma Atividade Didática para Compreensão do Funcionamento de Aerogeradores

Este Trabalho de Conclusão de Curso de Graduação foi julgado e aprovado como requisito parcial para a obtenção do Título de Engenheiro Eletricista, Engenheiro de Controle e Automação do curso de Engenharia Elétrica e Engenharia de Controle e Automação do Departamento Acadêmico de Eletrotécnica (DAELT) da Universidade Tecnológica Federal do Paraná (UTFPR).

Curitiba, 27 de Junho de 2019.

Prof. Antonio Carlos Pinho, Dr. Coordenador de Curso Engenharia Elétrica

\_\_\_\_\_\_\_\_\_\_\_\_\_\_\_\_\_\_\_\_\_\_\_\_\_\_\_\_\_\_\_\_\_\_\_\_

\_\_\_\_\_\_\_\_\_\_\_\_\_\_\_\_\_\_\_\_\_\_\_\_\_\_\_\_\_\_\_\_\_\_\_\_ Profa. Annemarlen Gehrke Castagna, Mestre Responsável pelos Trabalhos de Conclusão de Curso de Engenharia Elétrica do DAELT

# **ORIENTAÇÃO BANCA EXAMINADORA**

\_\_\_\_\_\_\_\_\_\_\_\_\_\_\_\_\_\_\_\_\_\_\_\_\_\_\_\_\_\_\_\_\_\_\_\_\_\_ Prof. Thiago de Paula Machado Bazzo, Dr. Universidade Tecnológica Federal do Paraná **Orientador** 

\_\_\_\_\_\_\_\_\_\_\_\_\_\_\_\_\_\_\_\_\_\_\_\_\_\_\_\_\_\_\_\_\_\_\_\_\_ Prof. Alvaro Augusto W de Almeida. Universidade Tecnológica Federal do Paraná

\_\_\_\_\_\_\_\_\_\_\_\_\_\_\_\_\_\_\_\_\_\_\_\_\_\_\_\_\_\_\_\_\_\_\_\_\_ Prof. Walter Denis Cruz Sanchez. Universidade Tecnológica Federal do Paraná

\_\_\_\_\_\_\_\_\_\_\_\_\_\_\_\_\_\_\_\_\_\_\_\_\_\_\_\_\_\_\_\_\_\_\_\_\_ Prof. Thiago de Paula Machado Bazzo, Dr. Universidade Tecnológica Federal do Paraná

# **AGRADECIMENTOS**

Ao Prof. Dr. Thiago de Paula Machado Bazzo pela orientação, além da dedicação de tempo para o desenvolvimento do trabalho, toda a disponibilidade para indicar os melhores caminhos para tornar a pesquisa mais efetiva na busca dos conhecimentos necessários para a criação desta dissertação.

Ao Departamento Acadêmico de Eletrotécnica (DAELT) da Universidade Tecnológica Federal do Paraná, e todos os seus colaboradores que de forma direta ou indireta auxiliaram no processo de desenvolvimento pessoal e profissional dos autores deste trabalho.

Aos pais, Andreia de Oliveira Campos Machado, Daniel Ribeiro Machado, João Batista Silva Cintra e Maria Elizabete Berdú Cintra e à irmã Fernanda Carolina Berdú Cintra, que foram base emocional e auxílio no período da graduação, oferecendo constante apoio e suporte em todos os momentos em que foram necessários.

Aos amigos, que estiveram presentes em todo o processo de formação compartilhando todas as dificuldades e desafios da vida privada e acadêmica que são propostas na graduação.

# **RESUMO**

CINTRA, João Leonardo; MACHADO, Thiago. **Elaboração de uma atividade didática para compreensão do funcionamento de aerogeradores**. 2019. 97f. Trabalho de conclusão de curso – Bacharelado em Engenharia Elétrica. Universidade Tecnológica Federal do Paraná, Curitiba, 2019.

Este trabalho de conclusão tem como objetivo criar uma ferramenta para auxiliar na compreensão do funcionamento de um aerogerador. Para isso conta com uma base teórica estruturada nas principais funções de aerogeradores e simulações com o uso do *Simulink*, tornando visível e didático o modo de operação dessas estruturas. Para criação da base teórica, o trabalho apresenta conceitos históricos da evolução do uso dos ventos pela humanidade, apresentando a importância desse insumo, pontuando o início do uso dos ventos para geração de energia mecânica e posteriormente elétrica, o trabalho mostra também a evolução nas pesquisas e tecnologias aplicadas ao longo dos anos para desenvolvimento da prática de geração eólica. São apresentadas junto a evolução tecnológica, a evolução econômica que esse tipo de geração teve e as projeções econômicas que ainda devem ter. Também são apresentados os principais aspectos construtivos de um aerogerador, os diversos modelos e diferenças estruturais ou tecnológicas de cada estrutura. Após a apresentação da base teórica, a monografia aborda a atividade didática que consiste em mostrar as principais ações e blocos do *Simulink* que podem ser utilizados para replicar o funcionamento de um aerogerador com gerador de indução duplamente alimentado. Com isso o trabalho apresenta uma modelagem completa de um sistema com aerogerador, rede de distribuição e cargas. Nesse modelo são aplicadas algumas perturbações no sistema, permitindo analisar e concluir sobre a atuação dos controles e reguladores do aerogerador, assim como as diferenças no funcionamento em condição de subvelocidade e sobrevelocidade.

Palavras-chave: turbina eólica; gerador de indução duplamente alimentado; aspectos construtivos de um aerogerador; controles de aerogeradores.

# **ABSTRACT**

CINTRA, João Leonardo; MACHADO, Thiago. **Elaboration of a didactic activity to understand the operation of aerogenerators**. 2019. 97f. Trabalho de conclusão de curso – Bacharelado em Engenharia Elétrica. Universidade Tecnológica Federal do Paraná, Curitiba, 2019.

The dissertation has as purpose assist on the understanding of functioning of a wind-turbine, for this has a structured theoretical basis in the mainly functions of a wind-turbine and simulations with the use of Simulink, which go towards the theory, to turn more visible and didatic the operation's manner of theses structures. To the creation of theoretical basis, the work lodges the historical concepts about the evolution of the use of winds by mankind, presenting the importance of this input, scoring the beginning of the use of the wind to the mechanical energy generation and afterwards electrical, the work lodges the evolution in researches and applied technologies all over the years to the development of wind generation practice. Jointly with the technological evolution are presented the economic evolution, that this kind of generation had, and the economic projections that it is going to have, in a chapter devoted to the world and national scenarios. Following with the work, are presented the main meaningful aspects of a wind-turbine, sundry structural or tecnologicals models and variations of each structure. Upon the theoretical basis' presentation, the dissertation move forward the laboratory practice that consists of showing the main actions and pads of the simulink that can be utilized to replicate the functioning of a wind-turbine with the triggering of induction dually supplied. With this the work lodges a complete modeling of a wind-turbine system, distribution network and loads, in this model are applied some disturbances in the system, with this is possible to analyze and conclude the acting of the controls and regulators of the wind-turbine, as well as the differences in operating under sub-speed and overspeed conditions.

Keywords: wind-turbine; doubly-fed induction generator; meaningful aspects of a windturbine; control of a wind-turbine.

# **LISTA DE FIGURAS**

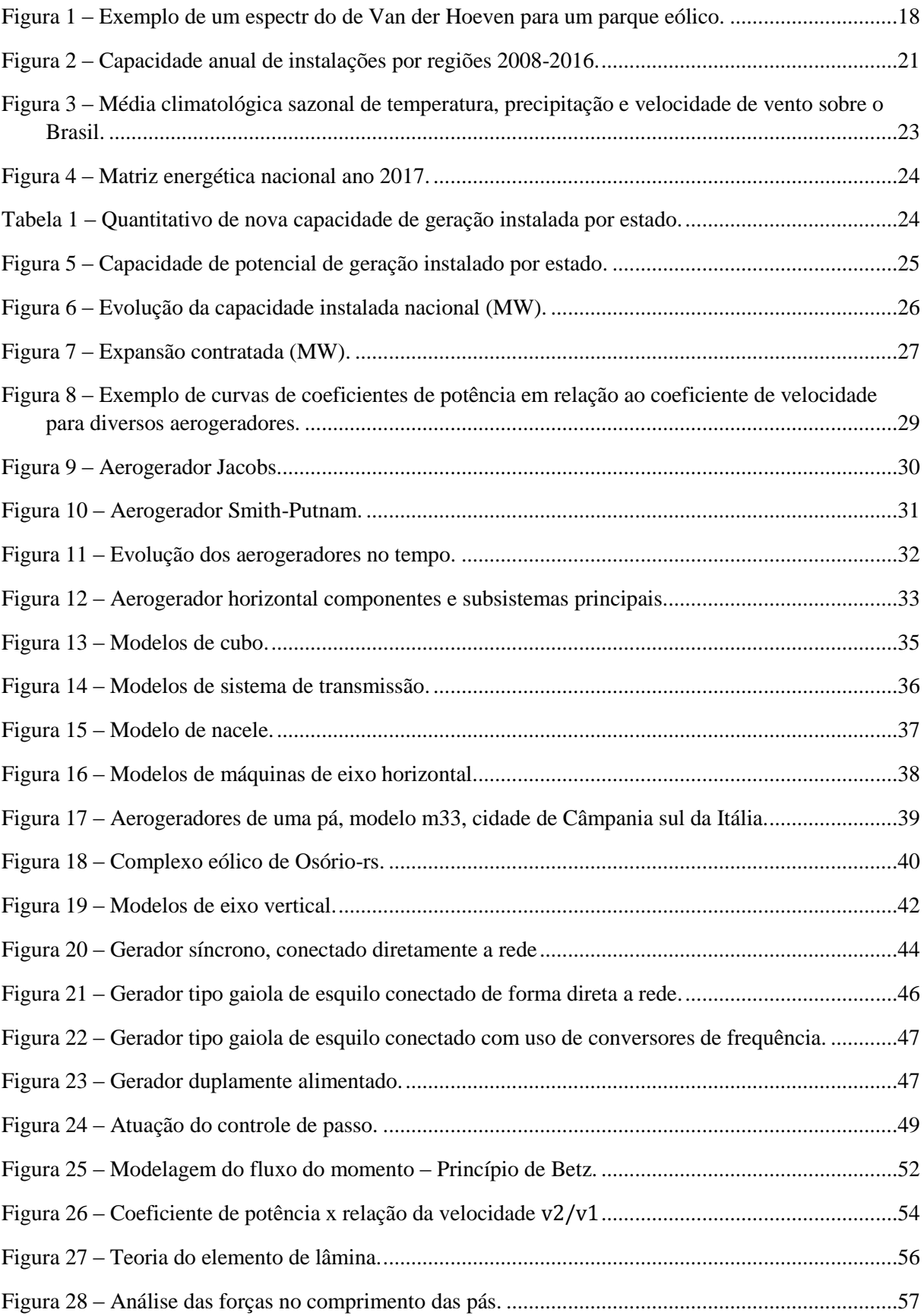

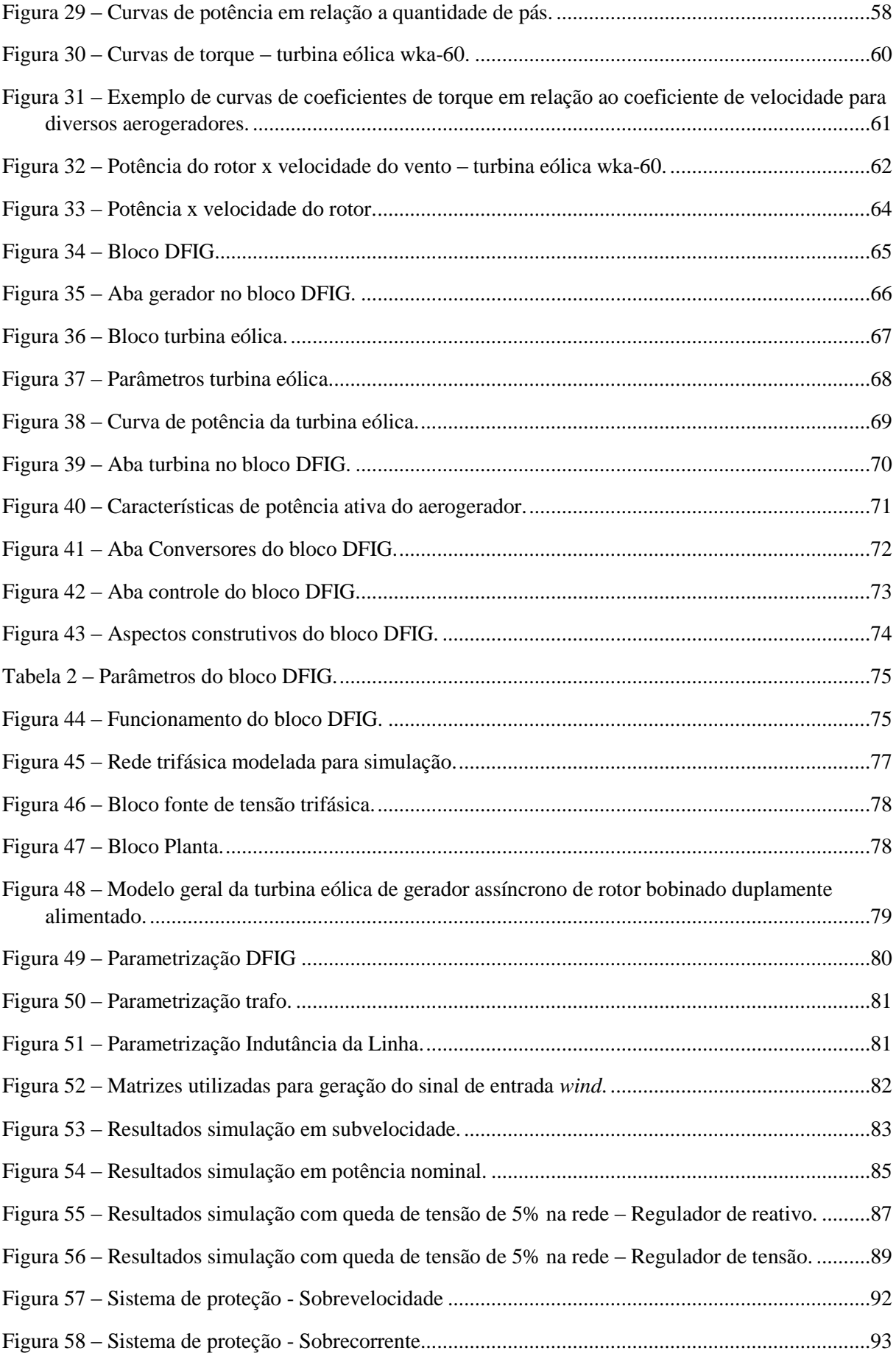

# **LISTA DE SIGLAS**

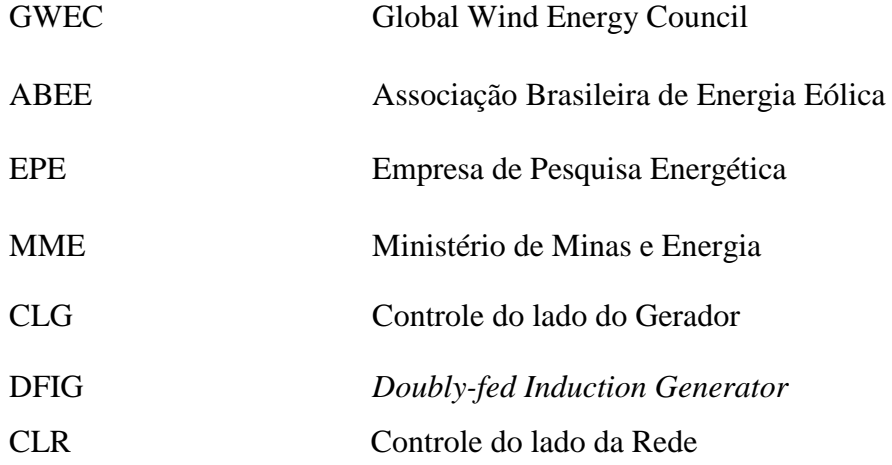

# **LISTA DE SÍMBOLOS**

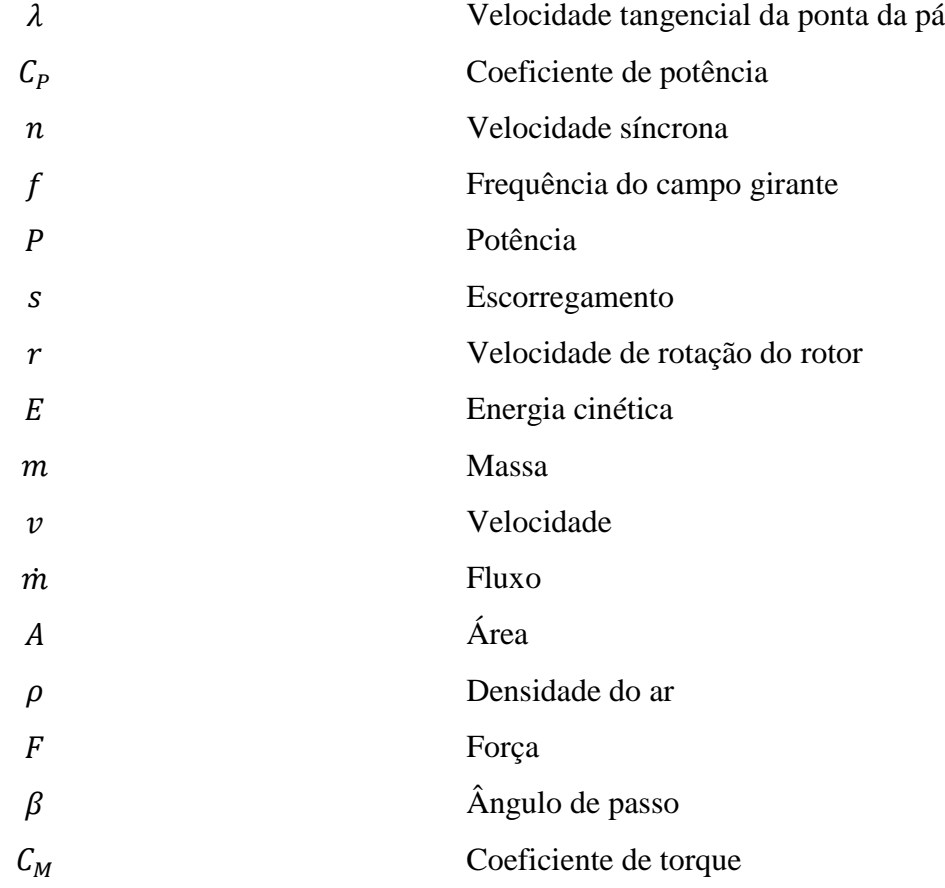

# **SUMÀRIO**

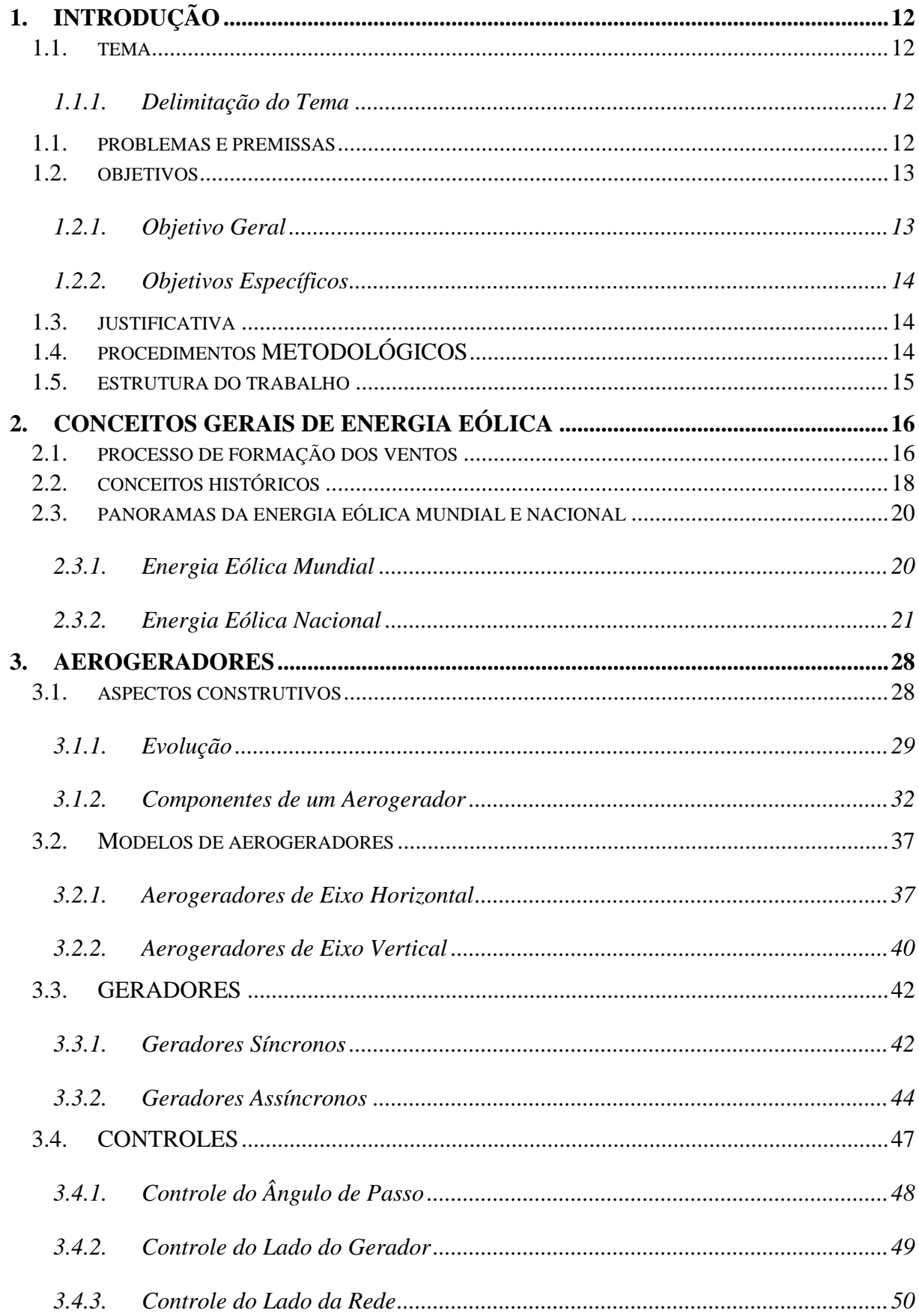

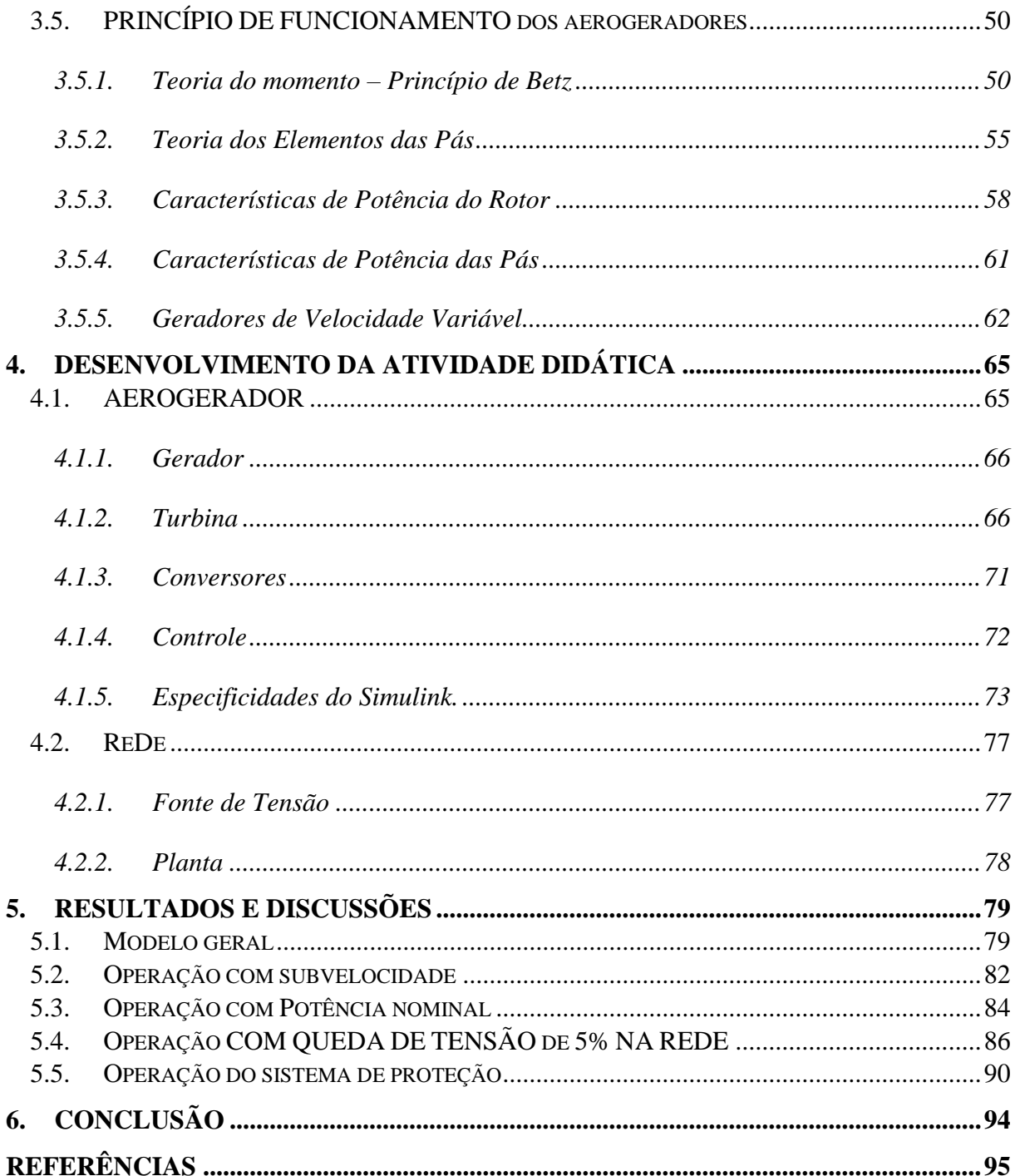

# **1. INTRODUÇÃO**

# 1.1. TEMA

Esse trabalho de conclusão de curso tem como proposta a elaboração de uma atividade de simulação didática, fazendo uso da ferramenta *Simulink*.

Usando a simulação prática e teoria afim de auxiliar no entendimento das funcionalidades dos aerogeradores. Exemplificando a atuação dos controladores, potências ativas e reativas assim como a influência da carga, nessas estruturas.

O ritmo de crescimento da energia eólica é atualmente superior a qualquer outra fonte de energia, segundo o GWEC, (2016). Deste modo, a importância de se conhecer todos os aspectos sobre esse tipo de geração se mostra um diferencial ao engenheiro eletricista, uma vez que no cenário energético mundial e nacional as chances de se deparar com esse tipo de processo são altas.

Logo um documento que contém a teoria base alinhada com alguns dos principais aspectos práticos de funcionamento dessas estruturas, deve tornar mais didático o aprendizado dessa fonte de geração.

#### 1.1.1. Delimitação do Tema

Logo passando pelo estudo de energia eólica, procura se elaborar uma atividade onde será criada um circuito de geração que detalhe o funcionamento e o comportamento dos aerogeradores desde a incidência do vento, até alimentação de cargas em estado normal de funcionamento e com adição de perturbações.

Utilizando o software MATLAB, visa-se criar um circuito de geração eólica que apresente situações reais como o comportamento normal de uma turbina, onde será possível analisar os valores de potência ativa e reativa que são fornecidas as cargas.

Assim como o modo de atuação que os controladores exercem no sistema quando ocorrem perturbações que afetem o equilíbrio, como variações na intensidade dos ventos, faltas nos barramentos ou até mesmo variações no modulo das cargas.

### 1.1. PROBLEMAS E PREMISSAS

A atual falta de um documento que auxilie no entendimento teórico e prático dos conhecimentos que servem de base para o funcionamento dos aerogeradores, tendo em vista que o acesso a essas informações deve tornar mais acessíveis o entendimento dos processos da geração eólica.

Tendo esta problemática em vista, a monografia reúne informações teóricas relevantes sobre o assunto com algumas situações práticas tendo por objetivo o auxílio didático na obtenção de tais conhecimentos.

A atividade vai proporcionar acesso a conceitos básicos e visualização completa do comportamento de aerogeradores incluso em um sistema de geração eólica. Isso feito com o auxílio da ferramenta *Simulink* em um formato mais simples e visual, onde se pode simular o funcionamento de aerogeradores desde a inserção do vento até a conexão com a rede e acompanhar os resultados numéricos e gráficos.

A energia eólica, de forma contrária à principal fonte de energia atualmente usada no Brasil, que é a hidráulica (ABDI, 2014), tem como um dos maiores desafios o fato dos ventos serem imprevisíveis, não podendo ser controlados nem estocados.

A energia hidráulica, por sua vez conta com essa possibilidade o estoque de água auxilia no aproveitamento de energia, uma vez que com a água estocada a diminuição da vazão não implica necessariamente em um menor índice de aproveitamento.

No caso do vento isso é impossível, pois não se tem uma reserva do mesmo, e está fora do controle humano à velocidade com que os ventos irão soprar. Então controlar a frequência e velocidade de geração para a geração eólica é um dos desafios dos módulos de controle encontrados nos aerogeradores. Outros módulos de controle ainda são capazes de atuar limitando a potência nominal de geração das estruturas, assim como controlando níveis de tensão e potência reativa.

Outras situações de perturbação como por exemplo, de que maneira a variação da carga que é alimentada pelos aerogeradores influenciam em seu funcionamento, ou como já que a velocidade da geração não é constante, sua conexão na rede não pode ser feita de forma direta o que implica na necessidade de conversores de frequência, são algumas das problemáticas que serão apresentadas e discutidas e analisadas pelo circuito de geração proposto.

#### 1.2. OBJETIVOS

#### 1.2.1. Objetivo Geral

Elaborar uma atividade didática para capacitar, discutir e analisar o funcionamento de aerogeradores.

### 1.2.2. Objetivos Específicos

- Obter conhecimentos na área de geração eólica, buscando entender seu método de funcionamento teórico.
- Buscar familiarizar-se com as interfaces do software MATLAB a ponto de elaborar uma simulação didática, onde sejam abordadas e analisadas situações reais de geração;
- Simular o sistema de controle de um aerogerador a fim de mensurar os ganhos que essas técnicas trazem para os aerogeradores;
- Mostrar como o aerogerador se comporta frente a diversas perturbações no sistema como variação da velocidade do vento, variações abruptas de carga e comportamento dos controles em situação de sobrevelocidade e subvelocidade.

# 1.3. JUSTIFICATIVA

O tema abordado pela monografia diz respeito ao estudo da fonte de geração elétrica que mais cresce no mundo (GWEC, 2006) sua escolha se faz ainda mais interessante por se tratar de uma fonte de energia natural, renovável e não poluente.

Assim, a motivação deste trabalho é o desenvolvimento de uma atividade didática, que seja capaz de auxiliar de maneira simples a compreensão da geração eólica e seus aspectos construtivos. Essa atividade tem a intenção de possibilitar alunos e professores o acesso a um único documento, onde estejam contidos exemplos do o funcionamento desse tipo de estrutura, por meio de simulações computacionais em um circuito de geração eólica criado utilizando o *Simulink*.

# 1.4. PROCEDIMENTOS METODOLÓGICOS

Busca de materiais teóricos que auxiliem no entendimento geral sobre os aerogeradores.

Desenvolvimento da atividade laboratorial, conhecendo os blocos de funções dispostos no Simulink, utilizando os mesmos para gerar resultados gráficos, onde seja possível elucidar a participação e importância de cada conjunto encontrados no sistema de uma aerogerador entregando tensão para a rede.

Oferecer informações comportamentais dos aerogeradores, estando eles em situação normal de funcionamento, ou mediante as perturbações no sistema.

Recolher os dados que poderão ser obtidos numérica ou graficamente. Análise e conclusão dos resultados.

### 1.5. ESTRUTURA DO TRABALHO

O primeiro capítulo apresenta as motivações para escolha do tema, quais são os problemas e premissas que sustentam essa escolha, assim como uma breve discussão dos objetivos a serem alcançados com a dissertação dando a prévia de quais ações e tecnologias serão usadas para tal.

Já no segundo capítulo que é dedicado a ambientação com a energia eólica, nele encontram-se os princípios para obtenção desse tipo de geração, assim como aspectos econômicos e políticos que cercam o desenvolvimento dessa energia num âmbito nacional e internacional.

O terceiro capítulo traz os aspectos construtivos de um aerogerador, introduzindo cada elemento componente da estrutura, identificando as principais diferenças e semelhanças nesses aspectos, buscando esclarecer como se dá o processo de escolha das estruturas, ou seja, quais as motivações para os equipamento usados na composição do aerogerador, desde o gerador que irá compor a estrutura até suas dimensões e forma física.

O quarto capítulo se dedica a apresentar o usuário a ferramenta *Simulink*, exemplificando o sistema de blocos das simulações e funcionalidades voltadas a geração eólica.

Busca a ambientação com o *software*, assim como definir a modelagem de blocos utilizadas na simulação.

No quinto capítulo são apresentados os resultados obtidos com a simulação, o capítulo apresenta as situações de perturbação propostas, o processo de análise gráfica e numérica e as conclusões que podem ser tiradas destas situações embasadas na teoria estudada.

O sexto e último capítulo conclui a dissertação, trazendo as percepções finais após o processo de estudo, modelagem, e resultados de uma simulação do processo de geração eólica.

# **2. CONCEITOS GERAIS DE ENERGIA EÓLICA**

# 2.1. PROCESSO DE FORMAÇÃO DOS VENTOS

Os ventos são o deslocamento de massas de ar, que são originados pelas diferenças de temperatura e pressão (BIANCHI, 2007). Esse fenômeno da natureza, que possui grande potencial de geração de energia, também possui algumas variáveis que são responsáveis por ditar seus diferentes modos de comportamento conforme o local em que é estudado.

Pode se classificar esses deslocamentos de massa de ar em dois modos principais, são eles os ventos globais e locais.

São ventos locais, por exemplo, o deslocamento de massas de ar em regiões montanhosas, que possuem uma diferença de temperatura caracterizada por um ar mais quente e leve nas partes mais próximas ao solo durante o dia, ar esse que na parte da noite estará mais denso e frio do que o ar no topo da montanha.

Outro exemplo de ventos locais são as brisas, ou ventos continentais, que se formam pelo fato de que o continente tem a capacidade de se aquecer e de se resfriar mais rápido do que a água.

Logo durante o dia a terra é mais quente do que a água, condição essa que estabelece um sentido na corrente de ar, mas a noite esses parâmetros se invertem, fazendo com que o sentido da corrente de ar que vai sempre do mais quente e leve para o mais frio e denso se alterne.

Outras variáveis locais também podem mudar as características dos ventos, como a localização geográfica, o clima, a rugosidade do solo, altura acima do solo, vegetação, e perturbações no fluxo da corrente de ar como prédios ou arvores (BIANCHI, 2007).

Os ventos globais podem ser relacionados ao fato de que o globo terrestre possui um aquecimento desigual entre a região equatorial, que recebe mais calor do que a região dos polos, o ar da região equatorial então mais quente e mais leve tende a subir e se deslocar em direção aos polos onde se encontra um ar mais frio e denso, esse ar frio por sua vez toma o lugar do ar mais leve gerando assim uma troca de massas (BURTON, 2001).

A direção dos ventos é influenciada pela soma entre os ventos globais e locais, em lugares onde os ventos globais forem suaves os ventos locais podem dominar o regime do vento.

O efeito de Coriolis é uma das maneiras de definição para a direção dos ventos dominantes, no estudo do efeito de Coriolis se observou que a rotação do planeta se impõe ao deslocamento de massa de ar, ou seja, faz com que o vento ocorra em uma trajetória curvilínea (BIANCHI, 2007).

Os ventos dominantes que encontramos na superfície da terra são provenientes da junção dos ventos globais e locais, e esse é o tipo de vento que é aproveitado na produção de energia eólica.

Como particularidade os ventos são imprevisíveis, variáveis como a latitude, a distância que o local se encontra do mar, ou se ao seu redor se encontram montanhas, planícies são parâmetros que influenciam diretamente em seu comportamento.

A imprevisibilidade dos ventos implica, por exemplo, em uma dificuldade na hora de se estudar a viabilidade da construção de novos parques eólicos, até hoje são muito imprecisas as tentativas de previsão de longo prazo, que seriam previsões para períodos maiores do que um ano. Já para períodos menores que um ano, as previsões se mostram mais confiáveis segundo BURTON (2001).

Um modo de previsão é feito baseado no espectro de van der Hoeven visto na figura 1, o espectro é formado considerado um pico de tempo médio e suas variações de acordo com o clima, exemplificado as variações conforme as horas de um dia e períodos curtos como horas e minutos a fim de se encontrar os picos de turbulência, que são informações relevantes no momento de determinar a qualidade de energia que será produzida e entregue nesse parque (BURTON, 2001).

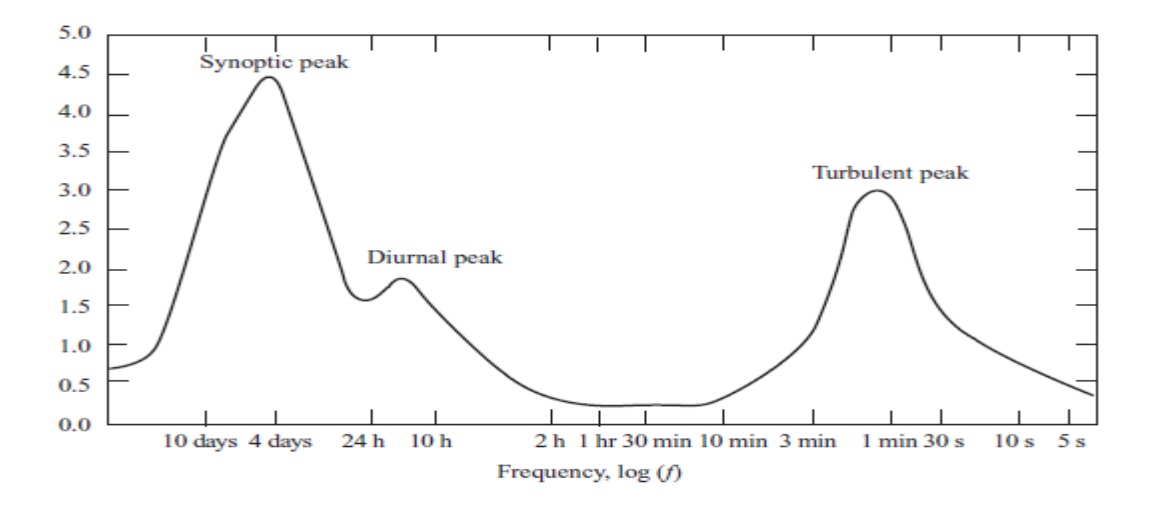

Figura 1 – Exemplo de um espectro do de Van der Hoeven para um parque eólico.

Fonte: Burton, 2001, p.12

# 2.2. CONCEITOS HISTÓRICOS

A matéria prima da energia eólica, o vento, é insumo de imensurável utilidade para a humanidade, seu uso mais comum na antiguidade era servir às navegações, atividade que serviu de base para a construção do mundo que conhecemos.

As navegações mudaram o rumo da sociedade, proporcionando a descoberta de novas terras e o início de uma visão mercadológica que se perpetuou até o presente momento.

O uso do vento em terra firme também data de séculos atrás, há relatos do uso de vento para produção de energia mecânica nos impérios babilônicos e persas segundo JOHNSON (2001).

Essas máquinas, que em sua maioria eram usadas para o processo de irrigação das terras, tiveram um desenvolvimento tecnológico muito pequeno durante os anos, na medida em que se viu necessário uma maior atuação dessas máquinas, seus tamanhos foram aumentando de forma a acompanhar as necessidades de seus usuários.

Uma das primeiras estruturas de turbina de vento que se tem conhecimento foi construída na Inglaterra em 1191, seguida por uma máquina que atuava no auxílio a colheita de milho na Holanda em 1439 (JOHSON, 2001).

Após alguns saltos tecnológicos, com o passar dos anos, inúmeras adaptações nessas estruturas foram realizadas, e estruturas que usavam o vento para bombear água e moer grãos se tornaram extremamente viáveis e vantajosas. Os populares moinhos de ventos, por anos foram uma das principais tecnologias no auxílio a atividade agrícola.

Em meados de 1800, no oeste americano, terras com um grande potencial para plantio precisavam de uma ferramenta que trouxesse a água que estava abaixo da terra para a superfície. Para solucionar este problema, foi desenvolvida uma turbina de vento que contava com múltiplas pás, tal máquina já tinha algumas semelhanças estruturais com as turbinas que seriam desenvolvidas para produção de energia elétrica.

A primeira turbina de vento, que tinha como objetivo o fornecimento de energia elétrica, foi construída em 1888 em Cleveland, por Charles F. Brunch. Esse aerogerador era capaz de fornecer cerca de 12kW em corrente contínua para carregamento de baterias, seu objetivo era alimentar 350 lâmpadas (DUTRA, RICARDO,2008 apud SHEFHERD,1994) (SCIENTIFIC AMERICAN, 1890 apud SHEFHERD,1994).

A Dinamarca foi a primeira nação que fez o uso em grande escala da energia eólica. Os dinamarqueses desenvolveram em 1890 seu primeiro aerogerador, com cerca de 23 metros de diâmetro.

Vinte anos depois, centenas dessas estruturas estavam espalhadas pelo território dinamarquês, com capacidades de geração que variavam de 5 a 25kW. No ano de 1925, aerogeradores de duas e três pás começaram a se popularizar no mercado americano, eles eram usados, em sua maioria, por fazendeiros para atender necessidades simples como o carregamento de baterias usadas em rádios e lâmpadas (JOHSON, 2001).

Assim, com o aumento das necessidades, os aerogeradores aumentavam gradativamente sua capacidade de fornecimento, com melhorias tecnológicas em seu funcionamento e sua estrutura física.

As pesquisas na área foram intensificadas, a partir de 1900, se estendendo até a Segunda Guerra Mundial. Nesse período, a energia eólica contou com pesquisas de países com forte potencial econômico, que tinham como finalidade a construção de aerogeradores de grande porte. Esses estudos não foram tratados como prioridade, devido ao monopólio dos combustíveis fosseis que após a guerra tomaram conta do cenário energético.

A energia eólica volta a ganhar espaço após alguns efeitos históricos negativos do uso de fontes de geração de energia tradicionais como, por exemplo, o "Choque do Petróleo", e o acidente na usina de Chernobyl (DUTRA, 2008).

A retomada dos estudos trouxe avanços, aumentando num curto espaço de tempo sua tecnologia e viabilidade econômica no mundo todo, com grandes potências econômicas como

Alemanha, Estados Unidos, Dinamarca e Inglaterra e num segundo momento China e Canadá fazendo cada vez mais o uso dessas estruturas.

# 2.3. PANORAMAS DA ENERGIA EÓLICA MUNDIAL E NACIONAL

#### 2.3.1. Energia Eólica Mundial

Atualmente, a energia eólica tem crescido de maneira exponencial por todo o globo. Motivados por incentivos políticos e ambientais, o modelo de geração se mostra cada vez mais uma viável.

O uso da geração eólica atualmente é o maior que já se viu até hoje, em 2015 as inéditas marcas de 60GW instalados seguido de uma capacidade de instalação global de mais de 63GW foram alcançadas.

Os investimentos na área de energias limpas e renováveis também quebraram todos os recordes, quando mais de 329 bilhões de dólares foram investidos nesse tipo de geração, o maior aumento da história (GWEC, 2016).

O continente asiático é o detentor do maior potencial instalado no mundo, tendo em seu território a China, que desde 2009 é a nação que mais cresce na produção de energia eólica mundial.

Os chineses quase dobraram sua capacidade de geração de energia entre 2012 (quando o país possuía 75GW instalados), e o final de 2015, quando foi atingido 145GW.

A Europa segue o continente asiático, tendo como seu maior produtor de energia eólica a Alemanha, que possuía 50.018MW instalados no começo de 2016, seguida por Espanha, Reino Unido e França.

Já a América do Norte conta com o vice-líder do ranking mundial de produção de energia eólica, os Estados Unidos. Em 2015 os americanos apresentaram seu terceiro maior índice de crescimento da história com a adição de aproximadamente quatro mil turbinas em seu território.

O continente também conta com o Canadá que é o sexto maior produtor desse tipo de energia, que fechou o ano de 2016 com uma capacidade instalada de aproximadamente 12MW (GWEC, 2016).

Os outros continentes ainda estão atrás dos principais centros produtores de energia eólica, contando com países emergentes como África do Sul, Chile, Uruguai e principalmente o Brasil.

O ranking formado pelo potencial de geração instalado por continente pode ser visto em uma escala temporal na figura 2, que apresenta a evolução ou retrocesso do potencial atingido anualmente pelos continentes desde 2007 até o ano de 2015 segundo GWEC (2016).

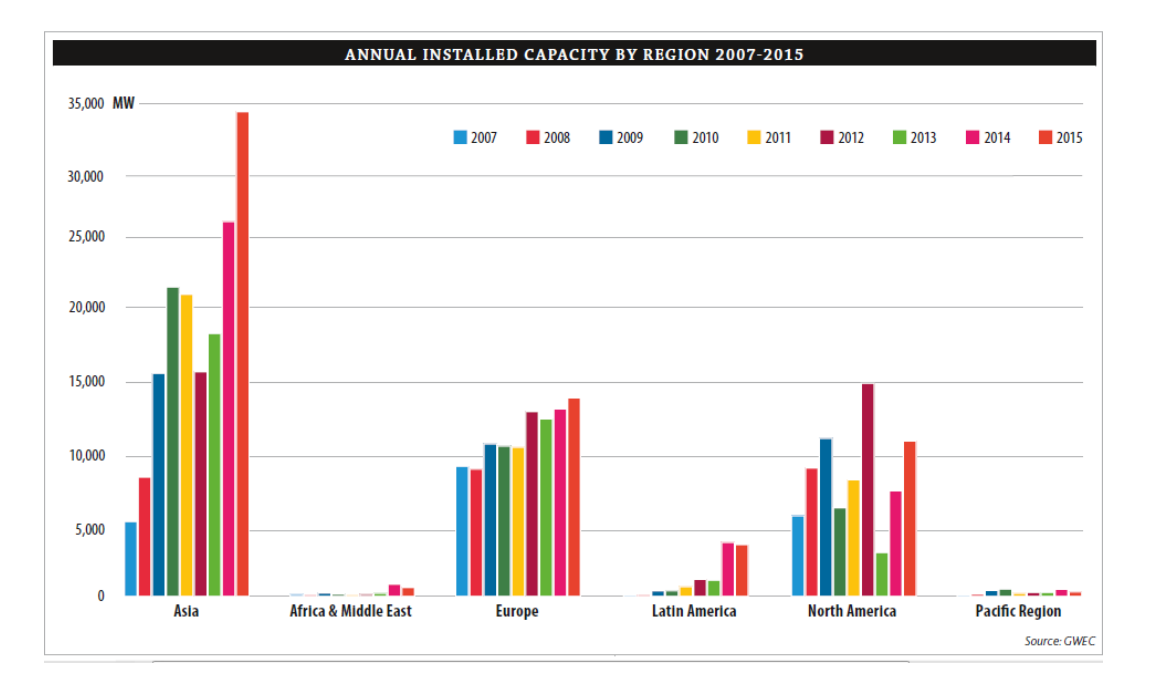

Figura 2 – Capacidade anual de instalações por regiões 2008-2016.

Fonte: GWEC, 2016, p.14

#### 2.3.2. Energia Eólica Nacional

O atual cenário nacional do desenvolvimento da energia eólica é um ótimo termômetro para confirmar a importância de escolha do tema dessa dissertação, já que o Brasil é o maior gerador de energia eólica em toda a América latina. O relatório de 2015 do *Global World Energy Council*, aponta que o Brasil tem um potencial de geração eólica capaz de atender até três vezes a atual demanda do país, os próximos itens trazem de forma compacta o desenvolvimento dessa prática nacionalmente.

### 2.3.2.1. Conceitos Históricos

Para se tornar o maior produtor de energia eólica da América latina, o território brasileiro recebe estudos de viabilidade de implantação desse tipo de geração a anos. Estudos iniciados, em meados de 1970, já mostravam um enorme potencial natural deste tipo de geração (BRASIL, 2001).

Entre os anos de 1976 e 1977, estudos realizados no Centro Técnico Aeroespacial constataram, por meio de medições feitas nos aeroportos brasileiros, as maiores velocidades médias anuais dos nossos ventos e a partir desses valores foram eleitos os locais mais apropriados para instalações de projetos pilotos de aerogeradores no país. Os locais escolhidos para os testes foram o litoral da região nordeste e o arquipélago de Fernando de Noronha

Ao longo dos anos, durante a década de oitenta, outros estados como Rio Grande do Sul, Minas Gerais e Paraná, também foram áreas testes de implementação da geração eólica. A grande extensão territorial do país sempre foi uma das dificuldades de precisão para garantir a melhor localidade, o que motivou esse tipo de teste piloto acontecer em diversas localidades. Os projetos pilotos, em sua maioria, eram realizados com aerogeradores de 10m de altura, sendo a média de ventos mais comum de 4m/s ou 5m/s (BRASIL, 2001).

O desenvolvimento dos aparelhos e técnicas de medições trazem maior confiabilidade a esse tipo de estudo, proporcionando aos investidores maior segurança na hora de escolher o melhor local para instalar um parque de geração de energia eólica.

### 2.3.2.2. Clima

Sendo detentor do quinto maior território do mundo (o maior da América latina), o Brasil possui uma grande diversidade climática, indo de terrenos mais úmidos e semiúmidos na região Norte, passando para ambientes subtropicais na região Sul.

Essa mescla de climas traz variações constantes para os ventos, entre os exemplos dessa diversidade pode se citar a zona de convergência intertropical ao norte, que se move ao longo do ano acompanhada pelos ventos alísios. Outro exemplo é a ação periódica irregular das massas de ar polares que adentram as regiões Sul e Sudeste em maior intensidade, e ainda as alterações trazidas pela Amazônia e sua enorme área composta por florestas tropicais, com uma alta troca de energia entre água e atmosfera segundo o Atlas de potencial Elétrico Brasileiro (2011).

A figura 3 apresenta uma representação do comportamento da velocidade dos ventos numa altura de aproximadamente 50m, sendo relacionada com a temperatura e precipitação pluviométrica em toda área do território nacional, em alguns períodos do ano, demonstrando de forma visual a intensidade das variações descritas.

# Figura 3 – Média climatológica sazonal de temperatura, precipitação e velocidade de vento sobre o Brasil.

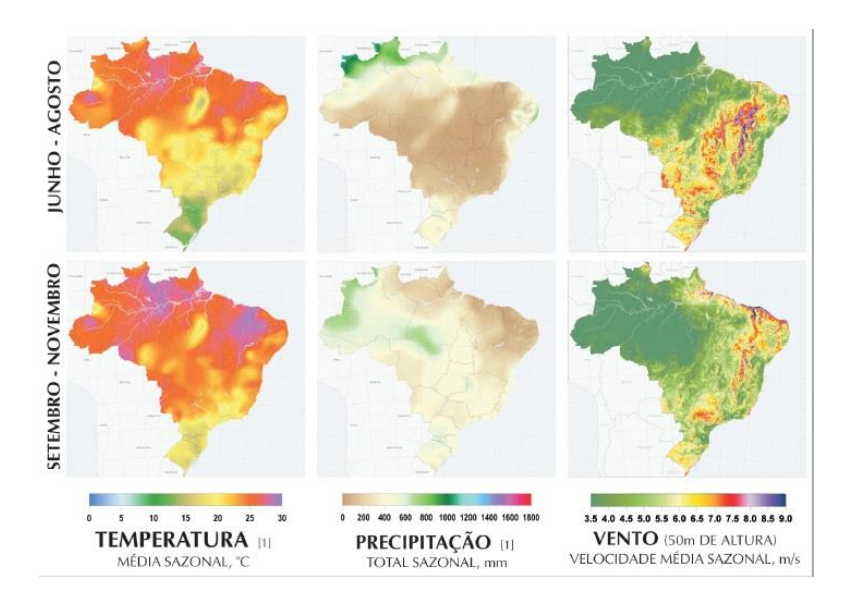

Fonte: Atlas do potencial elétrico brasileiro, 2001, p.12

# 2.3.2.3. Cenário Econômico

Mesmo liderando a América Latina como maior gerador de energia eólica, a atual potência instalada está abaixo da previsão, por questões políticas e de instabilidade econômica que diminuíram de certa forma os avanços esperados para o país.

A atual matriz energética tem a maior participação histórica de geração eólica no território brasileiro, ao fim do ano de 2016 a geração eólica representava no mesmo gráfico energético 7,12%, o crescimento percentual para o fim do ano de 2017 que traz geração eólica com 8,1 % de geração, vem das novas instalações realizadas ao decorrer desse ano, conforme mostra a figura 4 (ABEE, 2017).

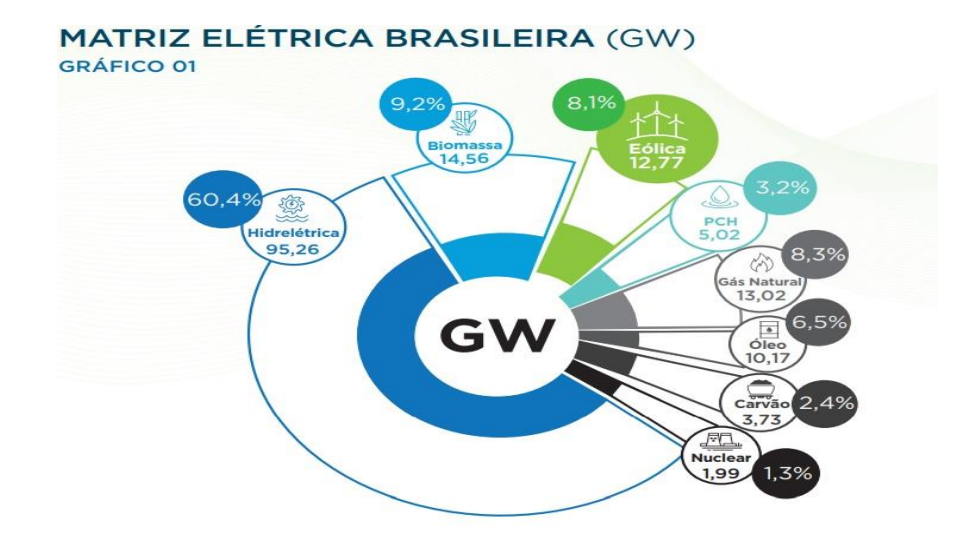

Figura 4 – Matriz energética nacional ano 2018.

Fonte: Boletim anual de geração de energia eólica, 2017, p.7

O ano de 2017 acrescentou 79 novos parques de geração eólica ao país, o que representa novos 2.027MW instalados, vistos na tabela 1, que ainda apresenta um ranking estadual dos estados que mais contribuíram para o aumento de potência instalado nesse período.

| <b>NOVA CAPACIDADE INSTALADA EM 2017 (MW)</b> |               |                   |
|-----------------------------------------------|---------------|-------------------|
| UF                                            | Potência (MW) | Número de Parques |
| PI                                            | 528,20        | 19                |
| BA                                            | 517,10        | 20                |
| <b>RN</b>                                     | 259,30        | 10                |
| MA                                            | 220,80        | 8                 |
| <b>CE</b>                                     | 147,00        | 6                 |
| PE                                            | 131,10        | 5                 |
| <b>RS</b>                                     | 129,00        | 8                 |
| PB                                            | 94,50         | 3                 |
| Total geral                                   | 2027,00       | 79                |

Tabela 1 – Quantitativo de nova capacidade de geração instalada por estado.

Fonte: Boletim anual de geração de energia eólica, 2017, p.6

São disponibilizados pela Associação Brasileira de Energia Eólica mensalmente, dados que atualizam a situação de geração eólica no país, no caderno de dados mensais publicado no mês de fevereiro de 2018, já é possível visualizar os novos parques eólicos em funcionamento.

A figura 5, retirada do caderno de dados mensais da ABEE (2017), apresenta a distribuição de potência instalada total por estado brasileiro, considerando o potencial de geração no modo operação, apto a operar e em modo teste.

O gráfico da figura também mostra o número de parques eólicos total de cada região, assim o estado que lidera o ranking é o Rio Grande do Norte, tendo como sua maior unidade geradora o complexo "Campos Neutrais".

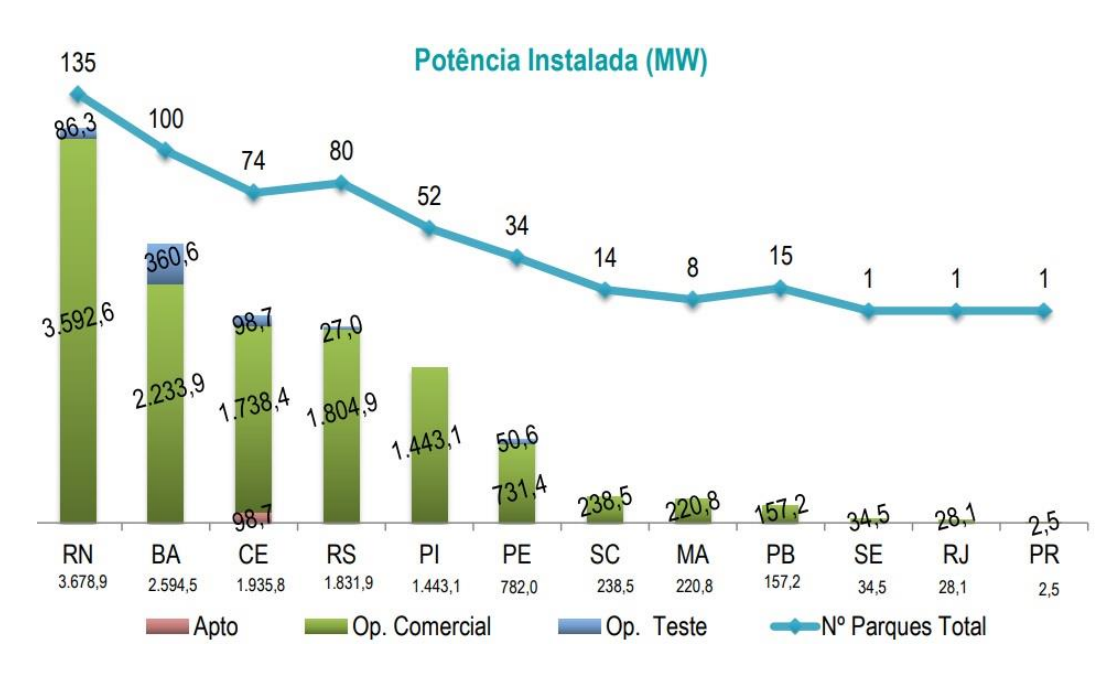

Figura 5 – Capacidade de potencial de geração instalado por estado.

Fonte: Dados mensais Abeeólica, 2017, p.6

### 2.3.2.4. Previsões futuras

Previsões sobre a geração eólica são baseadas em diversos aspectos, como atual momento econômico, político e social em que o país se encontra.

Publicações como essas datadas de anos atrás, previam um Brasil com maior desenvolvimento, visibilidade e potência instalada do que foi alcançado.

Apesar da recessão que o país vive, os leilões que já haviam sido negociados acabaram aumentando a capacidade instalada no Brasil no ano de 2017, embora seja visível que a baixa contratação de leilões em 2015 e a contratação nula do ano de 2016 diminuíram o crescimento do setor eólico, como apresenta a figura 6.

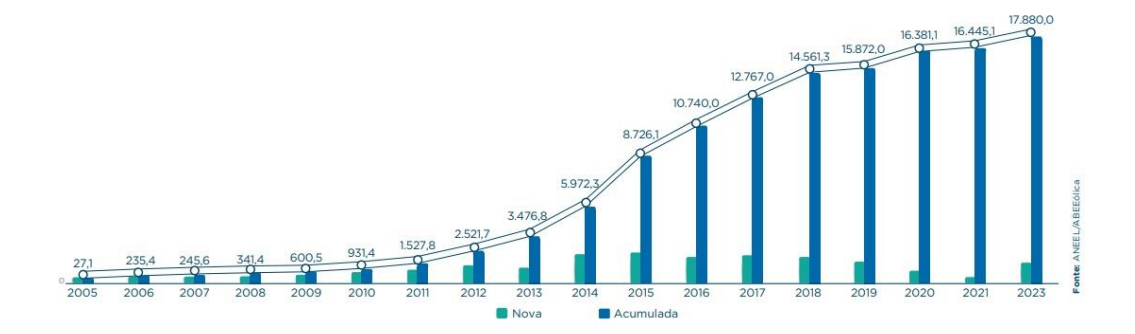

Figura 6 – Evolução da capacidade instalada nacional (MW).

Fonte: Boletim anual de geração de energia eólica, 2017, p.19

Uma fonte de publicação de previsões futuras em nosso país é disponibilizada pelo MME (Ministério de Minas e Energia), em conjunto com a EPE (Empresa de Pesquisa Energética), esse tipo de publicação tem previsões, a publicação desse documento do ano de 2016 meio a crise política e recessão em que o país se encontrava, vê de modo otimista a volta do crescimento desse mercado, atribuindo esse otimismo ao fato de que, grandes investimentos deverão ser aplicados nesse segmento (EPE, 2016).

O relatório prevê a matriz energética composta por aproximadamente 48% com energias renováveis, totalizando 87% de produção de toda energia elétrica do país (EPE, 2016).

Para tal crescimento são esperados investimentos de R\$ 1,4 trilhões, entre a década analisada, partes desses investimentos aplicados no setor eólico seriam capazes de aumentar 11.8GW da atual produção de energia eólica.

O relatório apresenta também a indicação de um possível plano de expansão do setor eólico no ano de 2020, plano esse que prevê novos 1000MW, sendo 800MW provenientes da região Nordeste e 200MW da região Sul.

Uma maneira de se visualizar os indicativos de crescimento do setor eólico em previsão, e a desaceleração sofrida pelo momento atual do país, é evidenciada nos gráficos da figura 7, onde vemos o setor eólico ficando atrás apenas do hidráulico (EPE, 2016).

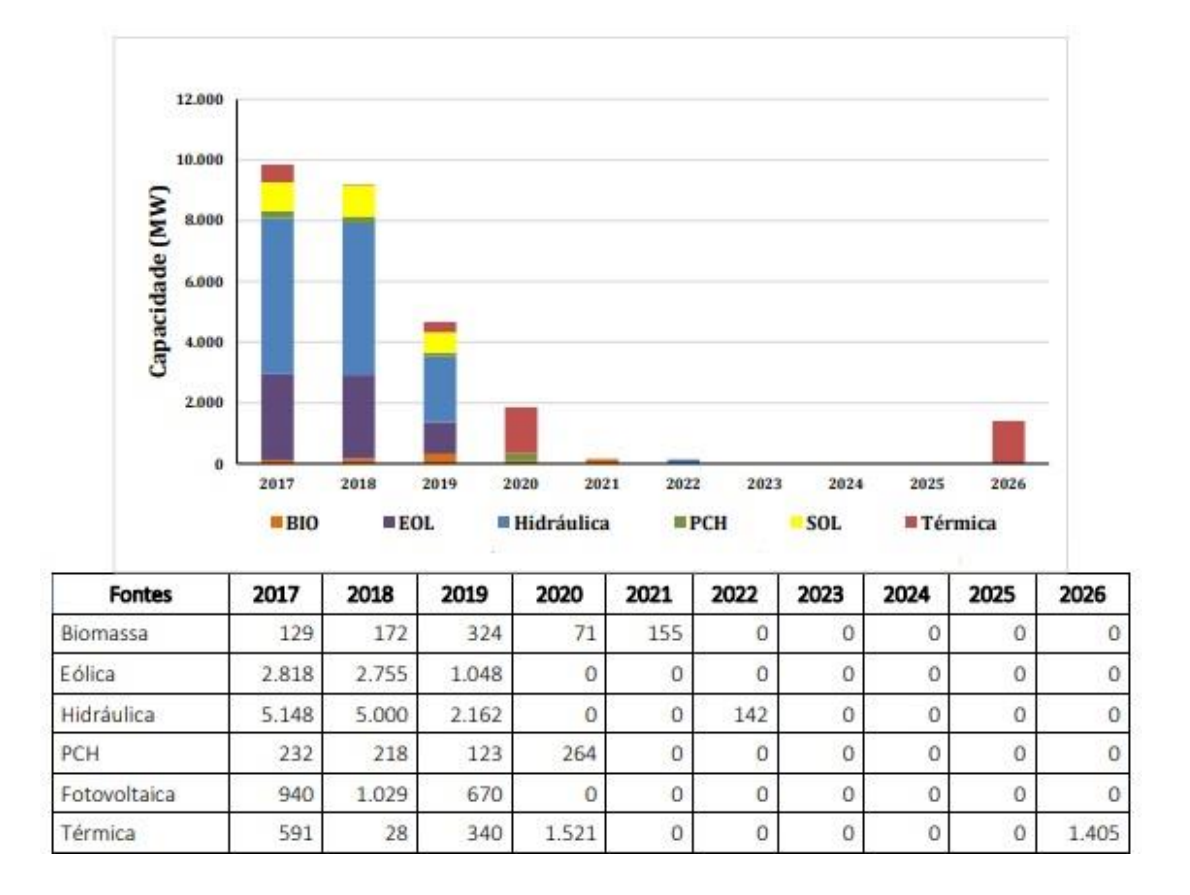

Figura 7 – Expansão contratada (MW).

Fonte: Plano decenal de expansão de energia, epe 2016, p.71

# **3. AEROGERADORES**

# 3.1. ASPECTOS CONSTRUTIVOS

No estudo de geração eólica, como em qualquer outro meio de geração o objetivo é converter o máximo de energia possível da fonte primária. No caso do vento especificamente, a grandeza capaz de mensurar esse aproveitamento é o coeficiente de potência  $Cp$ , que é a quantificação de potência eólica fornecida pelas pás do rotor, ou seja, relação física real para o quanto de energia cinética do vento, será convertida em energia mecânica por meio da rotação das pás do aerogerador, coeficiente esse que pode ser visto como a eficiência do aerogerador (DUTRA, 2008).

Essa grandeza é medida na forma percentual, baseados em ensaios, o alemão Albert Betz chegou ao valor usado como base até o presente momento, de que o coeficiente de potência teórico máximo ao qual se pode ter acesso é igual a 0,59% do total de energia recebida nas pás, esse valor é conhecido como o limite de Betz, vale ressaltar que essa medida é válida para um aerogerador ideal, logo os reais não conseguem alcançar tal marca (HAU, 2006).

Outra grandeza de relevância nesses estudos é a que relaciona velocidade tangencial na ponta da pá, com a velocidade do vento incidente. A essa relação é dada o nome de "*tip speed ratio*", que tem como símbolo o lambda λ (HAU, 2006).

Com tais grandezas é possível fazer um levantamento de eficiência de geração, por meio de uma curva que relacione o coeficiente de velocidade do vento λ, com o percentual de aproveitamento de  $Cp$ , essa vista na figura 8, traz graficamente o ponto de maior eficiência da turbina levando em conta seus aspectos construtivos.

Essa é a curva ao qual se baseia o sistema de controle dos aerogeradores, após a definição dos parâmetros nominais de funcionamento, esse sistema irá em tempo real ajustar a operação do aerogerador, buscando sempre a geração no ponto mais alto da curva, ou seja, o sistema de controle tem por objetivo manter a operação em níveis ótimos a todo instante de tempo.

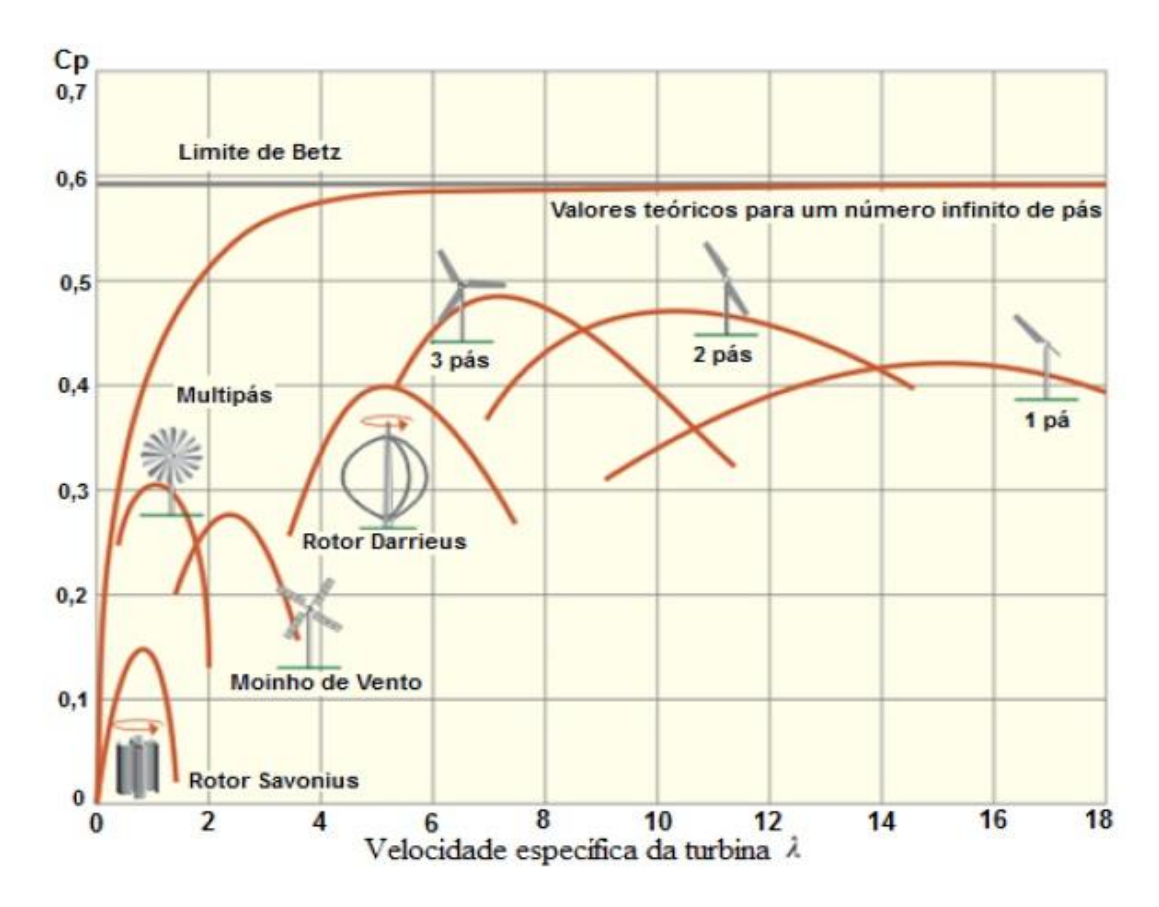

Figura 8 – Exemplo de curvas de coeficientes de potência em relação ao coeficiente de velocidade para diversos aerogeradores.

Fonte: Hau, 2006, p.101

### 3.1.1. Evolução

Os aerogeradores são as estruturas responsáveis por todo o processo de geração de energia eólica, esta secção pretende apresentar a evolução de tais estruturas, assim como seus principais componentes.

O primeiro aerogerador que apresentou desenvolvimento tecnológico foi criado por Poul La Cour, professor do centro educacional na cidade de Askov.

O modelo de La Cour chegou a ter mais de 120 exemplares, com potências que variavam de 10 a 35KW, com rotores de quatro pás de até 20 metros de diâmetro instalados em áreas rurais da Dinamarca na época da primeira grande guerra, motivados pela facilidade de seu uso e pelo aumento brusco do petróleo essas estruturas ganharam popularidade (FADIGAS, 2011).

Usar aerogeradores para atender áreas rurais foi uma saída adotada por várias nações. Nos Estados Unidos, por exemplo, a implementação do aerogerador "Jacobs", que está representado na figura 9, foi um sucesso para o atendimento de consumidores rurais.

Essa estrutura, que era capaz de gerar potência nominal variando entre 1,8 a 3KW, tinha sua estrutura composta por três pás de madeira, controle de passo e diâmetro de 4m (BURTON, 2001).

Figura 9 – Aerogerador Jacobs.

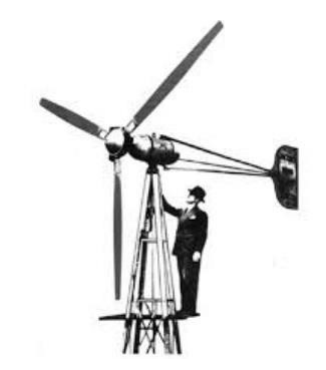

Fonte: Energia Eólica, Manole 2011, p.15

Em 1941 os americanos apresentaram ao mundo o primeiro aerogerador de grande porte, conhecido como "Smith-Putnam", o aerogerador mostrado na figura 10 trouxe um salto na capacidade de geração. A estrutura era composta por um gerador síncrono de 1250KW em uma torre de 35,6m de altura e duas pás de aço com aproximadamente 8 toneladas cada, e com uma rotação constante de 28rpm, o aerogerador era conectado diretamente na rede elétrica local (MANOLE, 2011).

Figura 10 – Aerogerador Smith-Putnam.

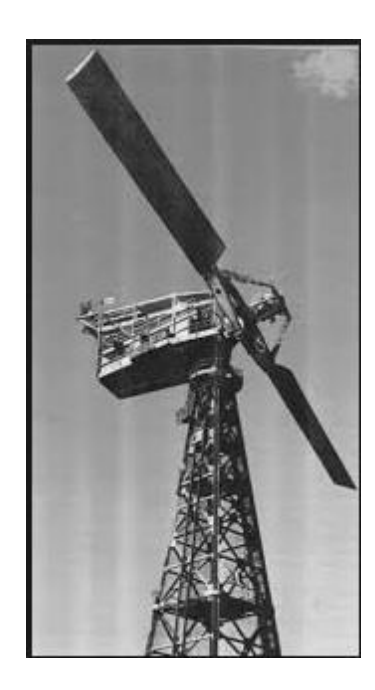

Fonte: Energia Eólica, Manole 2011, p.16

Os primeiros modelos serviram como base estrutural e construtiva, e após a implementação do aerogerador "Smith", as pesquisas na área foram se intensificando desenvolvendo, alcançando modelos cada vez mais atrativos do ponto de vista comercial segundo BURTON (2001).

A figura 11 mostra em uma linha do tempo o salto tecnológico que os aerogeradores obtiveram, na forma do aumento do diâmetro altura e capacidade de geração de suas estruturas, tornando clara a velocidade do desenvolvimento dessas estruturas.

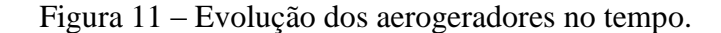

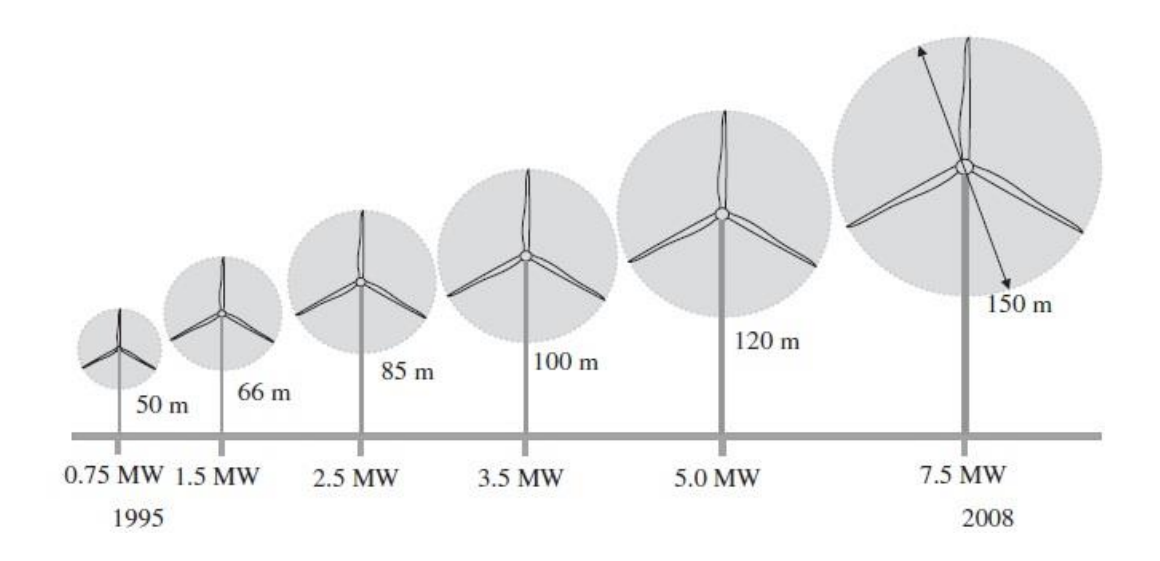

Fonte: Wind Energy Generation: Modeling and control, Wiley 2009, p.4

#### 3.1.2. Componentes de um Aerogerador

Como cada aerogerador é projetado para um local e finalidade específicos, existem diversas variações como formas, tamanhos e aspectos construtivos que compõem essas estruturas.

Essa monografia se dispõe a analisar alguns modelos estruturais de aerogeradores, dando ênfase a modelos mais comumente usados atualmente, separados entre os de eixos horizontais e verticais.

Os modelos estruturados em eixo horizontal costumam ser tecnicamente e economicamente mais atrativos, fato que fez com que este formato ganhasse popularidade. Entre os modelos de eixo horizontal, a principal variação está associada ao número de pás, a estrutura mais popular conta com três pás, embora modelos com uma e duas pás sejam eficientes em determinadas situações, existe também a possibilidade de aerogeradores que possuam um número maior do que três pás, essas estruturas, entretanto são mais usadas para a finalidade de converter a energia do vento em energia mecânica, como na moagem ou no bombeamento de água (MACEDO, 2002).

A figura 12 apresenta os componentes principais para o aerogerador de eixo horizontal, sendo estes: Rotor; Sistema de Transmissão Mecânico; Nacele; Controle de Turbina; Torre.

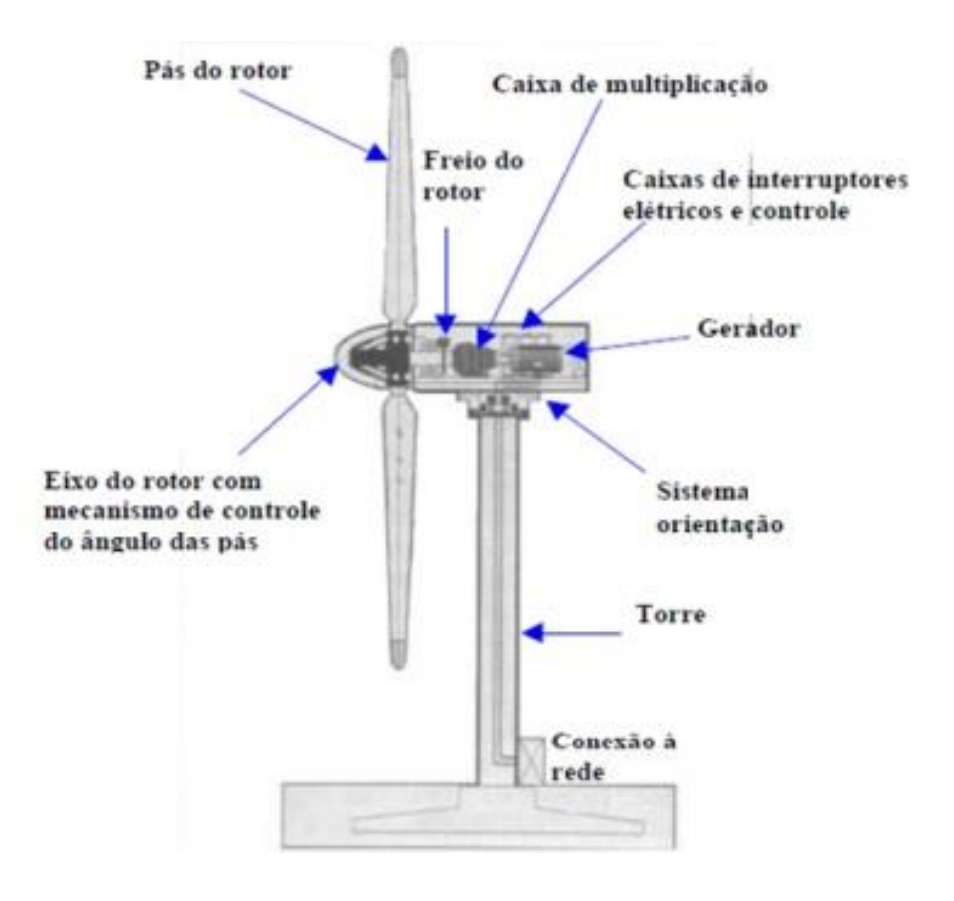

Figura 12 – Aerogerador horizontal componentes e subsistemas principais.

Fonte: Estudo de Sistemas de Geração de Eletricidade Utilizando a Energia Solar, Fotovoltáica e Eólica, Macedo 2002.

O rotor tem a função de converter grande parte da energia proveniente dos ventos em energia elétrica.

É constituído de todos os componentes rotativos do aerogerador que não estão no interior da nacele, logo a composição do rotor eólico inclui as pás do aerogerador, o controle de passo e o cubo.

A escolha dos elementos que irão compor o rotor de um aerogerador devem ser projetadas com exatidão para atender a proposta de cada estrutura, partindo da análise das pás, que são as responsáveis pela conversão de energia eólica em energia de rotação mecânica (MACEDO, 2002).

No momento da escolha da pá devem ser levados em consideração dois principais fatores: a aerodinâmica e a estrutura.

Tais variáveis irão influenciar diretamente no custo do aerogerador, sua energia e final, e futuras manutenções.

Os aerogeradores que possuem velocidade tangencial de ponta de pá próxima à velocidade de rotação de seu gerador, apresentam a vantagem de utilizarem um menor número de estágios na caixa multiplicadora, já que a rotor com menor área sólida, permite ao eixo principal do aerogerador ter uma taxa de rotação próxima ao eixo do gerador elétrico.

Embora uma alta velocidade de ponta de pá tem maior ruído aerodinâmico que pode culminar em situações de vibração e deflexão extrema, devido à flexibilidade das pás (FADIGAS, 2011).

Sobre o número de pás, quanto maior o número de pás maior a eficiência do rotor, mas do ponto de vista econômico, os ganhos obtidos para modelos com mais de três pás não valem o alto investimento segundo MACEDO (2002).

O cubo tem a função de acoplar as pás ao eixo de rotação, em aerogeradores com controle de passo o cubo abriga o mecanismo responsável por esse controle, e nos casos de aerogeradores de duas pás, o cubo aloca o mecanismo responsável por controlar o desequilíbrio dos momentos de inércia das pás.

Existem três tipos de cubos: o cubo rígido, que não permite qualquer tipo de movimentação das pás, salvo a angulação de passo aos aerogeradores que contam com esse tipo de controle; o cubo com dispositivos para inclinação de pás, utilizado comumente em aerogeradores de duas pás, para compensação do desequilíbrio aerodinâmico; e o cubo com mecanismos de desequilíbrio de posição entre pás, modelo que permite a variação de angulação entre as pás e o eixo (BURTON, 2001).

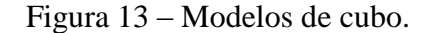

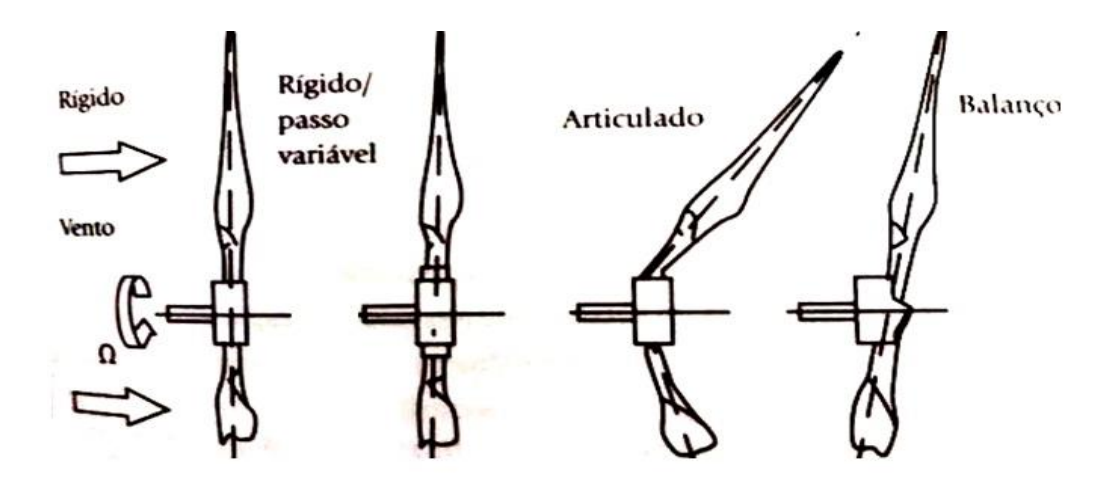

Fonte: Energia Eólica, Manole 2011, p.131.

O próximo componente dos rotores é o sistema de transmissão mecânico, que engloba todos componentes de rotação no interior da nacele, tendo como seus componentes principais: eixo principal, caixa de engrenagens, freios, acoplamentos e o gerador elétrico.

Os freios têm a função além da frenagem parcial auxiliando o controle de passos, em ocasiões de ventos excedentes ao nível ótimo da turbina, a função de manter as pás paradas, para manutenção ou para deixar a estrutura fora de operação.

Já a caixa de engrenagens, também conhecida como caixa multiplicadora, é o elemento que mais apresenta falhas em toda a estrutura de aerogeradores, esse elemento está em desenvolvimento a fim de aumentar sua durabilidade e confiabilidade.

Como visto na análise sobre pás, existem esforços mecânicos severos associados à aerogeradores que tem seu eixo principal rodando próximo a velocidade do eixo do gerador elétrico, geradores elétricos estão rotacionando usualmente na faixa de 1800rpm para geradores de 4 polos (60Hz), enquanto que a rotação no eixo principal dos aerogeradores varia de 15 a 200rpm, para diminuir a diferença de rotação, são usadas as caixas de multiplicação (BURTON, 2001).

Quanto maior a taxa de multiplicação desejada, maior é o investimento em caixas de engrenagens, o alto investimento no equipamento com menor confiabilidade de todo o sistema, fez com que os aerogeradores mais recentes de alto nível de potência gerada utilizem seu eixo principal acoplado diretamente ao eixo do gerador elétrico, deixando de lado o uso das caixas, esse gerador elétrico é um modelo com um maior número de polos a fim de aproximar os níveis rotacionais dos eixos (FADIGAS, 2011).
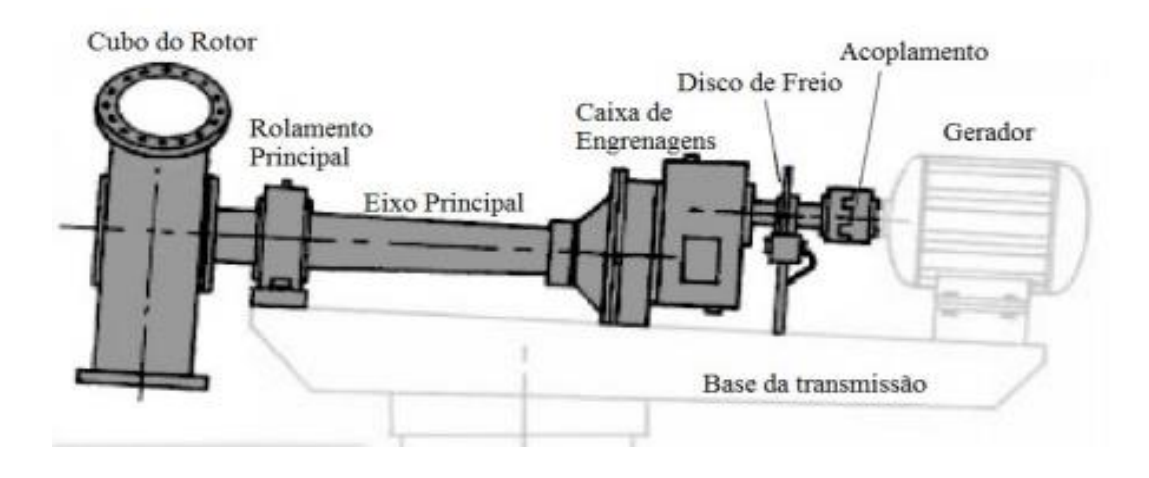

Figura 14 – Modelos de sistema de transmissão.

Fonte: Modelagem dinâmica de caixa multiplicadora de velocidades de aerogeradores, UNB 2012, p.12

A caixa de engrenagens é montada em meio ao eixo principal, esse eixo geralmente feito de aço leva esse nome por ter a função de transferência de rotação de toda a estrutura do aerogerador para o eixo do gerador elétrico (VITORINO, 2012).

Os geradores elétricos mais usados em sistemas de geração eólica normalmente são divididos entre síncronos e assíncronos, entre eles destacam-se o modelo gaiola de esquilo, duplamente alimentado e o gerador síncrono de imã permanente.

A nacele, representada na figura 15 é um componente que tem a função de alocar e proteger os elementos do sistema de transmissão, em um chassi acoplado à torre de sustentação.

Sempre que possível é recomendado o uso de naceles reduzidas, que irão diminuir o peso de sustentação que a torre deve suprir, assim como o custo total do aerogerador (MACEDO, 2002).

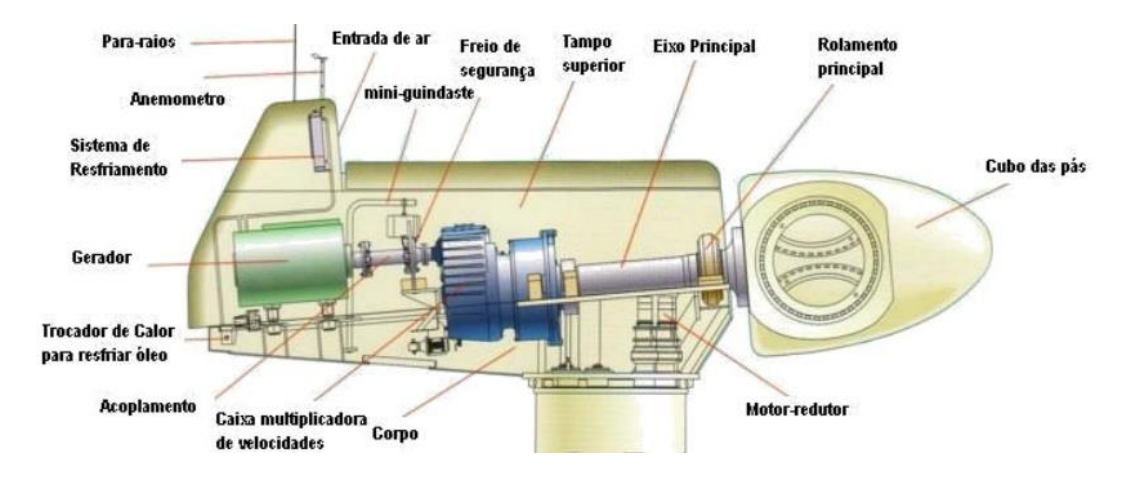

Figura 15 – Modelo de nacele.

Fonte: Estudo de Sistemas de Geração de Eletricidade Utilizando a Energia Solar, Fotovoltáica e Eólica., Macedo 2002.

Encerrando os componentes estruturais de um aerogerador, temos a base de sustentação, a torre, responsável por sustentar o rotor e a nacele em uma altura que deve ser no mínimo equivalente ao diâmetro das pás, alturas menores do que 20m do solo não costumam ser utilizadas, pois essa faixa de altura conta com ventos de alta turbulência e baixa velocidade (BURTON, 2001).

# 3.2. MODELOS DE AEROGERADORES

Existem variações possíveis a serem aplicadas em aerogeradores, desde diferenças bruscas como é o caso das mudanças estruturais (eixo horizontais ou verticais), a utilização ou não de naceles na estrutura.

Até diferenças não tão visíveis, como tipo de gerador utilizado, controle aplicado ou até mesmo mudanças como o desuso das caixas de engrenagens.

3.2.1. Aerogeradores de Eixo Horizontal

Os aerogeradores de eixo horizontal são os modelos que mais se destacaram comercialmente, em especial na sua versão com três pás, esse tipo de aerogerador tem em sua o eixo de rotação paralelo à incidência dos ventos, ou seja, paralelo ao solo.

A versatilidade desse tipo de estrutura permite que sejam usadas para aplicações de pequenas médias e grandes potências, operando com maior potência por unidade de área na captação de ventos, e em sua maioria com um rendimento final superior ao modelo de eixo vertical (FADIGAS, 2011).

A figura 16 traz algumas configurações de máquinas que utilizam eixo horizontal, apresentando desde modelos mais usuais em geração eólica, e outros comumente usados para geração de energia mecânica, apresenta também as estruturas "Barlaventos", que recebem a incidência no mesmo sentido em que os ventos sopram, e estruturas "Soltavento", que tem sua incidência no sentido contrário do sopro dos ventos.

Figura 16 – Modelos de máquinas de eixo horizontal.

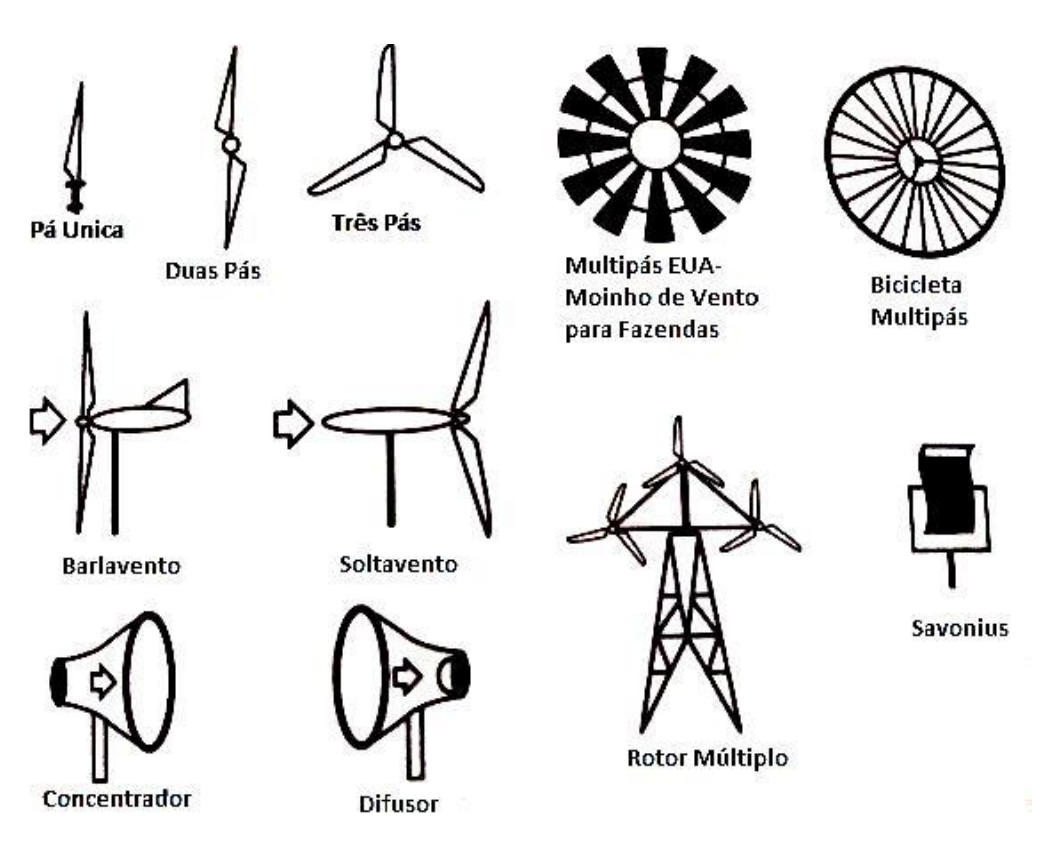

Fonte: Energia Eólica, Manoele 2011, p.116 adaptado de Manwell (2004).

O modelo de uma única pá, tem como vantagem ser uma estrutura com a menor solidez por contar com apenas uma pá, o que dá a esse modelo, uma facilidade maior de se obter altas velocidades tangenciais de ponta de pá, por outro lado o fato de contar com apenas uma pá requer um grande contrapeso, para equilibrar os esforços mecânicos na estrutura, o que pode fazer com que o investimento deixe de ser atrativo (FADIGAS, 2011).

Um exemplo de aplicação do modelo de uma pá, foi utilizado na Itália na década de noventa quando a empresa Riva Calzoni, apostou que seria mais vantajoso direcionar seus investimentos para a construção de grandes aerogeradores para parques eólicos, do que pequenos aerogeradores para consumidores rurais, a empresa segundo dados fornecidos pela Wind-Works (2017), chegou a instalar mais de cem unidades de aerogeradores de uma pá no território italiano, um desses parques é visto na figura 17 essas estruturas foram postas em desuso conforme a emergência do modelo de três pás.

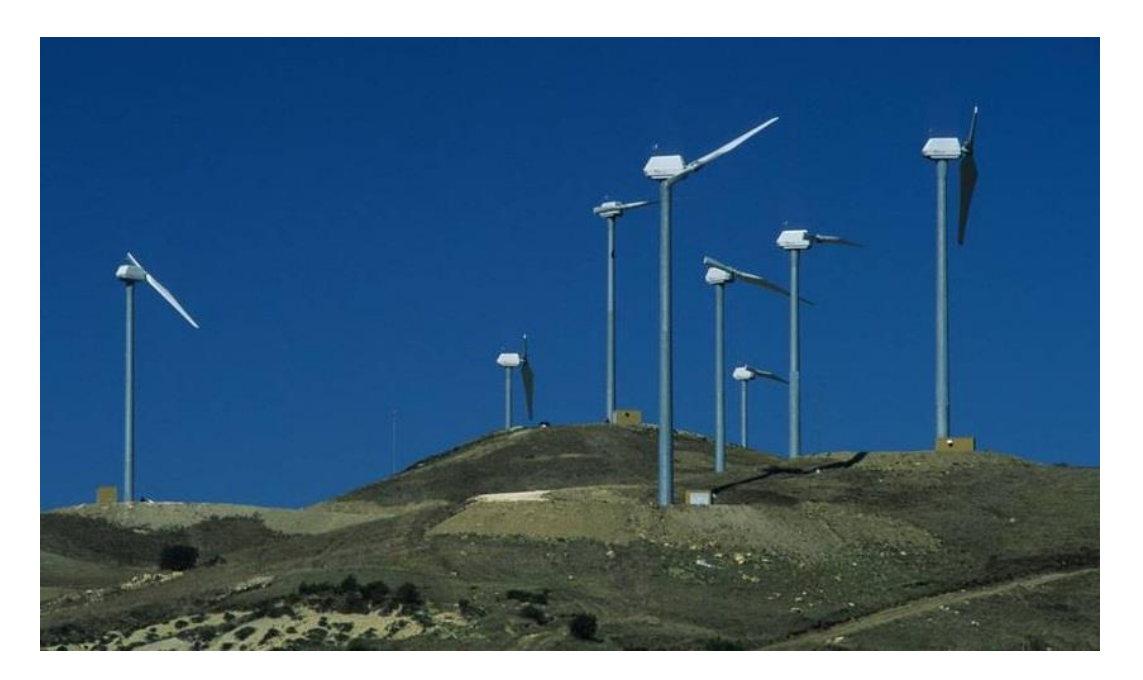

Figura 17 – Aerogeradores de uma pá, modelo m33, cidade de Campânia sul da Itália.

Fonte: Wind-works.org

O modelo composto por duas pás, também apresenta baixa solidez permitindo a essa modelagem uma alta velocidade tangencial de ponta de pá, aproximadamente um terço maior do que o modelo de três pás, comparando pás de mesma largura segundo BURTON (2001).

Se comparada ao modelo de pá única, dessa vez não se fará necessário uma estrutura de contrapeso, o que pode ser economicamente viável, e em comparação com o modelo de três pás pode se mostrar vantajoso por requerer menos investimentos estruturais, salvo a necessidade do mecanismo para equilíbrio dos momentos de inércia.

Ainda que muito menor do que o modelo de três pás, o uso de aerogeradores com duas pás não é incomum, esse tipo de aerogerador segundo é popular em plantas off-shore, já que são mais leves e mais facilmente manuseadas do que o modelo de três pás segundo FADIGAS (2011).

O aerogerador de três pás é atualmente o modelo mais comercial e popular e para essa monografia o de maior relevância, uma vez que a simulação proposta usará essa configuração.

Esse aerogerador devido ao salto tecnológico alcançado por essas estruturas é é capaz de gerar com maior rendimento, durabilidade e mantenabilidade, com vantagens econômicas aliadas as vantagens mecânicas, o aerogerador de três pás é o modelo que melhor aproxima rendimento com retorno de investimentos segundo o GWEC (2016).

No Brasil esse tipo de estrutura é a mais usada em parques eólicos, a figura 18 mostra a instalação do complexo eólico na cidade de Osório no Rio Grande do Sul, composto por aerogeradores de três pás, o complexo já foi o maior parque eólico da américa latina.

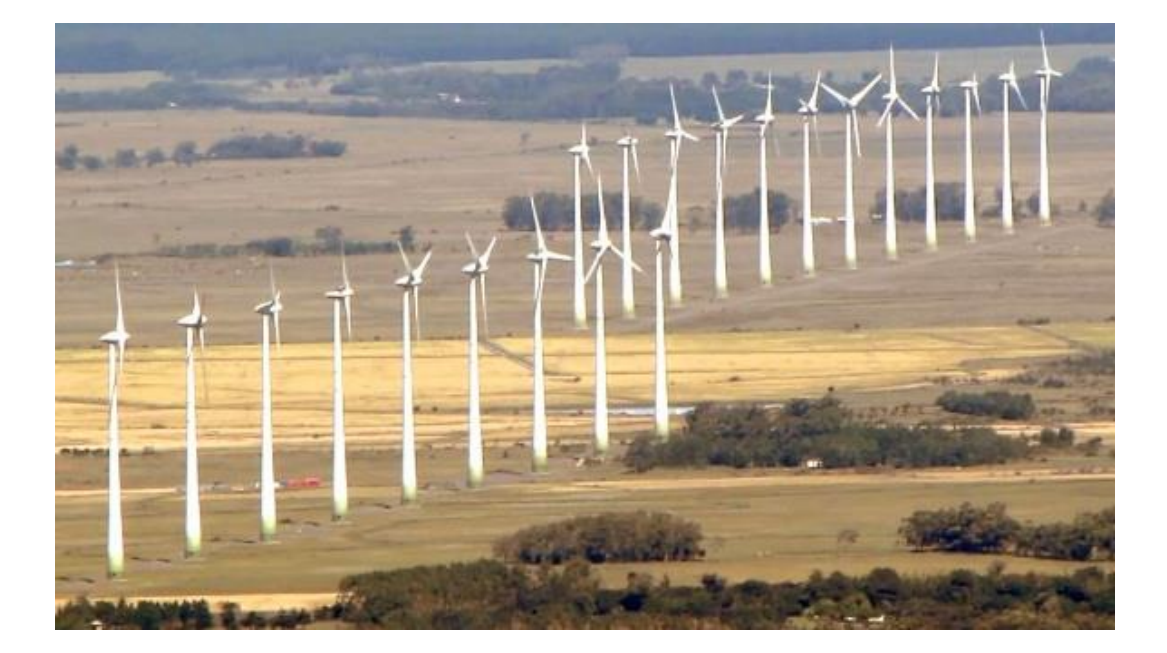

Figura 18 – Complexo eólico de Osório-RS.

Fonte: Osório. Rs.gov

3.2.2. Aerogeradores de Eixo Vertical

Mesmo com menos popularidade esse tipo de estrutura está em constante desenvolvimento sendo objeto de estudos em nações com grande poder econômico como é o caso de Alemanha e França (GWEC, 2016).

Entre as principais vantagens da utilização desse tipo de estrutura se destacam, o fato de aerogeradores de eixo vertical não precisam de mecanismos que ajustem a posição do rotor, pois a estrutura vertical é capaz de receber ventos de todas as direções.

Outro fator vantajoso é a capacidade de alocação dos componentes principais do aerogerador em solo, o que traz facilidade de instalação, medição ou qualquer tipo de manobra necessária (FADIGAS, 2011).

Embora mesmo com os componentes em solo, a manutenção nesse tipo de aerogerador não é simples, pois é necessária a remoção dos rotores para tal atividade.

Mesmo recebendo ventos de todas as direções as potências dos ventos que incidem sobre esses aerogeradores são menores do que as potências nos modelos de eixos horizontais, entre os modelos mais populares estão o modelo Darrieus, Savonius, modelo eixo vertical tipo H e modelo eixo vertical tipo V (BIANCHI, 2007).

O modelo Darrieus, criado em 1925 chama a atenção por seu design que é composto de pás curvas ao redor do eixo vertical.

Darrieus chegam à casa das centenas nos Estados Unidos, mais especificamente em fazendas eólicas no estado da Flórida, também são encontrados em menor escala no Canadá (FADIGAS, 2011).

O Savonius surge na Finlândia, construído com barris de petróleo cortados ao meio e soldados um de costas pra o outro. O modelo foi se desenvolvendo ao chegar aos Estados Unidos, mais especificamente no estado do Kansas.

Como sua tensão de saída e frequência variam com a velocidade e a carga, esse modelo não é capaz de ser ligado de forma direta a rede. As principais vantagens do modelo são o torque de partida alto e simplicidade em sua construção, tendo como desvantagem principal, a incapacidade de o rotor suportar níveis altos dos ventos (JHONSON, 2001).

Assim seguindo como base o funcionamento do modelo Darrieus, os modelos tipo H e eixo vertical tipo V, têm como objetivo facilitar a manutenção do modelo Darrieus e suas pás curvas, usando orientações distintas, segundo BIANCHI (2007), essas distinções são apresentadas pela figura 19 que traz lado a lado o modelo Savonius, Darrieus e tipo H.

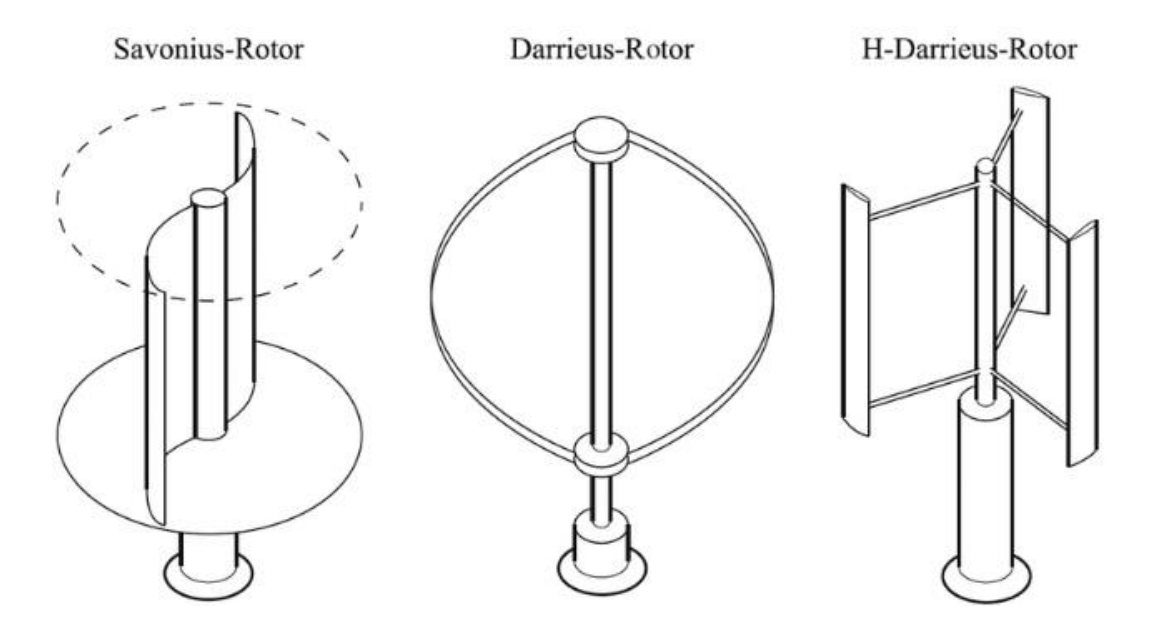

Figura 19 – Modelos de eixo vertical.

Fonte: Wind turbine control systems, Springer 2007, p.13

#### 3.3. GERADORES

Uma particularidade da geração eólica são os geradores, os outros modelos de geração possuem uma preferência em utilizar geradores síncronos em suas estruturas, já na geração eólica o modelo de gerador mais comumente utilizado é o gerador assíncrono.

Isso se deve ao fato do alto nível de variação que o torque desenvolvido pelo rotor dos aerogeradores sofre, embora ambos geradores possuam similares estruturas de enrolamentos no estator, permitindo que os geradores quando conectados a rede produzam campo magnético fixo, o modelo que melhor se adequa a alta variação dos ventos é o assíncrono (BURTON, 2001).

# 3.3.1. Geradores Síncronos

O modelo de gerador síncrono é capaz de manter constante e como seu nome exemplifica em sincronia, a velocidade de rotação do gerador e a frequência de tensão que ele é alimentado, com a velocidade de rotação do campo girante.

Esse tipo de gerador, portanto, tem dificuldades com estruturas que apresentam variação como é o caso dos ventos, mesmo assim é comumente utilizado em aerogeradores com alta potência, e em sistemas autônomos.

Os geradores síncronos precisam de alimentação via corrente contínua para excitação de seus eletroímãs, uma vez excitados mesmo com a taxa de velocidade constante, o campo do estator irá sofrer variação, que seguem as mudanças no ângulo do torque aplicado ao gerador segundo BIANCHI (2007).

Essa necessidade de alimentação em corrente contínua, assim como o uso de escovas de carbono e anéis deslizantes no rotor, pode desmotivar a escolha desses geradores.

As escovas e os anéis podem ser descartados, se o projeto do gerador utilizar um motor de relutância, essa saída só é viável em aerogeradores que apresentem baixos níveis de potência, o que limita a solução e torna mais popular o modelo de indução.

O funcionamento do gerador síncrono para aplicação eólica é dado basicamente por sua conexão com a rede, utilizando anéis deslizantes no rotor para a excitação, o fluxo de corrente contínua no rotor gera uma tensão alternada nos enrolamentos do estator. Essa corrente contínua também possui uma frequência continua que é a responsável pela geração do campo girante de armadura (FADIGAS, 2011).

Os enrolamentos do rotor com a passagem de corrente contínua são capazes de gerar um campo de excitação que tem sua velocidade de rotação em sincronia com o campo girante, sendo essa velocidade síncrona determinada pela frequência de rotação do campo girante, juntamente com o número de polos que o rotor possui (FADIGAS, 2011).

Logo a velocidade de um rotor de um gerador síncrono é dada pela expressão:

$$
n = \frac{60f}{P} \tag{1}
$$

onde:

 $f =$  Frequência do campo girante;

 $P =$  Número de pares de polos;

 $n =$  Velocidade do rotor (rpm);

Existem dois tipos principais de rotores usados em geradores síncronos, os rotores de polos salientes, onde os polos são projetados para ficarem fora da superfície do rotor, e o modelo cilíndrico que possuem seus polos magnéticos em nível com a superfície do rotor (BIANCHI, 2007).

Para aplicação em aerogeradores vale citar o modelo de gerador síncrono com imã permanente, esse modelo vem sendo usado em aerogeradores de todas as faixas de potência, nessa configuração o próprio gerador fornece o campo magnético, não sendo necessário o uso de alimentação externas para os enrolamentos de campo.

A potência nesse tipo de gerador é produzida com frequência e tensão variáveis, fazendo de forma imediata a retificação da corrente alternada para o modo contínuo, sendo assim uma boa escolha para geração eólica já que os ventos possuem altos níveis de variação (FADIGAS, 2011).

A aplicação de modelos de geradores síncronos está voltada principalmente para aerogeradores de médio e grande porte.

Fazendo o uso de rotores bobinados ou tipo imã permanente, que como características apresentam um maior número de polos e baixa rotação, permitindo acoplamento direto entre gerador e turbina, sem necessidade de caixas de multiplicação como afirma BAZZO (2017), vide figura 20, outra aplicação para o modelo de gerador síncrono está, em redes isoladas, com a função de realizar o controle de tensão e ser fonte de potência reativa.

Embora exista a necessidade por reguladores de tensão e velocidade, o que implica em maiores investimentos se comparada ao modelo de geração assíncrono (FADIGAS, 2011).

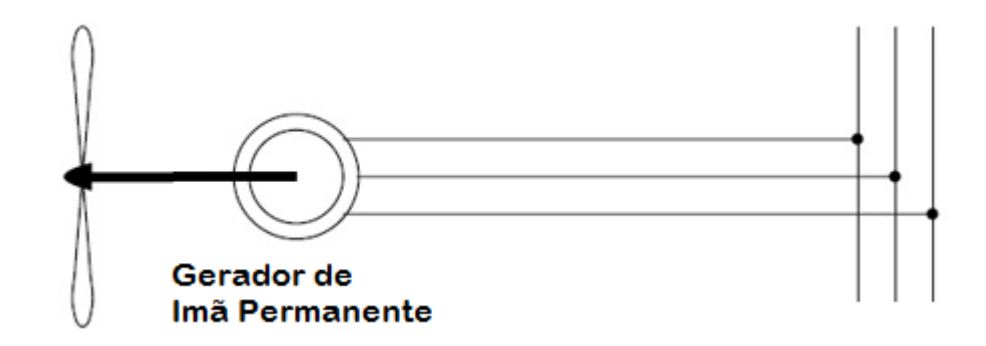

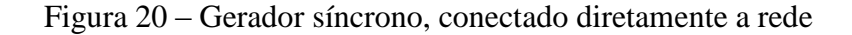

Fonte: Adaptado de BIANCHI, 2007.

#### 3.3.2. Geradores Assíncronos

Esse tipo de gerador se tornou popular no uso de geração de energia eólica, por possuir vantagens como a alimentação em corrente alternada, facilidade na manutenção e custo final mais baixo do que o modelo síncrono, fatores que motivam a escolha desse tipo de gerador em aerogeradores de pequeno porte, por cobrar um menor investimento inicial (BIANCHI, 2007).

A desvantagem dos geradores assíncronos baseados em indução eletromagnética, é que esse tipo de gerador consome reativo da rede de alimentação, o que requer o uso de mecanismos que equilibrem o fator de potência como, por exemplo, bancos de capacitores.

Geradores assíncronos geram energia em uma velocidade acima da velocidade síncrona, a diferença dada entre a velocidade de rotação no rotor e a velocidade de rotação no campo girante é conhecida como escorregamento, sendo tipicamente da ordem de 3% para máquinas de indução e representada pela letra "s" (FADIGAS, 2011).

Dado pela expressão a seguir:

$$
s = \frac{n-r}{n} \tag{2}
$$

onde:

 $n =$  Velocidade Síncrona ou velocidade de rotação do campo girante

 $r =$  Velocidade de rotação do rotor

 $s =$  Escorregamento

O princípio de funcionamento da máquina assíncrona é mais simples do que o modelo síncrono, sua estrutura contém duas principais divisões, o estator que é fixo e abriga as bobinas que serão excitadas pela corrente alternada, podendo essa ser direta ou externa, e sua parte móvel o rotor, que se move no interior do estator, sendo separadas por um entreferro.

O fluxo de corrente alternada injetado no rotor produz um campo girante no estator, esse campo possui um vetor de indução magnética de módulo constante, e seu deslocamento é dado pela frequência da corrente nos enrolamentos e pela velocidade angular, determinada pelo modelo de ligação e distribuição das bobinas no estator (FADIGAS, 2011).

Duas configurações de geradores assíncronos que são empregadas para aerogeradores serão de interesse dessa secção, são elas o modelo gerador assíncrono tipo gaiola de esquilo e o gerador de indução duplamente alimentado.

A máquina do tipo gaiola tem seu rotor curto circuitado nas extremidades, e para poder obter indução com correntes baixas, o rotor e estator desse modelo são constituídos por núcleos ferromagnéticos.

Já o gerador de indução duplamente alimentado tem como diferencial a habilidade de permitir a seu usuário o controle de velocidade, esse controle é feito com o uso de um conversor eletrônico ligado ao rotor do gerador, estabelecendo conexão através de anéis e escovas coletoras, elementos esses que podem contribuir para possíveis falhas mecânicas (JARDIM, 2014).

Baseada no conceito dinamarquês, a utilização do modelo de gerador de indução tipo gaiola de esquilo conectado de forma direta a rede, apresentado na figura 21, se tornou muito popular em aerogeradores de menor potência por sua simplicidade, robustez e confiabilidade garantidos pela estrutura da gaiola (BIANCHI, 2007).

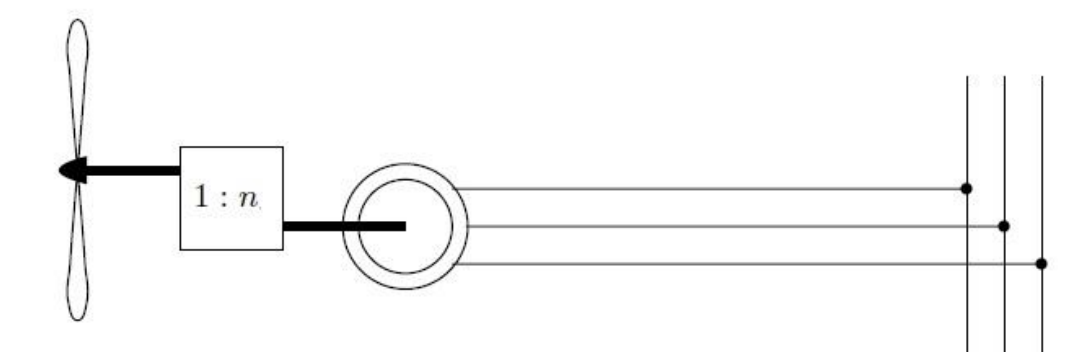

Figura 21 – Gerador tipo gaiola de esquilo conectado de forma direta a rede.

Fonte: Wind turbine control systems, BIANCHI 2007, p.38.

Apesar de se mostrar usual, avanços na eletrônica de potência permitiram que esse tipo de ligação também fosse útil em modelos de aerogeradores com maior potência, fazendo uso de conversores de frequência, os conversores atuam para melhorar o rendimento do aerogerador em potências abaixo da nominal, e possuem a vantagem de serem capazes de fornecer a estrutura amortecimento nas vibrações mecânicas segundo JARDIM (2014).

Com o uso de conversores de frequência, figura 22, o aerogerador já não possui mais nenhum contato com a frequência da rede de alimentação, o que aumenta a confiabilidade do sistema uma vez que todo o fornecimento de frequência é de responsabilidade dos conversores, a principal desvantagem desse modelo são os custos altos já que os conversores de frequência precisam ser projetados com no mínimo 120% da potência do gerador (BIANCHI, 2007).

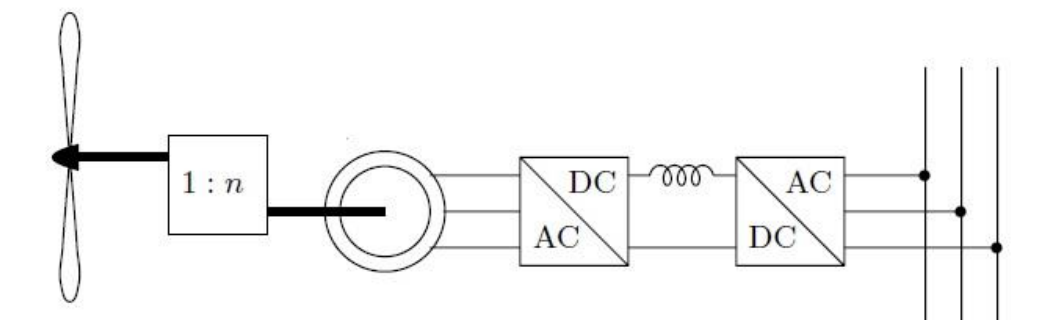

Figura 22 – Gerador tipo gaiola de esquilo conectado com uso de conversores de frequência.

Fonte: Wind turbine control systems, BIANCHI 2007, p.38.

Outra configuração possível é o uso do gerador duplamente alimentado, apresentado na figura 23, esse tipo de estrutura tem os enrolamentos do estator conectados diretamente na rede de alimentação, enquanto que os enrolamentos do rotor passam por um conversor "*back to back*", esse tipo de gerador tem a capacidade de se comunicar com diversos conversores dos mais simples aos modelos mais complexos.

Uma das vantagens da utilização de um gerador duplamente alimentado está em que os equipamentos eletrônicos nessa configuração trabalham com 30% da potência nominal do aerogerador, muito abaixo dos 120% necessários para a configuração tipo gaiola de esquilo, a desvantagem por sua vez está na complexidade do processo (BIANCHI, 2007).

Figura 23 – Gerador duplamente alimentado.

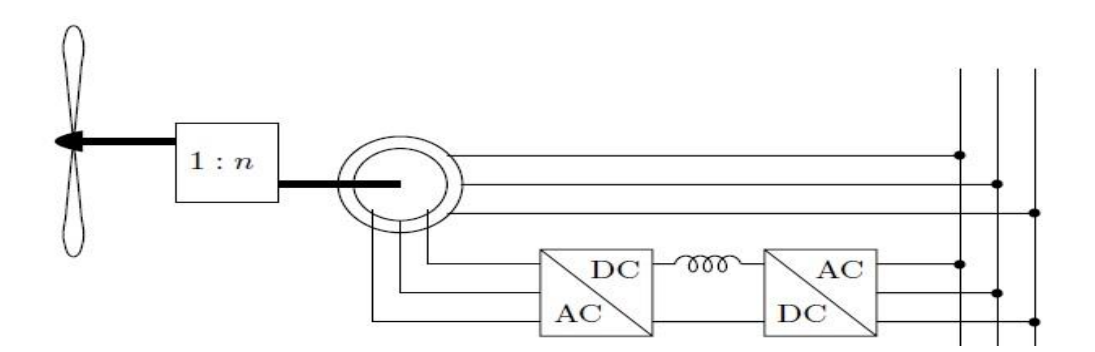

Fonte: Wind turbine control systems, BIANCHI 2007, p.38.

# 3.4. CONTROLES

Se atendo a operação de um aerogerador isolado, o controle deste é composto basicamente por sensores, atuadores e softwares.

Definindo as três principais frentes de controle vistas em um aerogerador, têm se o controle do ângulo de passo, destinado a limitar a potência, comparando o nível instantâneo do coeficiente de potência com o  $Cp$  de referência (SILVA, 2006).

Controle do lado da rede (CLR), que tem por função o controle de tensão e frequência no barramento CC, buscando garantir fator de potência unitário (OTTERSTEN, 2003).

Controle do lado do gerador (CLG), que faz o controle independente das potências ativas e reativas no barramento de saída, atuando na velocidade ou torque (HANSEN, 2005).

3.4.1. Controle do Ângulo de Passo

A turbina de um aerogerador possui um valor nominal para a incidência de ventos, esse valor está atrelado a condição de potência nominal do aerogerador, mas para ventos que ultrapassam essa velocidade é necessário que a potência não ultrapasse o seu valor nominal para preservar toda a estrutura do sistema.

Logo para valores de ventos acima do nominal, o controle começa a aumentar o ângulo de passo  $\beta$  a fim de limitar a potência em seu valor nominal, fazendo com que as pás diminuam seu ângulo de incidência causando uma queda no  $C_p$ , enquanto busca manter a potência constante.

Já no modo de operação em que os ventos estão abaixo do valor nominal, o controle deve manter a geração nos níveis máximos de captação de energia, ou seja, manter o ângulo de passo igual a zero.

Figura 24 – Atuação do controle de passo.

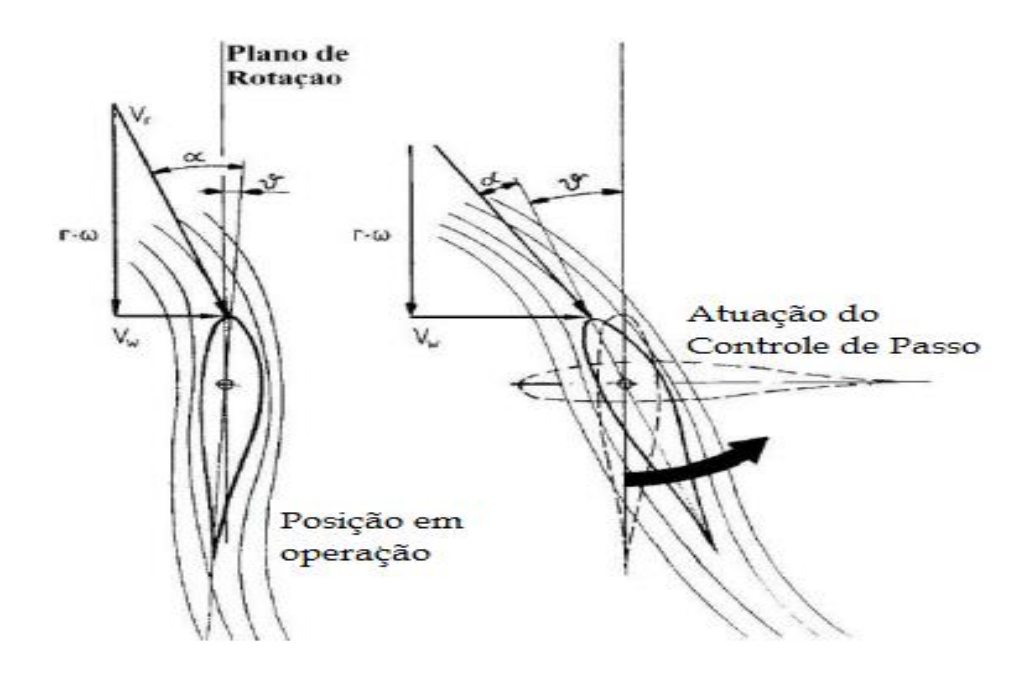

Fonte: Adaptado de Wenzel, 2007.

#### 3.4.2. Controle do Lado do Gerador

Esse sistema de controle que fica do lado da máquina, trabalha com a produção de correntes e tensões nas quais as amplitudes, fases e frequências são variáveis.

Composto basicamente por controles vetoriais, o sistema permite o fluxo de potências bidirecional no circuito do rotor, o que permite a utilização da máquina em velocidades subsíncronas e supersíncronas.

O principal objetivo desse modo é o controle do gerador, que é feito a partir de conversores que buscam o controle da corrente no rotor, feito com base na orientação de campo, já que a componente quadratura da corrente do rotor representa o torque aplicado, enquanto a componente direta irá permitir o controle da potência reativa (GAGNON, 2005).

Os dados analisados nesse controlador são relacionados a turbina, partindo do valor da velocidade de rotação do eixo pode-se definir o valor do torque, e consequentemente sua componente em quadratura da corrente do rotor para operação em máxima eficiência.

Com os dados da potência reativa de referência da turbina é possível definir a componente direta da corrente do rotor, assim com as componentes de corrente conhecidas o controlador é capaz de definir os níveis de tensão a serem aplicados no rotor do aerogerador (GAGNON, 2005).

Esse processo se baseia em três tipos de controle, sendo eles o de velocidade que é baseado no torque magnético e valor nominal de velocidade, esse pode ser associado ao torque elétrico pela alta dinâmica do controlador de corrente (PETERSON, 2005).

Controle de potência, é feito considerando o fluxo constante, logo a potência reativa se relaciona de forma direta com a componente direta da corrente do rotor.

E por fim o controle de corrente, que baseado nos valores obtidos pelo controlador de velocidade, tem o objetivo de induzir os níveis de tensão necessários ao gerador.

#### 3.4.3. Controle do Lado da Rede

Seguindo a mesma configuração dos conversores do CLG, para garantir a bi direcionalidade na operação de controle, operando hora como retificador hora como inversor. O CLR mais popular nas estruturas dos aerogeradores faz uso de um sistema de conversores que tem como base tiristores IGBT (*Insulated Gate Bipolar Transistor)*, usando esses em uma estrutura de modulação na largura dos pulsos (PWM).

Esse sistema de controle que deve garantir a regulação em tempo real da tensão e frequência no barramento CC, é conectado a máquina geradora via uma ponte de retificação de diodos, a tensão contínua obtida após a retificação, passa por um circuito LC onde o capacitor tem a função de fonte de tensão enquanto o indutor é usado para permitir a conexão dos conversores a rede, a tensão retificada alimenta um inversor IGBT, que conta com tiristores postos a modular a tensão continua em alternada, antes da tensão alternada ser conectada à rede, se faz uso de um filtro LC que tem como objetivo filtrar os harmônicos gerados pelo inversor nas frequências múltiplas da nominal.

# 3.5. PRINCÍPIO DE FUNCIONAMENTO DOS AEROGERADORES

Neste item são apresentadas as principais teorias de funcionamento do aerogerador, demonstrando matematicamente e confirmando graficamente o resultado de tal aplicação.

3.5.1. Teoria do momento – Princípio de Betz

O principal componente de uma turbina de vento é o rotor que transforma a energia cinética, contida no ar que se move, em energia mecânica. A extração de energia mecânica ocorre a partir de uma corrente de ar em movimento, girando o eixo do gerador de energia eólica.

Entre 1922 e 1925, Albert Betz publicou um estudo no qual demostra que, através da aplicação de leis da fluidodinâmica, a energia mecânica extraída a partir de uma corrente de ar que passa através de uma dada área da secção transversal é limitada a uma determinada proporção (BETZ, 1946 apud Hau, 2013). Além disso, ele descobriu que a extração ótima de energia realizada é obtida para uma determinada razão entre a velocidade do fluxo de ar (velocidade do vento não perturbado) e a velocidade de escoamento por trás da turbina.

Apesar da teoria assumir um conversor de energia sem perdas em um fluxo de ar sem atrito, seus resultados são bastantes úteis para a realização de cálculos aproximados, mas o seu verdadeiro significado consiste no fato de que ele fornece uma base física para a compreensão e operação de geradores de energia eólica. Por esta razão, os conceitos básicos para a determinação do "limite de Betz" serão apresentados.

A energia cinética de uma massa de ar em movimento  $m$  a uma velocidade  $\nu$  pode ser expressa como (BETZ, 1946 apud Hau, 2013).:

$$
E = \frac{1}{2}mv^2\tag{3}
$$

Considerando uma determinada área de secção transversal A, através do qual o ar passa a uma velocidade  $v$ , a vazão  $\dot{V}$  que flui durante uma determinada unidade de tempo é:

$$
\dot{V} = vA \tag{4}
$$

O fluxo de massa do ar é:

$$
\dot{m} = \rho v A \tag{5}
$$

sendo  $\rho$  a densidade do ar.

As equações que expressam a energia cinética do ar em movimento e o fluxo de massa produzem a quantidade de potência  $P$  que passa através da seção transversal  $A$ :

$$
P = \frac{1}{2}\rho v^3 A \tag{6}
$$

Como a potência mecânica só pode ser extraída à custa da energia cinética contida no fluxo de vento, isso significa que, com um fluxo de massa inalterado, a velocidade de fluxo atrás do conversor de energia eólica deve diminuir. A velocidade reduzida, entretanto, significa ao mesmo tempo um alargamento da seção transversal, já que o mesmo fluxo de massa deve passar através dela. Portanto, é necessário considerar as condições a montante e a jusante do conversor (BETZ, 1946 apud Hau, 2013) assim como ilustrado na figura 25.

Figura 25 – Modelagem do fluxo do momento – Princípio de Betz.

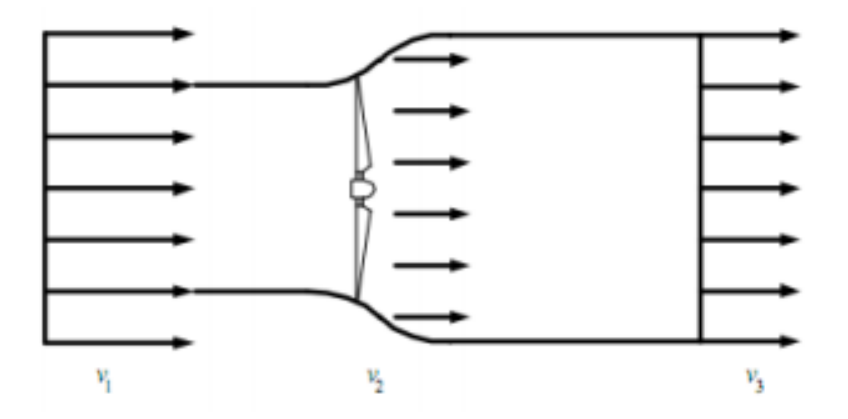

Fonte: Marques, 2004, p.26

Aqui,  $v_1$  é a velocidade do vento não perturbado (antes de atingir o conversor), enquanto  $v_2$  é a velocidade do vento após o conversor.

A potência mecânica que o conversor extrai do fluxo de ar corresponde à diferença de potência do fluxo de ar antes e depois do conversor:

$$
P = \frac{1}{2}\rho A_1 v_1^3 - \frac{1}{2}\rho A_2 v_2^3 = \frac{1}{2}\rho (A_1 v_1^3 - A_2 v_2^3)
$$
 (7)

Como o fluxo de massa é inalterado ao atravessar o conversor:

$$
\rho A_1 v_1 = \rho A_2 v_2 \tag{8}
$$

Portanto (BETZ, 1946 apud Hau, 2013):

$$
P = \frac{1}{2}\rho A_1 v_1 (v_1^2 - v_2^2) = \frac{1}{2}m(v_1^2 - v_2^2)
$$
\n(9)

Pela equação 9 é possível perceber que a máxima potência ocorre quando  $v_2$  é nulo, ou seja, quando não há fluxo de ar posterior às pás do gerador eólico. Porém, se  $v_2$  é nulo, também não existe o fluxo de ar anterior ás pás. Como era de se esperar, um resultado

fisicamente significativo consiste em uma determinada proporção numérica de  $v_1/v_2$ , onde se pode extrair o seu máximo valor (BETZ, 1946 apud Hau, 2013).

Isso requer outra equação, que expresse a potência mecânica do conversor. Usando a lei da conservação do momento, a força que o ar exerce no conversor pode ser expressa como (BETZ, 1946 apud Hau, 2013):

$$
F = \dot{m}(v_1 - v_2) \tag{10}
$$

De acordo com terceira lei de Newton, essa força, o impulso, deve ser compensada por uma força igual exercida pelo gerador no fluxo de ar. A energia necessária para isso é:

$$
P = Fv' = \dot{m}(v_1 - v_2)v'
$$
\n<sup>(11)</sup>

Assim, a potência mecânica extraída do fluxo de ar pode ser derivada da diferença de potência antes e depois do conversor e do impulso e da velocidade do fluxo. A equivalência das equações 10 e 11 produz a relação para a velocidade do fluxo  $v'$ :

$$
\frac{1}{2}\dot{m}(v_1^2 - v_2^2) = \dot{m}(v_1 - v_2)v'
$$
\n(12)

$$
v' = \frac{1}{2}(v_1 - v_2) \tag{13}
$$

Assim, a velocidade de fluxo através do conversor é igual à média aritmética de  $v_1$  e  $V_2$ :

$$
v' = \frac{(v_1 - v_2)}{2} \tag{14}
$$

Portanto, temos o fluxo de ar como:

$$
\dot{m} = \rho A v' = \rho A (v_1 - v_2) \tag{15}
$$

E a potência mecânica do conversor:

$$
P = \frac{1}{4}\rho A (v_1^2 - v_2^2)(v_1 + v_2)
$$
\n(16)

De modo a fornecer uma referência para esta potência, que é comparada com a potência da corrente de ar livre que flui através da mesma área transversal A, pode-se escrever:

$$
P_0 = \frac{1}{2} \rho A v_1^3 \tag{17}
$$

A relação entre a potência mecânica extraída pelo conversor e a do fluxo de ar é chamada de coeficiente de potência -  $C_p$ :

$$
C_p = \frac{P}{P_0} = \frac{\frac{1}{4}\rho A (v_1^2 - v_2^2)(v_1 + v_2)}{\frac{1}{2}\rho A v_1^3}
$$
(18)

O coeficiente de potência representa o percentual de potência disponível do vento que pode ser extraído pela turbina eólica. Se esta inter-relação é representada graficamente, como apresentado na figura 26, naturalmente uma solução analítica pode também ser facilmente encontrada, verifica-se que o coeficiente de potência atinge um máximo a uma certa proporção de velocidade (BETZ, 1946 apud Hau, 2013).

Figura 26 – Coeficiente de potência x relação da velocidade  $v_2/v_1$ 

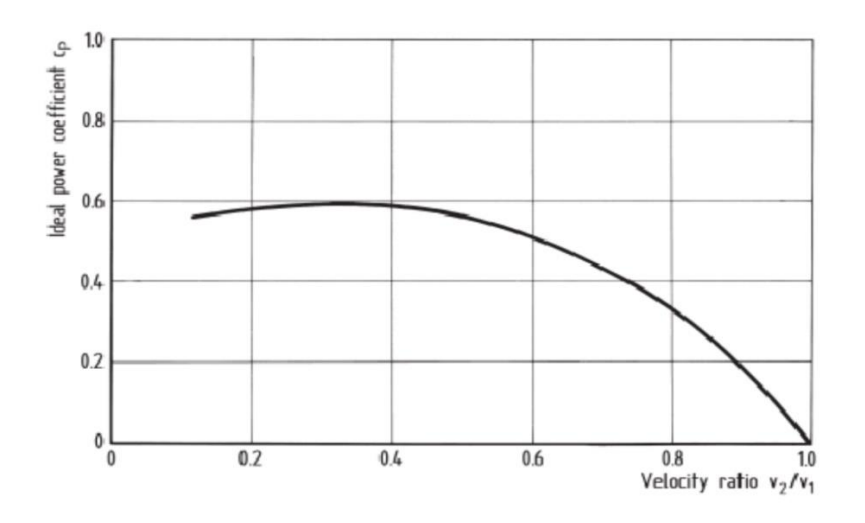

Fonte: Hau, 2013, p.82

Com  $v_2/v_1 = 1/3$ , o máximo coeficiente de potência ideal -  $C_p$  torna-se:

$$
C_p = \frac{16}{27} = 0.593\tag{19}
$$

Betz foi o primeiro a obter este valor importante e é, portanto, muitas vezes chamado de limite de Betz.

### 3.5.2. Teoria dos Elementos das Pás

A teoria do limite de Betz se baseia na modelagem de um fluxo bidimensional através das pás do gerador. O fluxo de ar a jusante é retardado e as linhas de fluxo são defletidas apenas em um único plano.

Além disso, o coeficiente de potência dependente da relação entre as componentes de energia do movimento de rotação e o movimento de translação do fluxo de ar. Essa relação é denominada tip speed ratio (também chamada de velocidade específica da turbina), sendo determinada pela razão entre a velocidade tangencial da ponta das pás do rotor em relação à velocidade de vento não perturbado (HAU,2013).

Velocidade Específica 
$$
\lambda = \frac{u}{v_w} = \frac{velocidade tangencial da ponta da pá}{velocidade do vento}
$$
 (20)

O passo decisivo de uma abordagem essencialmente física à aerodinâmica do rotor é dado pela introdução da geometria da pá do rotor. É o único meio de encontrar a relação entre a forma real do rotor e suas propriedades aerodinâmicas. Um método comumente usado para esse fim na tecnologia de energia eólica é chamado de elemento de lâmina ou teoria da tira (WILSON, LISSAMAN, 1974).

Nesta teoria, determinam-se as condições de vento e as forças aerodinâmicas que atuam nos elementos das pás que rodam a uma distância r do eixo do rotor. Para simplificar esta questão, assume-se que as forças aerodinâmicas, movendo-se em forma de anel concêntrico ao eixo, não interferem entre si conforme figura 27 (WILSON, LISSAMAN, 1974).

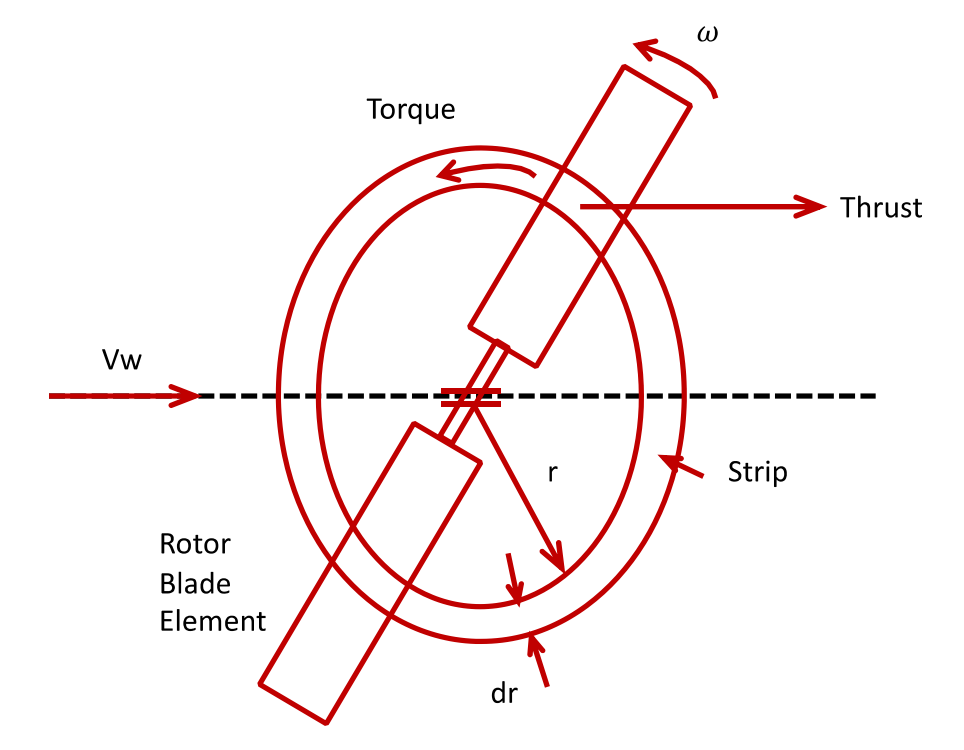

Figura 27 – Teoria do elemento de lâmina.

Fonte: Adaptado de Hau, 2013, p.92

A velocidade de fluxo livre axial no plano do rotor e a velocidade tangencial u no raio da secção transversal da pá combinam-se para formar uma velocidade de fluxo resultante v, juntamente com seção do segmento da pá, forma o ângulo de ataque aerodinâmico local.

Quanto mais as lâminas estiverem inclinadas, menor será o arrasto induzido. As perdas na ponta das pás são introduzidas como componentes de arrasto adicionais, resultando em vórtices complexos diminuindo o torque do rotor.

Com o cálculo dos coeficientes aerodinâmicos de sustentação e arrasto, a teoria dos elementos das pás também fornece a distribuição de forças aerodinâmicas ao longo do comprimento da pá assim como ilustrado na figura 28. Isso geralmente é dividido em dois componentes: um no plano de rotação do rotor e outro perpendicular a ele (WILSON, LISSAMAN, 1974).

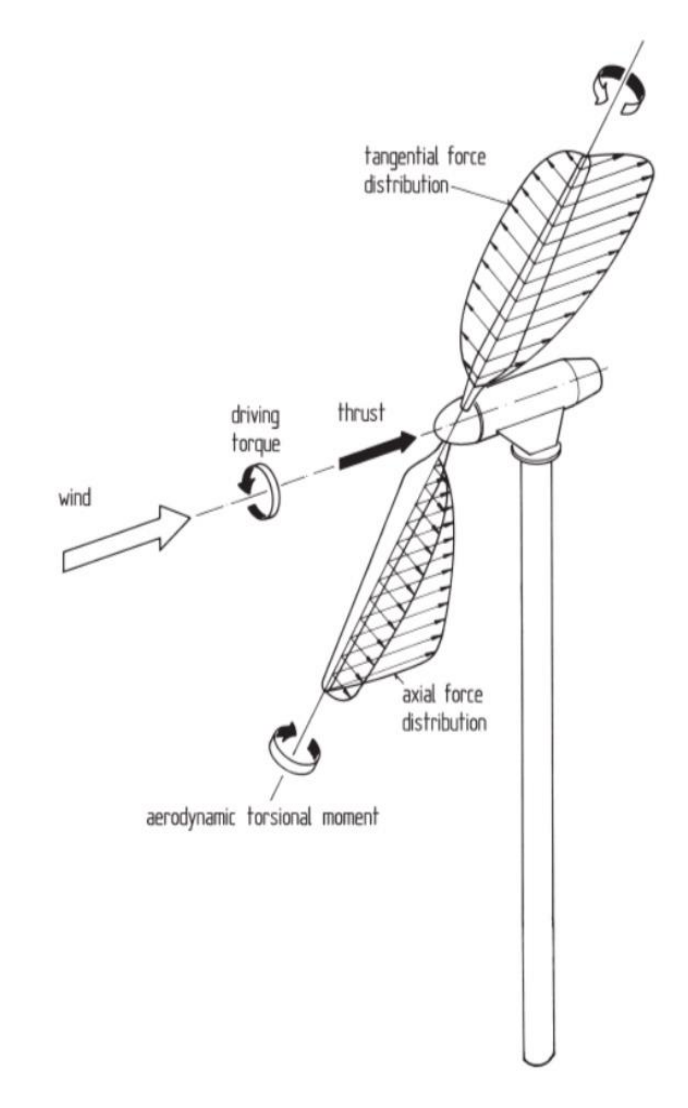

Figura 28 – Análise das forças no comprimento das pás.

Fonte: Hau, 2013, p.94

A integração da distribuição da força tangencial sobre o raio do rotor fornece o torque de acionamento. A teoria dos elementos das pás fornece assim a potência do rotor e a carga aerodinâmica de estado estacionário para uma determinada geometria da pá conforme visualizado na figura 29 (WILSON, LISSAMAN, 1974).

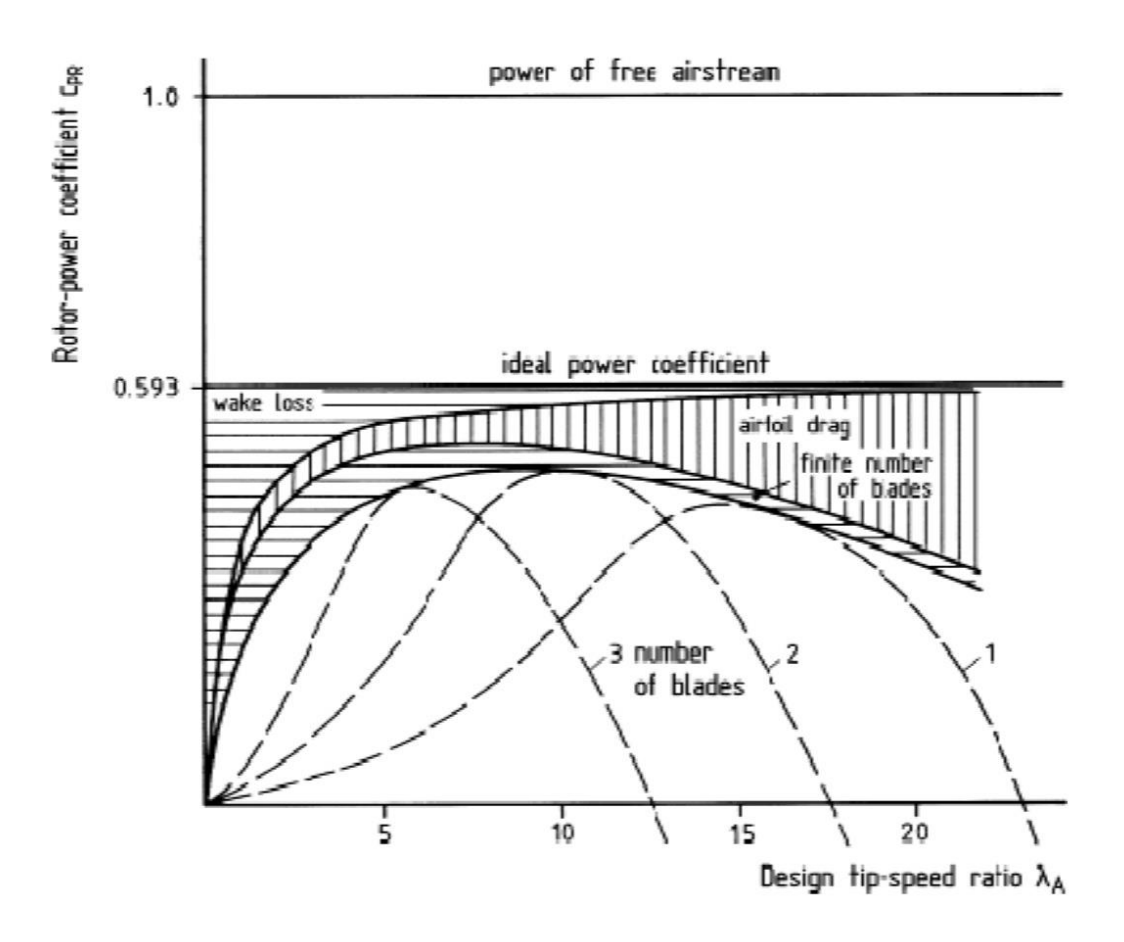

Figura 29 – Curvas de potência em relação a quantidade de pás.

Fonte: Hau, 2013, p.95

Referida à classificação de potência do fluxo de ar, a teoria do momento definida por Betz fornece o coeficiente de potência ideal, igual a 0,593, que é independente da relação de velocidade da ponta das pás. Levando em consideração o momento angular na esteira do rotor, esta teoria mostra que o coeficiente de potência se torna uma função da taxa de velocidade da ponta.

É somente quando a velocidade da ponta se torna infinitamente alta que o coeficiente de energia se aproxima do valor ideal de Betz (WILSON, LISSAMAN, 1974).

# 3.5.3. Características de Potência do Rotor

As características de potência de um rotor eólico são principalmente moldadas pela variação da potência do rotor com a velocidade do vento. Além disso, as características do torque e do empuxo do rotor também são importantes pois são essas características decisivas para o dimensionamento dos componentes e da estrutura da turbina eólica. As características de potência do rotor são geralmente representadas sem dimensões como uma função do coeficiente de potência do rotor da taxa de velocidade da ponta. Este tipo de representação um pouco mais abstrato é mais adequado para o tratamento teórico do rotor (HAU, 2013).

A teoria do momento simples já forneceu a relação básica para a ordem de grandeza da potência mecânica do rotor. A teoria aerodinâmica do rotor produz a relação entre a forma geométrica de uma configuração real do rotor e as suas características detalhadas de energia. Usando o coeficiente de potência do rotor  $C_p$ , a potência do rotor pode ser calculada como uma função da velocidade do vento, como segue:

$$
P_r = C_P \frac{\rho}{2} v_w^3 A \tag{21}
$$

Onde:

 $A =$  Area varrida pela hélice do rotor;

 $v_w$  = velocidade do vento;

 $C_P$  = coeficiente de potência do rotor;

 $\rho$  = densidade do ar;

 $P_r$  = potência do rotor;

O coeficiente de potência  $C_p$  é calculado para uma certa velocidade do rotor e para uma dada de velocidade do vento, isto é, uma dada razão de velocidade de ponta. As curvas de coeficiente de potência para rotor com pás fixas formam-se uma família de curvas de potência do rotor, para rotores com controle de passo (HAU, 2013).

Além da potência do rotor, existem outros parâmetros que são importantes para caracterizar o desempenho do rotor. A mais importante delas é o comportamento do torque, vide figura 30, (HAU, 2013).

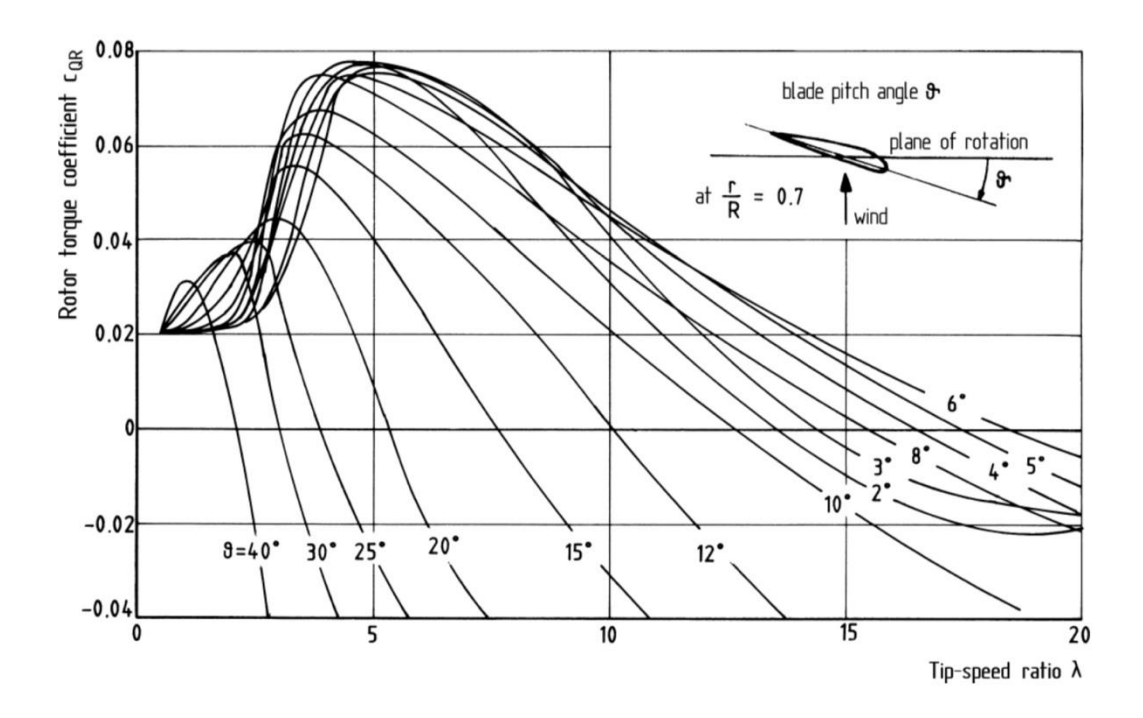

Figura 24 – Curvas de torque – turbina eólica wka-60.

Fonte: Hau, 2013, p.104

Analogamente à potência, o torque do rotor também pode ser calculado usando o chamado "coeficiente de torque", como segue:

$$
M = C_M \frac{\rho}{2} v_w^2 AR \tag{22}
$$

onde o raio do rotor é o parâmetro de referência. Como o torque pode ser calculado dividindo-se a potência pela velocidade específica, a seguinte relação simples entre o coeficiente de potência e torque é obtida:

$$
C_P = \lambda C_M \tag{23}
$$

As curvas de potência e de torque do rotor definem as características de cada configuração do rotor. A magnitude dos coeficientes de potência e a forma das curvas mostram diferenças distintas. Os principais parâmetros que dominam o coeficiente  $C_P$  são:

- Os números de pás do rotor;

- A distribuição dos comprimentos das pás;
- Caráter aerodinâmico;
- Variação de torção das pás;

3.5.4. Características de Potência das Pás

No item anterior, a dependência do coeficiente de potência do rotor no conceito aerodinâmico de extração de energia do vento foi discutida. A figura 1 mostra as diferenças qualitativas nos coeficientes de potência para rotores de diferentes configurações (HAU, 2013).

Diferenças semelhantes podem ser notadas ao analisar as características do torque, conforme figura 31. (HAU, 2013).

Figura 25 – Exemplo de curvas de coeficientes de torque em relação ao coeficiente de velocidade para diversos aerogeradores.

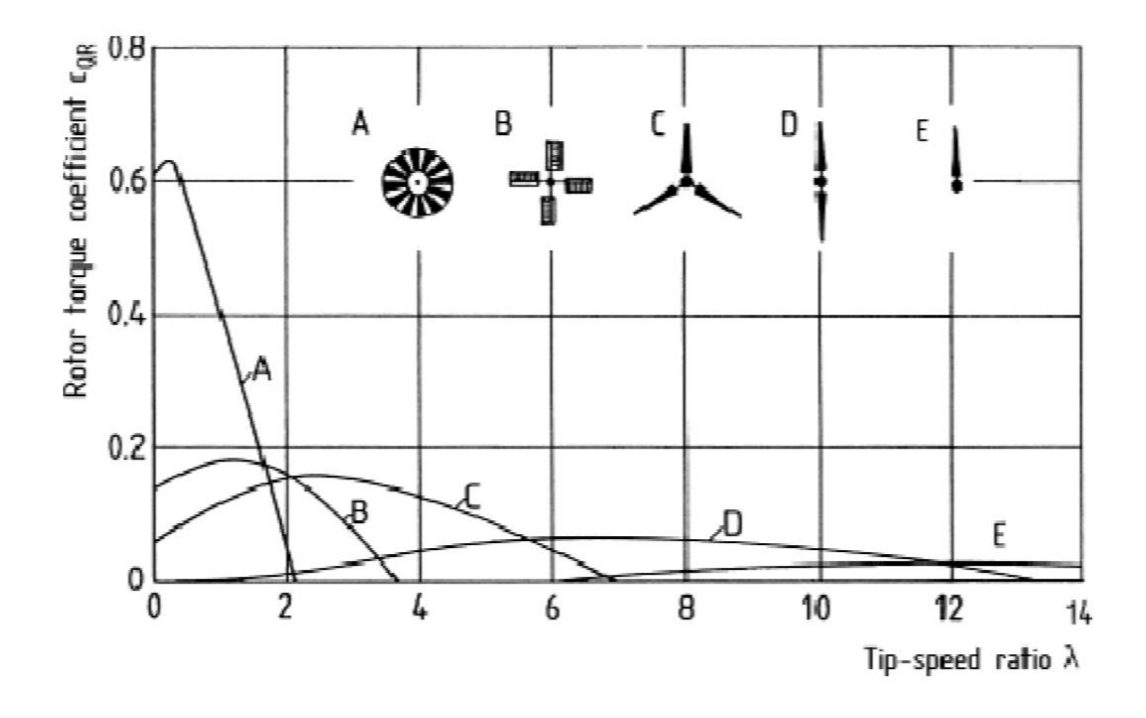

Fonte: Hau, 2013, p.105

Enquanto os rotores de múltiplas pás têm um alto torque, o torque é muito menor para rotores com menor quantidade de pás. Isto é especialmente verdadeiro para o torque de partida. Os rotores como os de duas pás, de alta rotação, têm um torque de partida tão fraco que mal conseguem arrancar, a menos que as pás sejam inclinadas para um ângulo de inclinação ideal.

Já em altas velocidades de vento, a potência captada do vento pelos rotores de menor quantidade de pás excede em muito os limites estabelecidos pela força de projeto da estrutura do rotor. Isto é especialmente verdadeiro para grandes turbinas eólicas, pois as margens de segurança dos limites de resistência dos componentes se tornam mais estreitas com o aumento do tamanho das turbinas. Além disso, a potência de saída do rotor é limitada pela potência máxima permitida do gerador. A próxima imagem, figura 32, mostra a extensão em que a entrada de energia do rotor aumenta quando não está sujeita à intervenção de um sistema de controle (HAU, 2013).

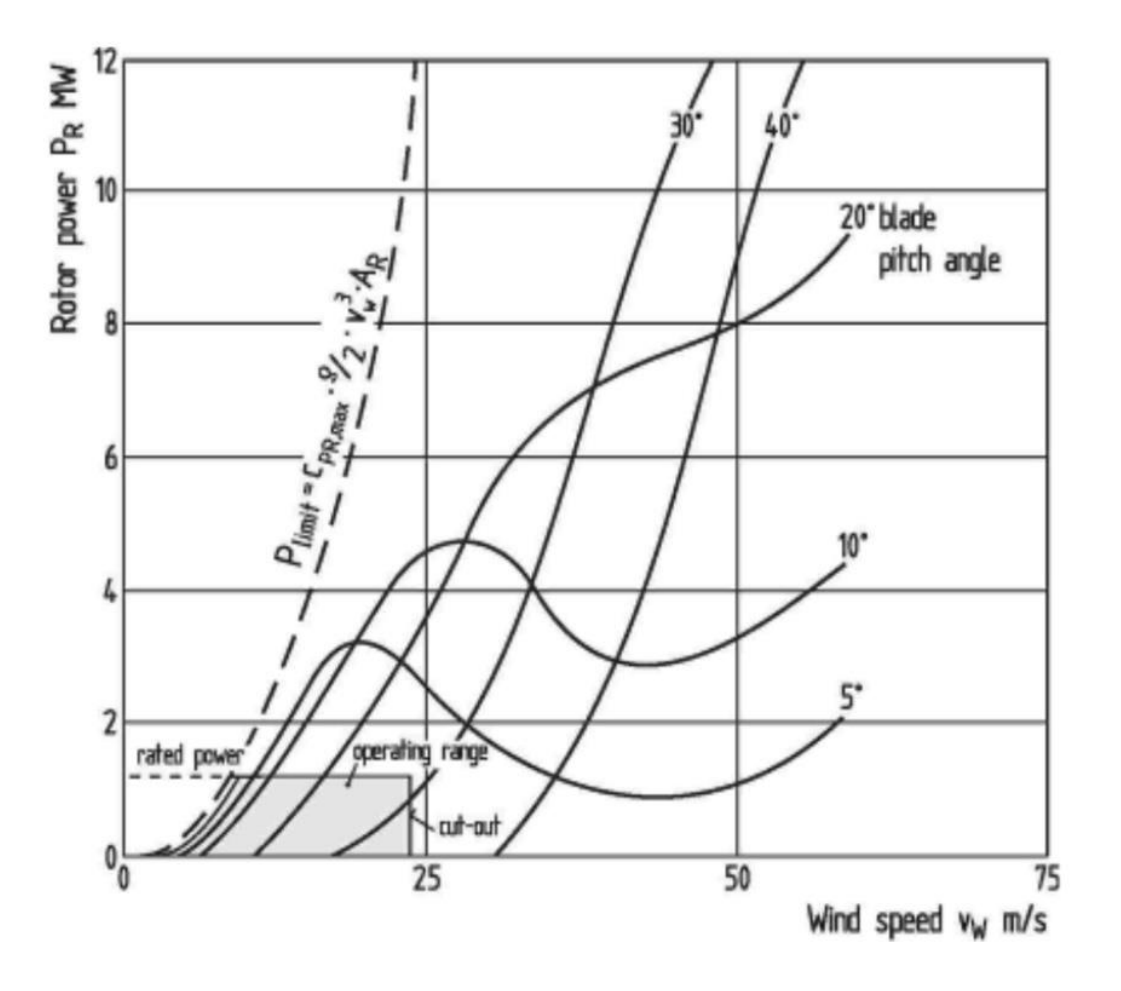

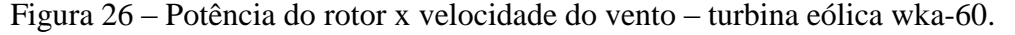

Fonte: Hau, 2013, p.106

Além de limitar a potência do rotor a altas velocidades do vento, existe o problema de manter a velocidade do rotor a um valor constante ou dentro de limites predeterminados. A limitação de velocidade torna-se uma questão de sobrevivência quando, por exemplo, durante uma interrupção da rede, o torque do gerador é subitamente perdido. Nesse caso, a velocidade do rotor aumentaria rapidamente e certamente levaria à destruição da turbina, a menos que contramedidas fossem tomadas imediatamente. O rotor de uma turbina eólica deve, portanto, ter um meio aerodinamicamente eficaz para limitar sua potência e sua velocidade de rotação.

3.5.5. Geradores de Velocidade Variável

A inserção de um conversor de frequência entre o gerador e a rede permite que o rotor possa ser operado com velocidade variável, sempre mantendo sua velocidade específica e seu coeficiente de potência em valores ótimos conforme indicado na figura 33. Do ponto de vista do controlador, a turbina de vento tem assim três variáveis de controle (KLEINKAUF, LEONHARD, 1982):

- Ângulo de passo da pá para controlar a potência aerodinâmica capturada pelo rotor;

- Binário do gerador para fazer variar a potência de saída independentemente da velocidade do rotor;

Variação da velocidade do rotor.

Do ponto de vista aerodinâmico, o controle de potência bruta é realizado controlando o ângulo de passo, enquanto pequenas variações são controladas pelo controle elétrico. (KLEINKAUF, LEONHARD, 1982).

Em princípio, a estrutura de controle de acordo com a figura 33 pode ser aplicada a todos os sistemas geradores de velocidade variável na forma mostrada. Existem, é claro, algumas variações, dependendo se o gerador é síncrono com conversor AC-DC-AC para a rede ou se o gerador é de indução duplamente alimentado (KLEINKAUF, LEONHARD, 1982).

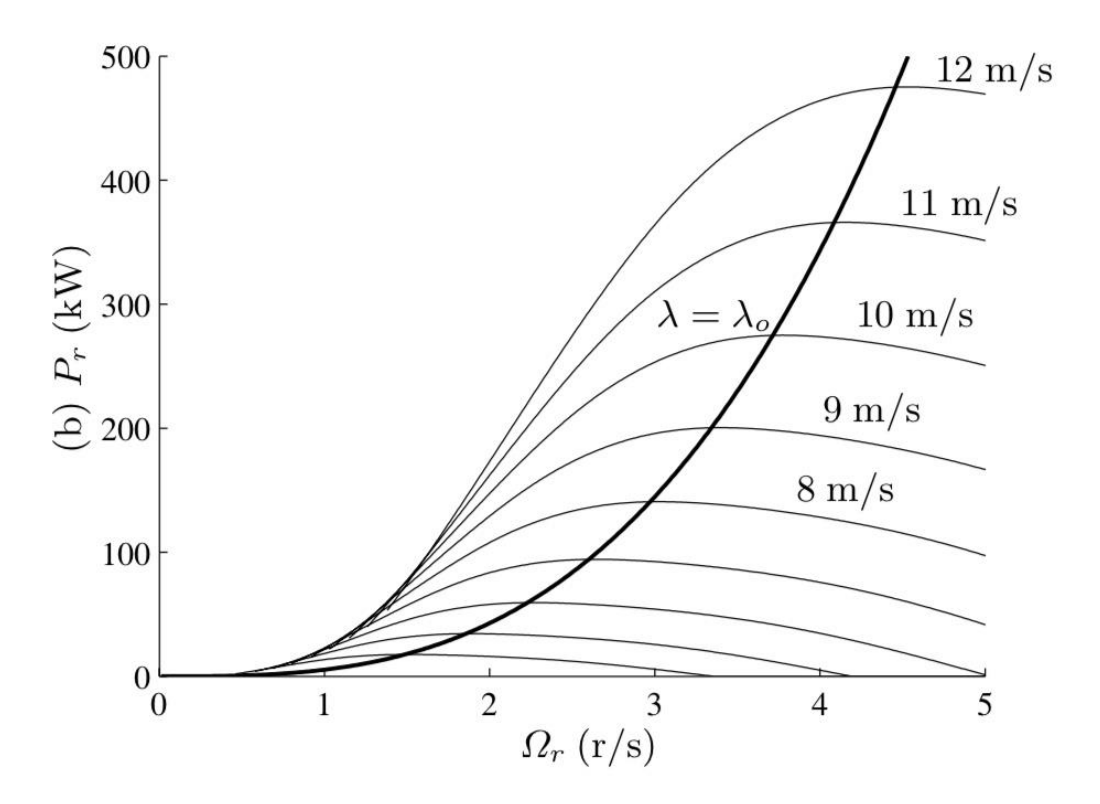

Figura 27 – Potência x velocidade do rotor.

Fonte: Bianchi, 2007, p.22

#### **4. DESENVOLVIMENTO DA ATIVIDADE DIDÁTICA**

Este capítulo é dedicado a apresentar o desenvolvimento da atividade didática, que é a integração da teoria com a criação de um sistema de geração eólica, com uma introdução à ferramenta *Simulink*, focando nos principais blocos que foram usados para criar e simular o sistema de geração final.

No caso da geração eólica, existem uma série de elementos, funções e blocos de ações que auxiliam na criação de um sistema que simule essa geração. Os blocos principais são apresentados a seguir sendo eles: geradores, turbinas, controles, conversores e cargas.

#### 4.1. AEROGERADOR

O bloco escolhido para a atividade didática utiliza o gerador assíncrono de indução duplamente alimentado, mostrado na figura 34, encontrado na biblioteca do *Simulink* como *"Wind Turbine Doubly-Fed Induction Generator",* possui quatro principais parametrizações, estas serão apresentadas no decorrer deste item.

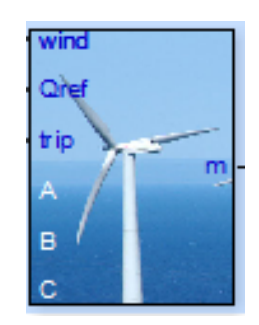

Figura 34 – Bloco DFIG

Fonte: Simulink

O bloco possui em suas portas a saída de um sistema trifásico para conexão com a rede, enquanto cobra como entrada uma função ou constante que represente o comportamento do vento, do valor de referência para potência reativa, e a entrada do sistema de proteção *trip*.

Na porta de saída "m", são apresentados os comportamentos gráficos das principais variáveis do sistema, como tensões, correntes, potências e atuação dos módulos de controle.

Ao abrir o bloco DFIG, o usuário deverá definir os parâmetros da máquina geradora, turbinas, conversores e controladores, esses parâmetros irão direcionar o modo de funcionamento do aerogerador simulado.

#### 4.1.1. Gerador

A aba para configuração dos parâmetros do gerador no bloco DFIG figura 35, começa com a definição dos valores nominais para potência, tensão e frequência do gerador.

Seguido pelos valores de resistências e indutâncias do estator e rotor, e o valor atribuído à indutância de magnetização dados em pu.

A parametrização continua com a definição dos valores da constante de inércia, fator de fricção e número de polos, se houver necessidade o bloco permite a inserção de condições iniciais para valores de ângulos, correntes e escorregamento, diferentes do padrão inicial.

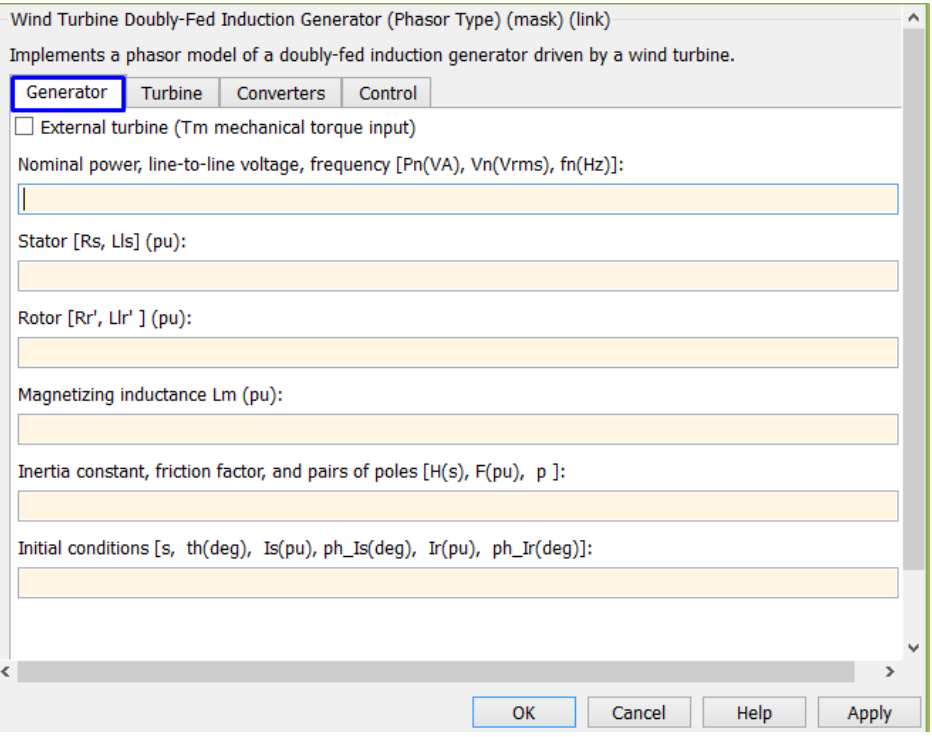

Figura 35 – Aba gerador no bloco DFIG.

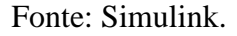

# 4.1.2. Turbina

Os parâmetros dessa aba são usados como base para o bloco de turbina interno do aerogerador, este é o principal bloco para simulação do funcionamento de aerogeradores, o bloco encontrado na biblioteca do *Simulink* como "*Wind Turbine"* é apresentado na figura 36.

Este bloco tem como entrada de dados uma função ou constante que represente o comportamento do vento, outra entrada que diz respeito ao ângulo de passo e a terceira associada a velocidade do gerador em pu, sendo a velocidade de base para velocidade síncrona.

Seu modo de saída é o torque mecânico que o eixo da turbina está produzindo.

Figura 36 – Bloco turbina eólica.

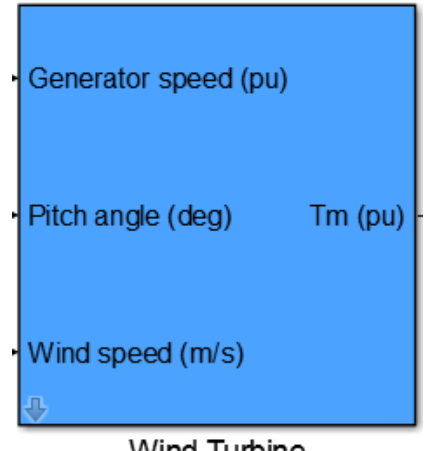

Wind Turbine

Fonte: Simulink

As configurações desse bloco são simples. De forma sucinta, o bloco permite que seu usuário crie as curvas de potência do aerogerador, configurando os parâmetros vistos na figura 37.

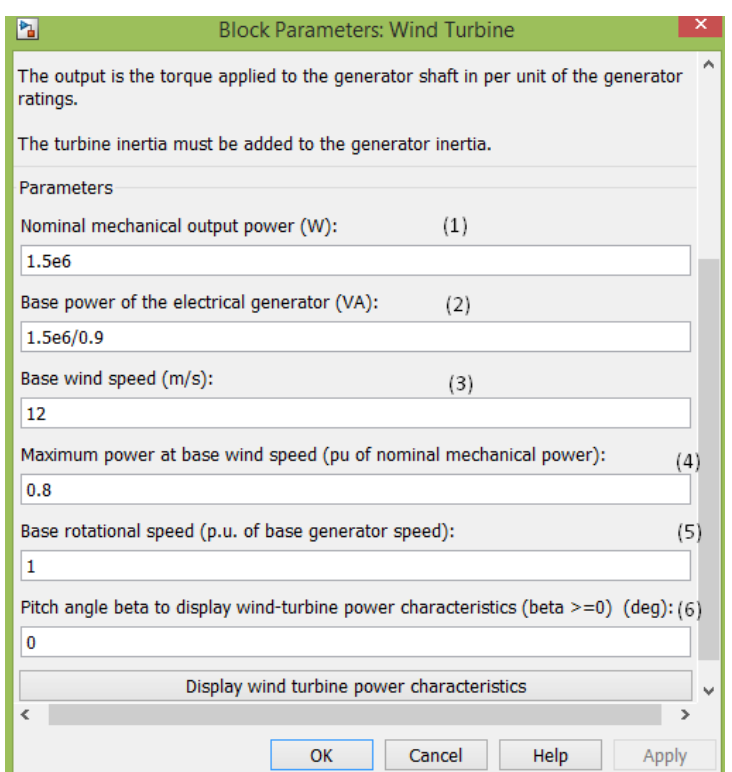

Figura 37 – Parâmetros turbina eólica.

Fonte: Adaptado de Simulink.

O primeiro campo da figura 37 é a entrada para o valor de potência ativa nominal P dada em watts.

O segundo campo pede o valor nominal da potência aparente S do gerador dada em VA.

O campo de número três, o valor nominal do vento incidente.

O campo quatro, as referências de máxima potência e velocidade de rotação respectivamente.

O último campo diz respeito ao ângulo de passo da turbina, configurando esses valores em um exemplo para gerar as curvas do  $Cp$  dessa turbina, tem-se como resposta as curvas vistas na figura 38.

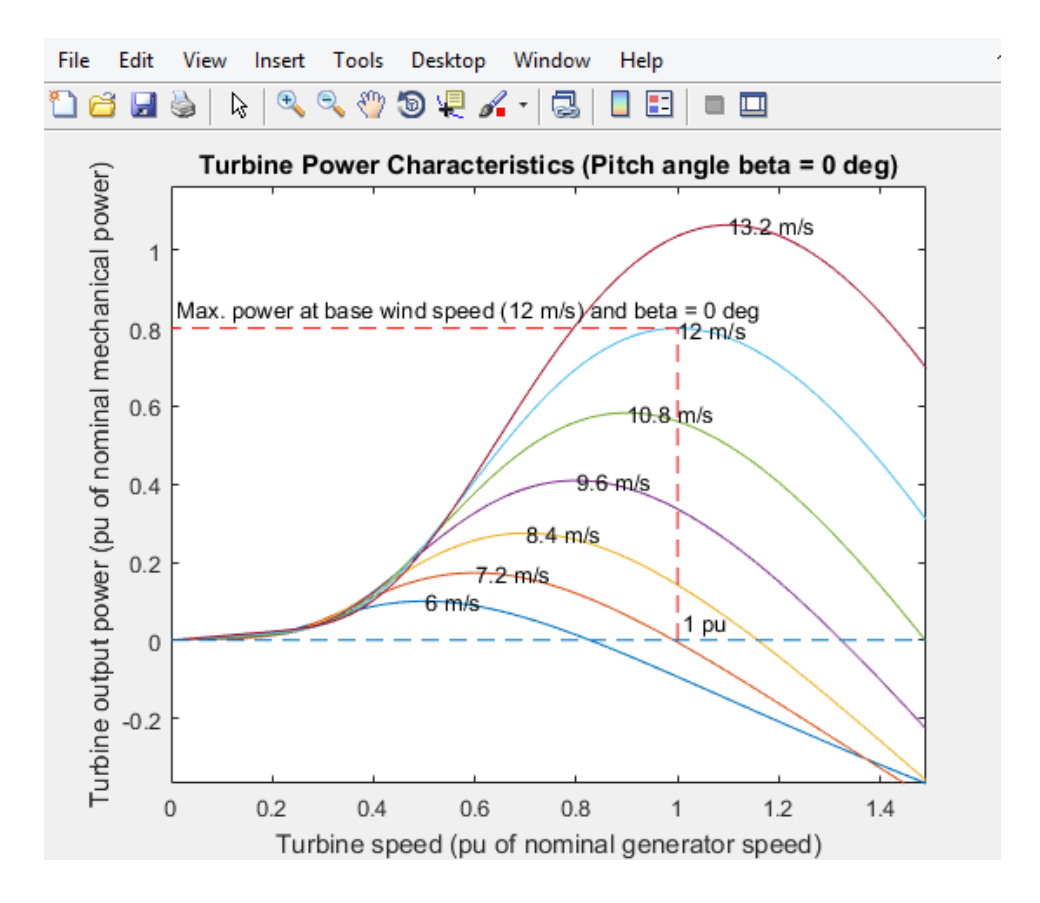

Figura 38 – Curva de potência da turbina eólica.

Fonte: Adaptado de Simulink.

Na parametrização da aba interna do *Simulink*, tem se o complemento das configurações da turbina, neste bloco o funcionamento do aerogerador é guiado pelo comportamento de quatro pontos gráficos chamados A, B, C, D.

Sendo A o ponto da velocidade de vento mínima para o aerogerador vencer a inércia, o trecho AB apresenta a operação do aerogerador buscando alcançar a potência de referência.

O ponto C é a velocidade do vento em que o aerogerador alcança a potência de referência da turbina, enquanto o ponto D traz a velocidade nominal, ou seja, o valor limitante de vento incidente para a turbina, valor esse que quando alcançado ou ultrapassado deve acionar o controle de passo.

A aba de parametrização da turbina, figura39, começa com o valor nominal de potência ativa da turbina, seguido pelos valores de velocidades que serão associados aos pontos A, B, C, D, por unidade.

Seguido do campo de parametrização de velocidade e potência de referência para o ponto C, ganho máximo do controlador de passo, máximo valor para o ângulo de passo  $\beta$  e a taxa máxima de variação  $\beta$  no tempo.

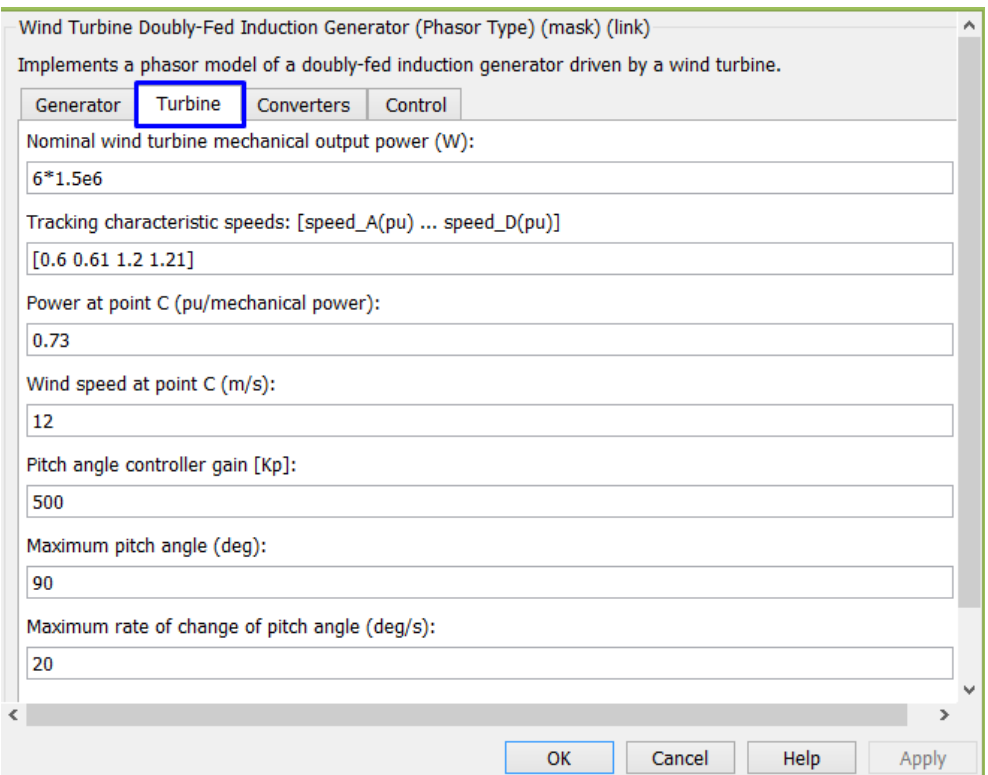

# Figura 39 – Aba turbina no bloco DFIG.

Fonte: Simulink.

A opção *"Display wind turbine power characteristics"*, possibilita a visualização da curva A, B, C, D, a partir dos parâmetros configurados na figura 39.

Ao gerar o gráfico, visto na figura 40, é possível visualizar a operação da turbina correlacionada as curvas de coeficiente de potência, a curva que passa pelos pontos representa o comportamento da potência ativa do bloco DFIG.

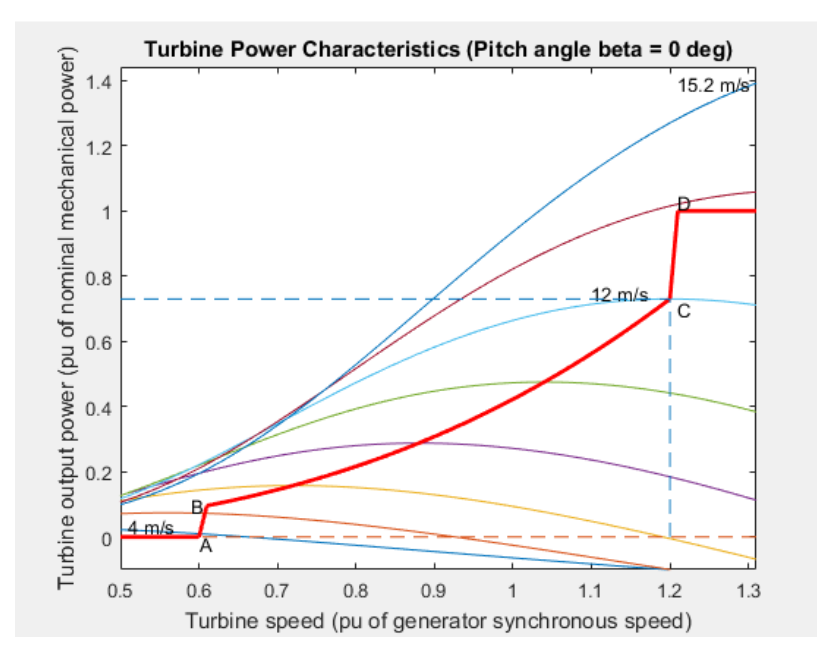

Figura 40 – Características de potência ativa do aerogerador.

Fonte: Adaptado de Simulink.

### 4.1.3. Conversores

A aba de conversores, vista na figura 41, é usada para parametrizar os conversores e o barramento CC usados nos modos de controle.

Nela são definidos os valores para o máximo de conversão de potência por unidade, a indutância e a reatância para os conversores do lado da rede, os valores iniciais para corrente e ângulo do indutor de acoplamento, por fim, valores para tensão nominal e capacitância no barramento CC.
## Figura 41 – Aba Conversores do bloco DFIG.

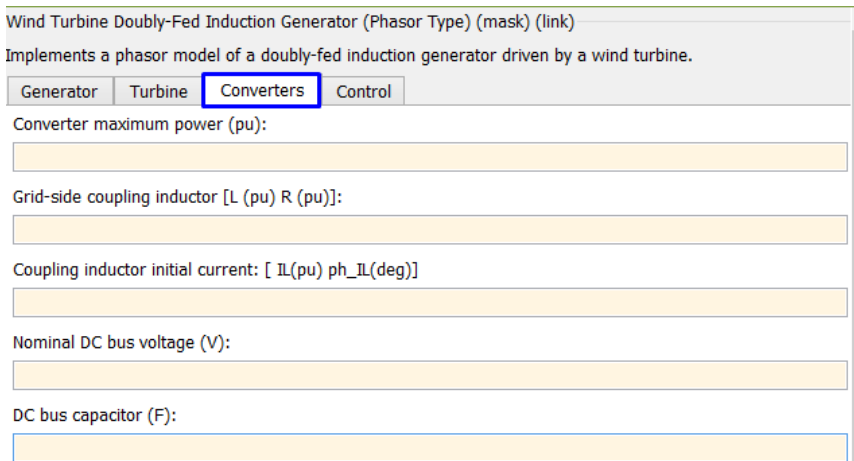

## Fonte: Simulink.

# 4.1.4. Controle

A aba de parametrização dos controladores é dividida entre a operação do controle com regulador de tensão, e com regulação de reativo.

Os itens a serem parametrizados em ambos casos se resumem a quantificar o ganho dos controladores e reguladores, e a configurar as taxas de variação destes no tempo.

# Wind Turbine Doubly-Fed Induction Generator (Phasor Type) (mask) (link) Implements a phasor model of a doubly-fed induction generator driven by a wind turbine. Turbine Converters Control Generator Mode: Var regulation Voltage regulation Genera Var re Grid-side converter generated reactive current reference (Iq\_ref) (pu): 0  $\Box$  External Reactive power regulator gains: [Kp Ki] Power regulator gains: [Kp Ki] DC bus voltage regulator gains: [Kp Ki] Grid-side converter current regulator gains: [Kp Ki] Rotor-side converter current regulator gains: [Kp Ki] Maximum rate of change of reference reactive power (pu/s): Maximum rate of change of reference power (pu/s): Maximum rate of change of converter reference currents (pu/s): 00

#### Figura 42 – Aba controle do bloco DFIG.

## Fonte: Simulink.

#### 4.1.5. Especificidades do *Simulink.*

Após o fim da parametrização, o bloco já está pronto para simulações, mas para a interpretação destas é importante conhecer o modo funcional desse aerogerador.

A figura 43 mostra os aspectos construtivos considerados pelo bloco DFIG, nele as configurações de entrada de vento, passagem pela turbina e gerador, chegando ao módulo dos conversores e barramento CC, até ser conectado à rede.

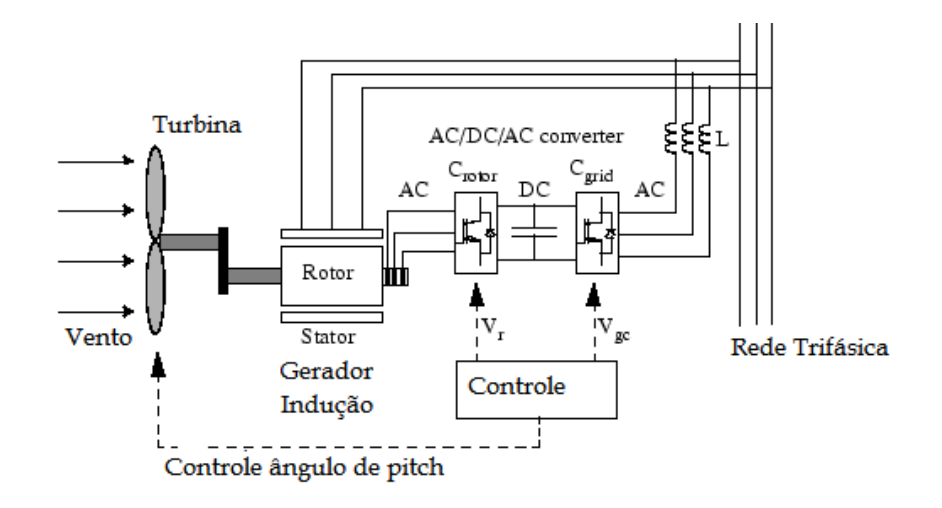

Figura 43 – Aspectos construtivos do bloco DFIG.

Fonte: Simulink.

O bloco DFIG, tem como parâmetros de funcionamento as variáveis apresentadas na tabela 2, essas variáveis são vistas na figura 44, que representa o modo de funcionamento e fluxo de potências que devem ser considerados para o modelo.

| Variável   | Parâmetro                                                                                                    |  |  |
|------------|----------------------------------------------------------------------------------------------------|--|--|
| Pm         | Potência Mecânica                                                                                                    |  |  |
| Ps         | Potência Estator                                                                                                    |  |  |
| Pr         | Potência Rotor                                                                                                    |  |  |
| Pg         | Potência ativa rede                                                                                                    |  |  |
| Qr         | Potência reativa rotor                                                                                                    |  |  |
| Qs         | Potência reativa estator                                                                                                    |  |  |
| Qg         | Potência reativa rede<br>Torque Mecânico<br>Torque Elétrico<br>Velocidade rotacional rotor<br>Velocidade síncrona<br>Coeficiente de Inércia |  |  |
| Tm         |                                                                                                    |  |  |
| Te         |                                                                                                    |  |  |
| $\omega r$ |                                                                                                    |  |  |
| $\omega s$ |                                                                                                    |  |  |
|            |                                                                                                    |  |  |

Tabela 2 – Parâmetros do bloco DFIG.

Fonte: Autoria própria.

Figura 44 – Funcionamento do bloco DFIG.

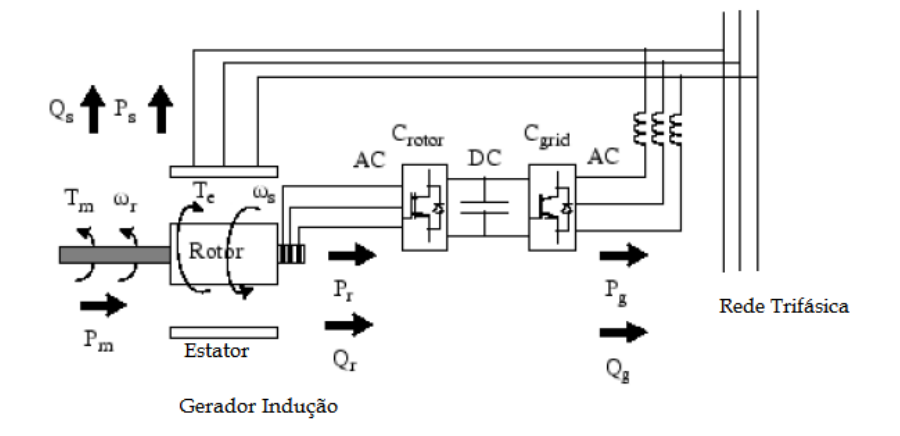

Fonte: Simulink.

Sendo:

$$
P_m = T_m \omega r \tag{24}
$$

$$
P_s = T_e \cdot \omega s \tag{25}
$$

E em estado estacionário, para um gerador ideal, caso da figura 44:

$$
T_m = T_e \tag{26}
$$

$$
P_m = P_s + P_r \tag{27}
$$

Logo define-se:

$$
Pr = Pm - Ps = Tm \cdot \omega r - Te \cdot \omega s = -Tm_s \cdot \omega s = -s \cdot Tm \cdot \omega s \tag{28}
$$

Tendo em vista os aerogeradores reais, o escorregamento assume sempre valores menores que 1 na operação assíncrona, podendo assumir valores negativos, o que resulta na geração de energia a partir do rotor, que consome energia em subvelocidade e fornece energia em sobrevelocidade dos ventos.

Com velocidades sempre abaixo de 1, a potência *Pr* será apenas uma fração de Ps, no caso de geração de energia o torque mecânico e a velocidade do rotor sempre serão positivas.

A potência Pr é capaz de traduzir o comportamento do escorregamento, seguindo o escorregamento,  $Pr$  assume valores positivos para  $S$  negativos, ou seja, velocidade de rotação superior a síncrona, e valores negativos quando  $S$  for positivo, rotação inferior a síncrona.

No modo de atuação super-síncrono a potência do rotor, é transmitida ao capacitor no barramento CC, provocando aumento de tensão no barramento.

Já no modo sub-síncrono, Pr deixa de ser aplicado ao capacitor, assim provocando a queda de tensão no barramento CC, em relação as fases

O bloco define a sequência positiva de fases no modo de atuação sub-síncrono, enquanto o modo super-síncrono recebe a sequência de fases negativa.

#### 4.2. REDE

Este item apresenta os elementos utilizados para modelagem da rede vista na figura 45, que receberá a energia gerada pelo bloco do aerogerador parametrizado no item anterior.

A rede de alimentação é composta basicamente por barramentos de tensão, cargas trifásicas e transformadores.

Os dois principais blocos usados na modelagem da simulação são a fonte de tensão que representa o barramento infinito e um bloco denominado" planta", representando a carga.

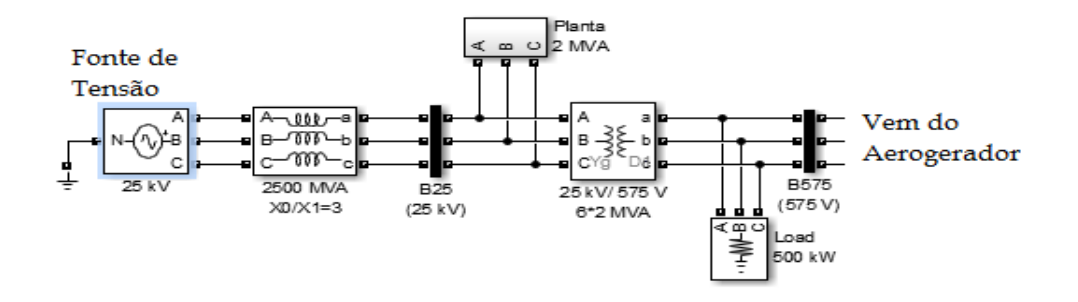

Figura 45 – Rede trifásica modelada para simulação.

Fonte: Autoria Própria.

#### 4.2.1. Fonte de Tensão

O bloco fonte de tensão trifásico que pode ser encontrado na biblioteca do *Simulink* como "*Three- phase programmable Voltage Source"*, foi o bloco escolhido para representar o barramento infinito, sua configuração é simples, como visto na figura 46 os parâmetros são a tensão nominal, ângulo de fase e a frequência. O bloco permite que o usuário varie no tempo essas configurações selecionando qual dos três parâmetros sofrerão essa variação, enquanto o modo "*none"* estiver selecionado, todos os parâmetros se mantém constantes em seus valores nominais.

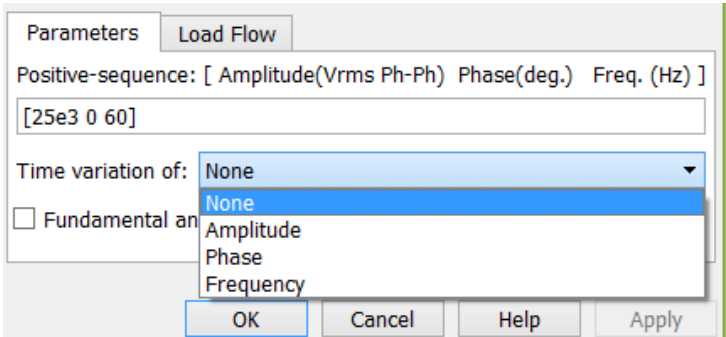

Figura 46 – Bloco fonte de tensão trifásica.

## Fonte: Simulink.

#### 4.2.2. Planta

O bloco visto na figura 47, apresenta um circuito composto por um transformador que recebe a tensão da rede e alimenta um motor do tipo gaiola de esquilo, no modo padrão das configurações do *Simulink*, conectado em série a um disjuntor trifásico e um banco de capacitores para correção do fator de potência.

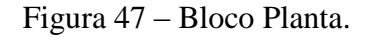

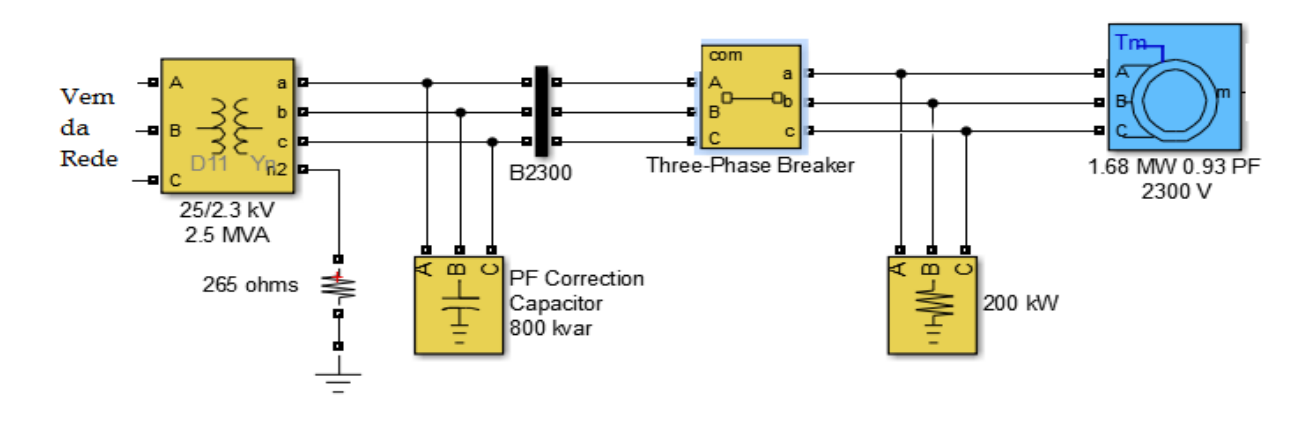

Fonte: Autoria Própria.

Os blocos apresentados no quarto capítulo são usados para a formação de um sistema de geração eólica completo, criando desde a função que representa os ventos até a carga alimentada por esta geração, as simulações e discussões de resultados que podem ser vistas a partir de perturbações nesse sistema são apresentadas no próximo capítulo.

#### **5. RESULTADOS E DISCUSSÕES**

Este capítulo é reservado para demonstrar os resultados obtidos nas simulações realizadas com o circuito de geração modelado no capítulo 04.

Nele estão dispostas os ensaios realizados com esse circuito, fazendo uso da rede a ser alimentada pelo aerogerador de gerador síncrono duplamente alimentado sendo este posto em situações de perturbações com as variações nos ventos e módulos de carga, tornando visível a atuação dos modos de controle para o funcionamento do aerogerador.

#### 5.1. MODELO GERAL

.

O modelo da atividade é composto pelo bloco DFIG, apresentado no capítulo 4.2, com poder de geração 10MVA conectado a um barramento de distribuição de 575V, esse barramento é conectado em série com uma carga puramente resistiva de 500KW e 60HZ e um Trafo 575V/25KV, conforme ilustra a figura 48.

Figura 48 – Modelo geral da turbina eólica de gerador assíncrono de rotor bobinado duplamente alimentado.

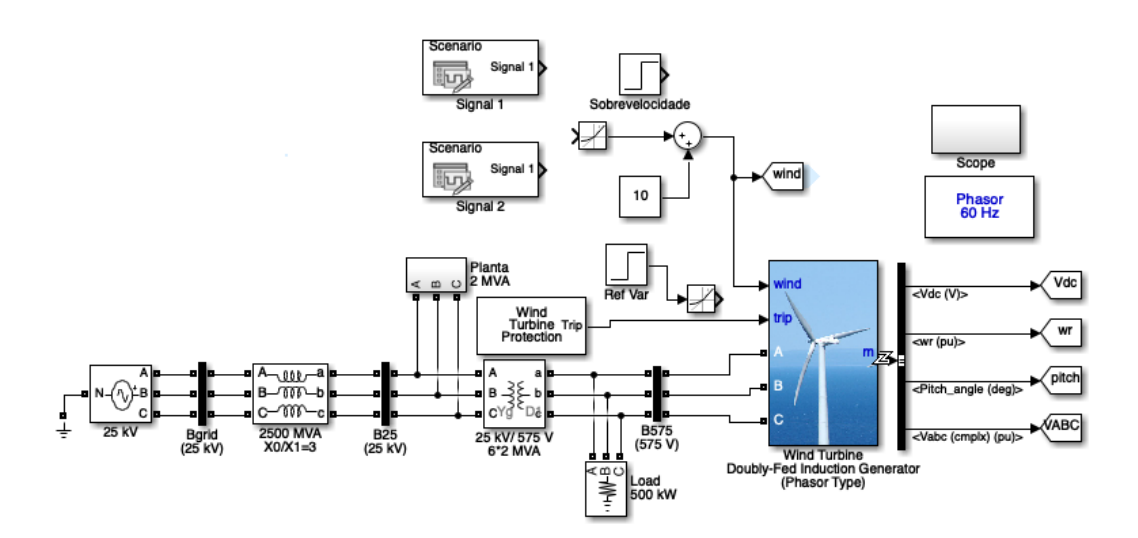

Fonte: Adaptado do Simulink.

A rede continua a sua composição com a conexão do bloco "planta" apresentado no item 4.2.2, em série com o transformador, que também é conectada a um barramento de 25KV conectado a um bloco de impedância, a rede tem como ponta de carga a fonte de tensão vista no item 4.2.1 configurada com 25KV e 60HZ. Também composta por uma carga indutiva de 2VA com fator de potência de 0,93 e carga resistiva de 200KW, além de um sistema de proteção para sobrecorrente e sobrevelocidade do eixo.

As parametrizações dos blocos que compõe o modelo geral são apresentadas na figura 49:

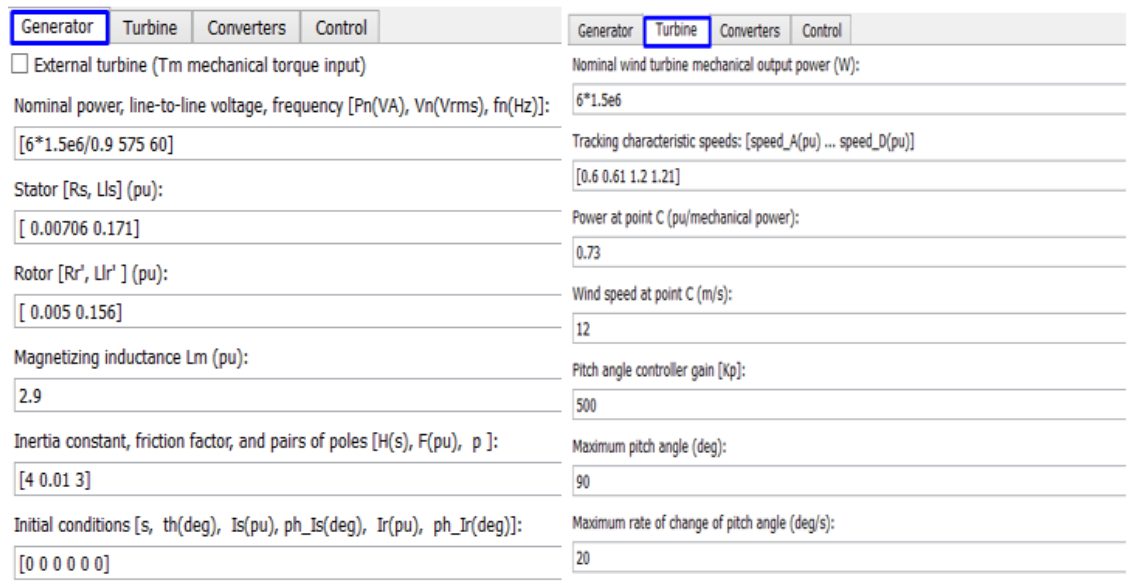

#### Figura 49 – Parametrização DFIG

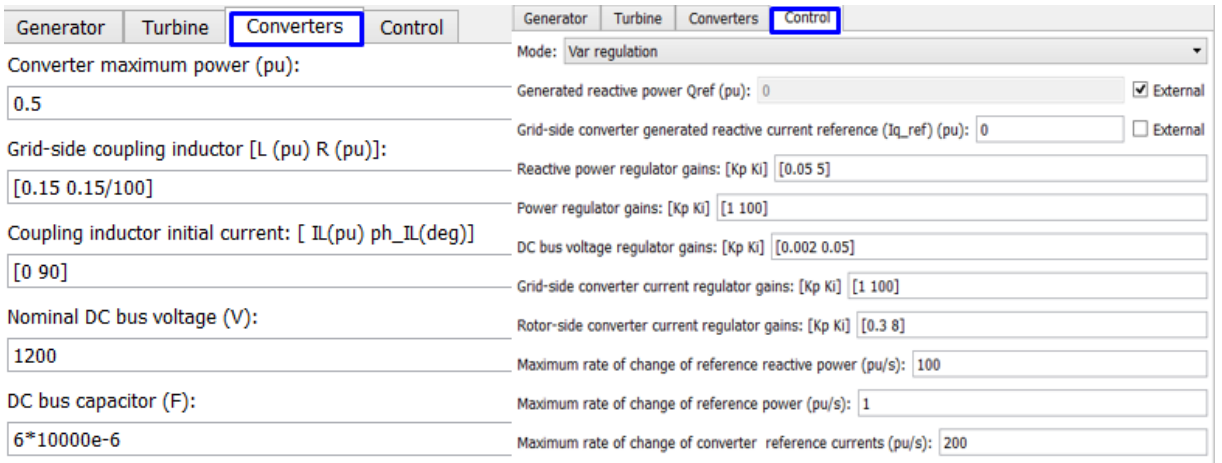

## Fonte: Adaptado de Simulink.

Como as configurações da fonte de tensão e do modo planta já estão dispostos no item 4.2, são apresentadas as configurações dos blocos do transformador e da indutância, assim como o funcionamento da função que irá representar a atuação do vento para finalizar a parametrização.

#### Figura 50 – Parametrização trafo.

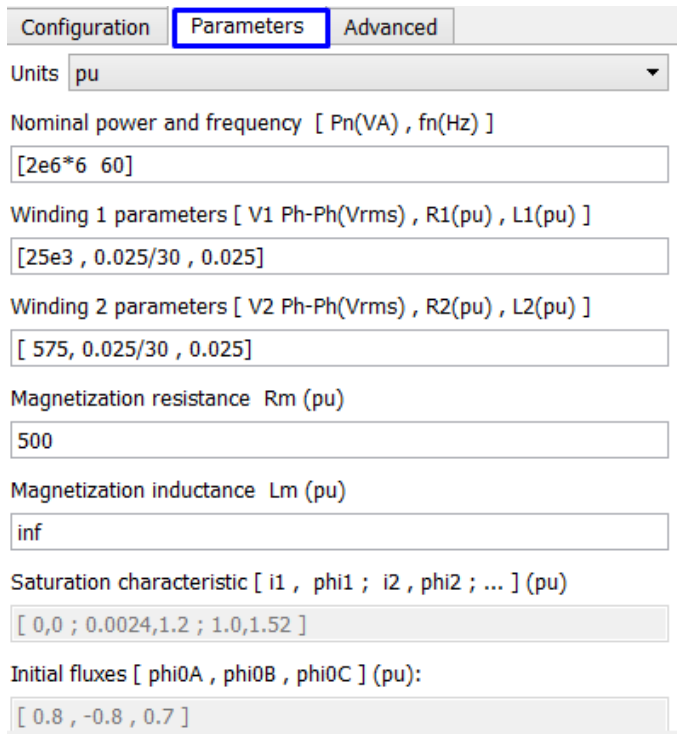

Fonte: Adaptado de Simulink.

Por fim a parametrização usada para representação da indutância na linha é vista na figura 51.

Figura 51 – Parametrização Indutância da Linha.

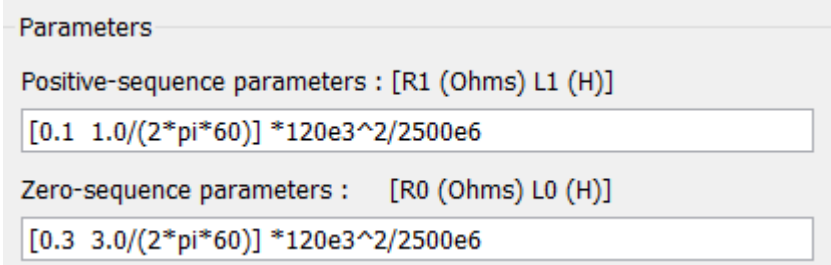

Fonte: Adaptado de Simulink.

A fim de demonstrar e entender as oscilações do aerogerador acompanhando as curvas características para maximização de potência, inicia-se o estudo do comportamento do aerogerador operando em diversas velocidades.

O sinal de entrada *wind* é definido a partir de 3 funções, conforme ilustradas na figura 48, uma delas constante que será alterada conforme necessidade das análises, as outras duas são

variáveis, sendo uma crescente e outra decrescente, então o sinal de entrada é composto pela soma da função constante com uma das funções variáveis, o modo de variação é visto na figura 52, sendo a primeira coluna com valores para o tempo da simulação em segundos e a segunda coluna com velocidade do vento em m/s.

| Scenario.Signal 1 |               | Scenario.Signal 2      |               |  |  |
|-------------------|---------------|------------------------|---------------|--|--|
| 图图 Apply Cancel   |               | <b>图图</b> Apply Cancel |               |  |  |
| Tempo             | Vento $(m/s)$ | Tempo                  | Vento $(m/s)$ |  |  |
| 0                 | 0             | 0                      | 0             |  |  |
| 5                 | 0             | 5                      | 0             |  |  |
| 10                | 0             | 10                     | 0             |  |  |
| 15                | 0             | 15                     | 0             |  |  |
| 20                | 0             | 20                     | 0             |  |  |
| 25                | 0             | 25                     | 0             |  |  |
| 30                | 0             | 30                     | 0             |  |  |
| 35                | 1             | 35                     | 0             |  |  |
| 40                | 1             | 40                     | $-4$          |  |  |
| 45                | 2             | 45                     | -4            |  |  |
| 50                | 2             | 50                     | -4            |  |  |
| 55                | 3             | 55                     | $-5$          |  |  |
| 60                | 3             | 60                     | $-5$          |  |  |
| 65                | 3             | 65                     | $-5$          |  |  |
| 70                | 5             | 70                     | $-6$          |  |  |
| 75                | 5             | 75                     | -6            |  |  |
| 80                | 5             | 80                     | $-6$          |  |  |
| 85                | 7             | 85                     | -6            |  |  |
| 90                | 7             | 90                     | -6            |  |  |

Figura 52 – Matrizes utilizadas para geração do sinal de entrada *wind*.

Fonte: Autoria própria.

#### 5.2. OPERAÇÃO COM SUBVELOCIDADE

Nas simulações a seguir o controle de reativo do aerogerador foi habilitado, conforme figura 42, a rede de 25KV não apresentará oscilações, a carga será constante e velocidade inicial do rotor é de aproximadamente 0,7pu.

Antes de iniciar a simulação afim de analisar a operação em subvelocidade é preciso definir a constante da função *wind* com o valor 7 e conectar o bloco da matriz *signal* 2 no limitador. Após a execução da simulação, os resultados obtidos são apresentados na figura 53.

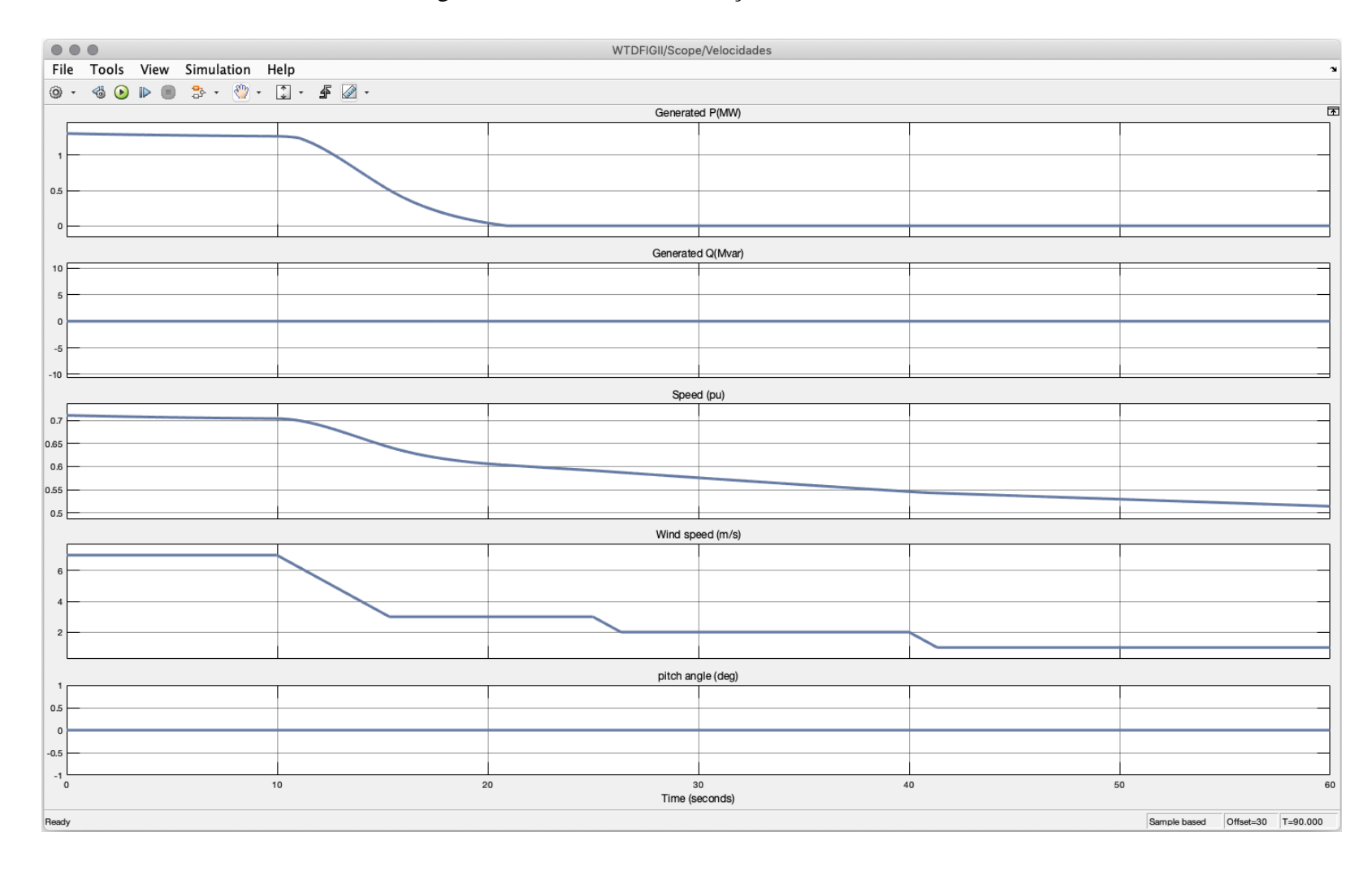

Figura 28 – Resultados simulação em subvelocidade.

Ao iniciar a simulação a entrada de velocidade do vento de 7m/s é mantida até aos 10 segundos para estabilização do sistema.

A partir do tempo de 10s, a velocidade do vento diminui linearmente para 3m/s. Já nos próximos instantes há uma queda na velocidade angular do eixo da turbina e a potência ativa gerada diminui, seguindo a característica de queda da velocidade do vento.

No instante de 15 segundos, a velocidade do vento se estabiliza em 3m/s enquanto a velocidade do eixo e a potência ativa gerada continuam a cair. Ao avançar pelo tempo de 21 segundos, rotação do eixo ainda em decaimento é insuficiente para a geração de energia, anulando a potência gerada, conforme demonstrado na figura 53.

Percebe-se que a velocidade do vento diminuiu ainda mais no intervalo entre 25s e 40s, seguida pela redução da velocidade do eixo, porém com potência ativa nula.

Também é evidente a não variação da potência reativa e ângulo de passo, como foi selecionado o modo de regulador de potência reativa no controlador da turbina e com funcionamento abaixo do nominal, a potência reativa foi controlada e mantida em 0MVar, já para o ângulo das pás, não houve atuação, pois em nenhum instante a potência atingiu ou ultrapassou seu valor nominal.

## 5.3. OPERAÇÃO COM POTÊNCIA NOMINAL

Utilizando dos mesmos parâmetros de configuração da simulação de subvelocidade, demonstrado no tópico anterior, com exceção da velocidade do vento, alterando a constante de 7m/s para 12m/s, sendo assim possível a identificação de seu funcionamento na potência nominal demonstrado assim na figura abaixo.

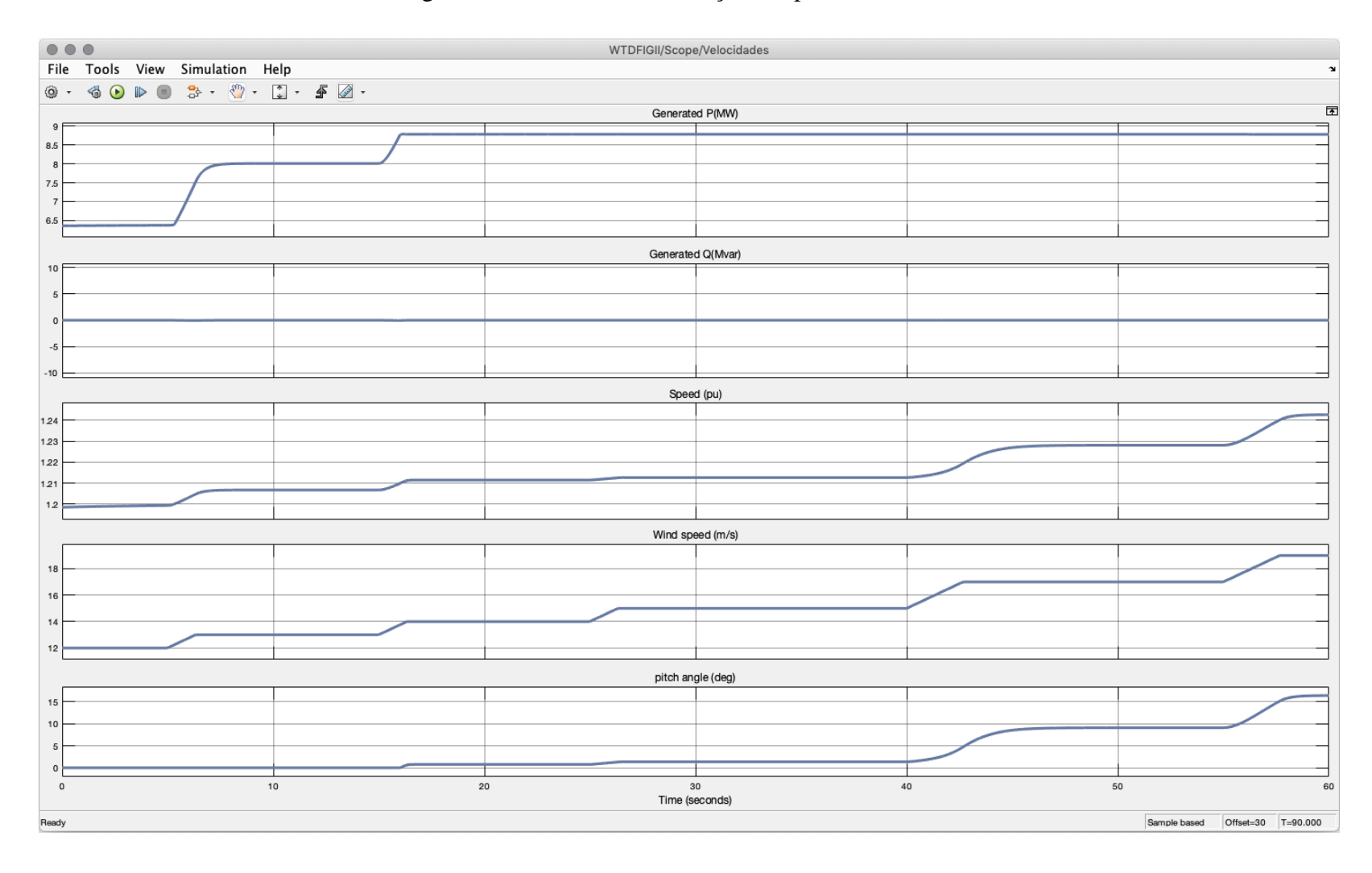

Figura 29 – Resultados simulação em potência nominal.

Partindo das mesmas condições iniciais, com velocidade do rotor estabilizando em 1,2pu, o aumento da velocidade do vento, proveniente do *signal* 1, apresentado na figura52, ocorre no instante de tempo de 5 segundos, elevando assim a potência ativa de menos de 6,5MW para 8MW e velocidade angular do eixo para 1,208pu.

Após estabilizadas a potência e a velocidade, um novo aumento da velocidade do vento é incrementado no instante de 15 segundos. Nesse instante a velocidade do eixo excede a nominal do aerogerador, 1,21pu, atuando assim no do controle dos ângulos de passo pois a potência ativa já atingiu seu valor nominal de projeto.

O controle continua atuando com as variações de velocidade do vento nos instantes 25, 40 e 55 segundos, pois a velocidade do rotor continua a aumentar, mas o controle limita a potência ativa em seu valor nominal.

Novamente a potência reativa se comportou de maneira constante, semelhante a simulação anterior, também devida ao regulador de potência reativa atuando no sistema.

# 5.4. OPERAÇÃO COM QUEDA DE TENSÃO DE 5% NA REDE

Para as análises da operação com queda de tensão da rede, se faz uso dos parâmetros utilizados na simulação de potência nominal, com o regulador de potência reativa habilitado, afim de identificar algum surto na potência gerada, porém deve-se ativar a variação da tensão da rede do bloco fonte de tensão conforme descrito no item 4.3.1, sendo assim possível a identificação do momento da variação da tensão conforme figura 55.

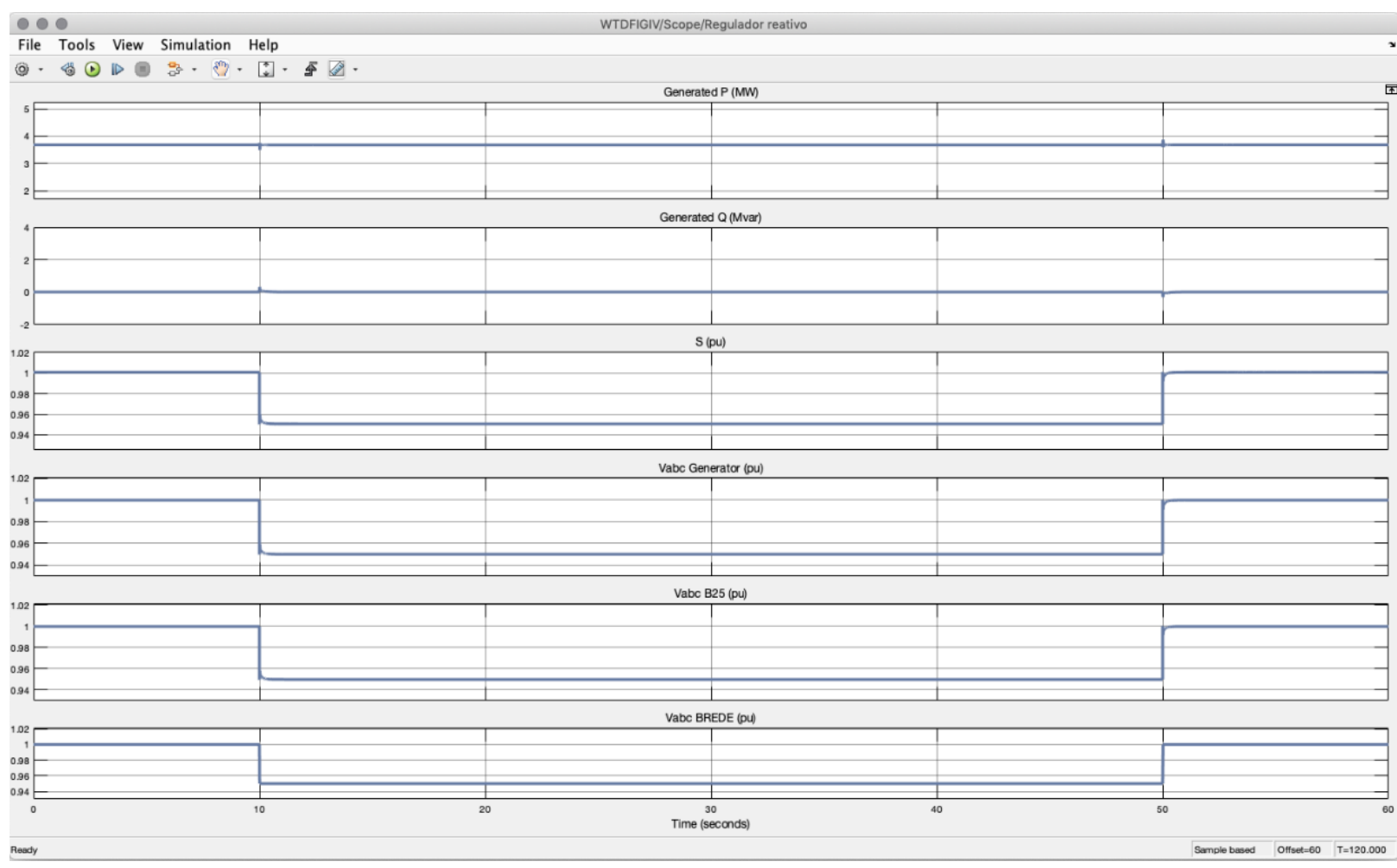

Figura 30 – Resultados simulação com queda de tensão de 5% na rede – Regulador de reativo.

Em comparação com a simulação da potência nominal, há apenas um intervalo com duas pequenas variações, coincidentemente são os instantes de 10 e 50 segundos, o mesmo configurado no bloco de fonte de tensão.

As potências ativa e reativa tiveram apenas uma pequena variação no instante de queda e restabelecimento da tensão, porém se mantiveram constantes ao longo de todo o período.

No instante que tem início a queda de tensão de 5%, percebe-se o afundamento nas tensões do terminal do gerador, do barramento de 25KV e também no barramento da rede, sendo esses todos da ordem de 5%.

Como a potência ativa e a potência reativa se mantiveram constantes, a potência aparente gerada pelo aerogerador também se reduziu em 5%.

Ambas as oscilações foram controladas rapidamente pelo sistema de controle do aerogerador sem a necessidade da atuação do sistema de proteção, mantendo assim o sistema em funcionamento e conectado na rede.

Outra análise gráfica proposta analisa o modelo anterior alterando apenas o tipo de controle de regulador de reativo para regulador de tensão, figura 56, comparando assim como ambos os controladores agem quando há a queda de tensão da rede.

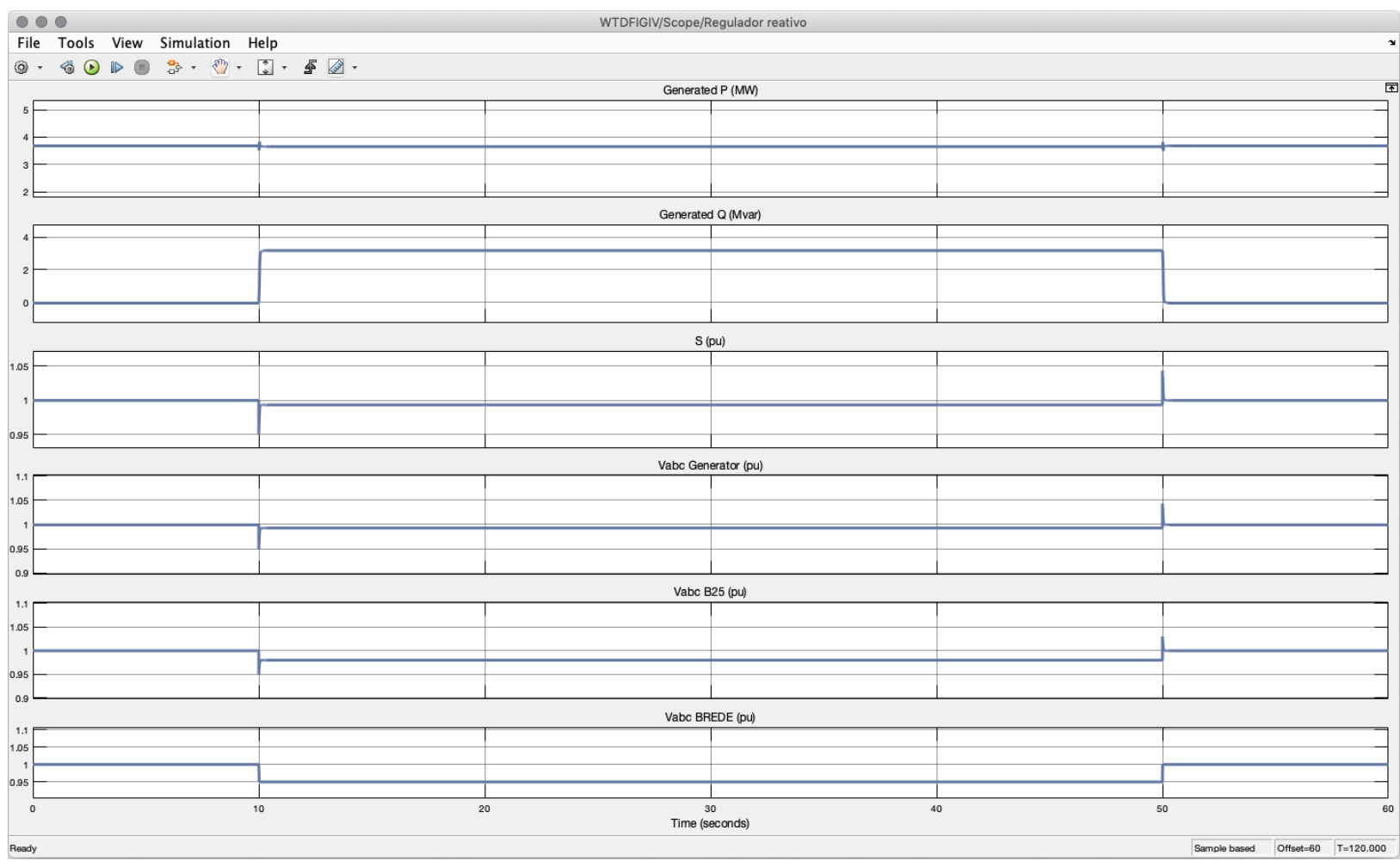

# Figura 31 – Resultados simulação com queda de tensão de 5% na rede – Regulador de tensão.

De forma igual à simulação de queda de tensão com o regulador de potência reativa, as oscilações ocorrem nos intervalos entre 10 e 50 segundos.

A potência ativa se comportou semelhante à simulação anterior. Como o controlador está configurado para regular a tensão, a potência reativa se elevou de 0 para 3,2MVar nos instantes da atuação da queda de tensão. Essa elevação de reativo se dá para compensar a queda da tensão, mantendo assim a tensão no barramento CC constante.

Como a queda de tensão é dada na rede, é evidente que a medição da rede neste intervalo é de 95% da tensão nominal, apresentada na figura 56, porém ao comparar com a tensão no barramento de 25KV é perceptível que sua queda foi inferior, 2% de afundamento da nominal. Logo quanto mais próximo do gerador, menor é o afundamento da tensão, chegando a ser nulo em seus terminais. Já para os terminais de saída do aerogerador para o barramento B575 apresentado na figura 48 apresentaram uma queda de tesão de 0,7% da tensão nominal.

Considerando a tensão de saída do aerogerador, a queda de tesão no barramento da rede elevou a potência reativa do aerogerador para regular a tesão em seus terminais. Como a tesão reduziu 0,7% da nominal, tem-se a potência aparente reduzida no mesmo valor, porém mantém a potência ativa constante, confirmando assim sua atuação e eficiência para controle da potência gerada comparada a simulação do regulador de potência reativa.

## 5.5. OPERAÇÃO DO SISTEMA DE PROTEÇÃO

Para ativar o sistema de proteção de sobrecorrente utiliza-se a função crescente de valor inicial 5 e final 7, somado a constante de 12m/s formando assim a função *wind*.

A simulação inicia em velocidade do vento em 17m/s, velocidade angular do eixo a menos de 1,23pu e potência ativa nominal.

No instante de 53 segundos, há um acréscimo da velocidade do vento para 19m/s que logo aumenta a velocidade do eixo do aerogerador. Ao atingir a velocidade de 1,24pu, o controle suspende a geração de potência e aumenta o ângulo de passo das pás, diminuindo a eficiência aerodinâmica da turbina para evitar que a potência nominal do aerogerador não ultrapasse seu valor nominal, conforme figura 57.

O modelo também conta com sistema de proteção de sobrecorrente, que para ser acionado, é necessário a parametrização executada no tópico 5.4 para potência reativa mas sem a queda de tensão de 5% da rede e com a referência de potência reativa externa habilitada, conforme mostrado na figura 42, e a função *Ref Var* com o valor inicial de 0 e final de 0,7 conectado na porta de referência da potência reativa.

Ao iniciar a simulação, a potência ativa está estabilizada em 4,7MW e potência aparente em 1pu, no instante de 50 segundos a referência para geração de reativo elevou a potência reativa para 6,2MVAR o que resultou em uma potência aparente em 1,075pu.

Ao exceder a potência aparente durante 1 segundo o sistema ativa a proteção e suspende a geração de energia, assim ilustrada na figura 58.

|                             | $\bullet\bullet\bullet$<br>WTDFIGII/Scope/Velocidades                                                                                                    |            |    |              |    |  |  |  |  |  |
|-----------------------------|----------------------------------------------------------------------------------------------------|------------|----|--------------|----|--|--|--|--|--|
|                             | File Tools View Simulation Help<br>$\bullet$<br>$\texttt{G} \bullet \texttt{D} \bullet \texttt{B} \cdot \texttt{C} \cdot \texttt{C} \cdot \texttt{F} \texttt{C} \cdot \texttt{F}$<br>$\circledcirc$ . |            |    |              |    |  |  |  |  |  |
|                             | 匝<br>Generated P(MW)                                                                                                    |            |    |              |    |  |  |  |  |  |
| 8                           |                                                                                                    |            |    |              |    |  |  |  |  |  |
| 6                           |                                                                                                    |            |    |              |    |  |  |  |  |  |
| $\overline{4}$              |                                                                                                    |            |    |              |    |  |  |  |  |  |
| $\mathbf{2}$<br>$\mathbb O$ |                                                                                                    |            |    |              |    |  |  |  |  |  |
|                             | Generated Q(Mvar)                                                                                                    |            |    |              |    |  |  |  |  |  |
| 10                          |                                                                                                    |            |    |              |    |  |  |  |  |  |
| $\mathbf 5$                 |                                                                                                    |            |    |              |    |  |  |  |  |  |
| $\mathbb O$                 |                                                                                                    |            |    |              |    |  |  |  |  |  |
| $-5$                        |                                                                                                    |            |    |              |    |  |  |  |  |  |
| $-10$                       |                                                                                                    |            |    |              |    |  |  |  |  |  |
| 1.28                        |                                                                                                    | Speed (pu) |    |              |    |  |  |  |  |  |
| 1.27<br>1.26                |                                                                                                    |            |    |              |    |  |  |  |  |  |
| 1.25                        |                                                                                                    |            |    |              |    |  |  |  |  |  |
| 1.24                        |                                                                                                    |            |    |              |    |  |  |  |  |  |
| 1.23                        |                                                                                                    |            |    |              |    |  |  |  |  |  |
|                             | Wind speed (m/s)                                                                                                    |            |    |              |    |  |  |  |  |  |
| 19<br>18.5                  |                                                                                                    |            |    |              |    |  |  |  |  |  |
| 18                          |                                                                                                    |            |    |              |    |  |  |  |  |  |
| 17.5                        |                                                                                                    |            |    |              |    |  |  |  |  |  |
| 17                          |                                                                                                    |            |    |              |    |  |  |  |  |  |
|                             | pitch angle (deg)                                                                                                    |            |    |              |    |  |  |  |  |  |
| 30                          |                                                                                                    |            |    |              |    |  |  |  |  |  |
| 25<br>20                    |                                                                                                    |            |    |              |    |  |  |  |  |  |
| 15<br>10 <sub>1</sub>       |                                                                                                    |            |    |              |    |  |  |  |  |  |
| $\mathbf 0$                 | 20<br>$10$                                                                                                    |            | 30 | $40\,$<br>50 | 60 |  |  |  |  |  |
|                             | Time (seconds)<br>Sample based<br>Offset=30 T=90.000                                                                                                    |            |    |              |    |  |  |  |  |  |
| Ready                       |                                                                                                    |            |    |              |    |  |  |  |  |  |

Figura 32 – Sistema de proteção - Sobrevelocidade

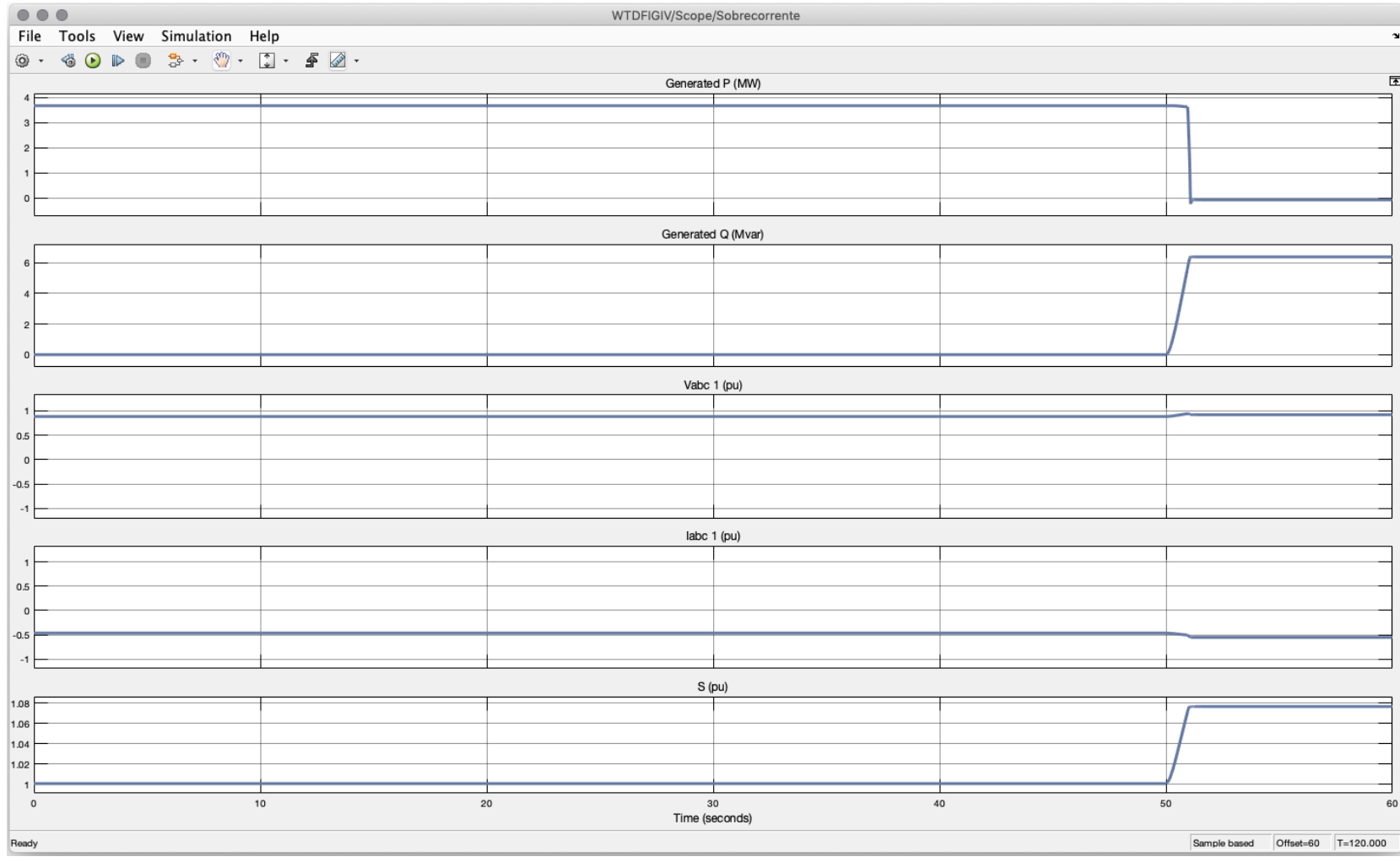

# Figura 33 – Sistema de proteção - Sobrecorrente

## **6. CONCLUSÃO**

Ao fim do período de embasamento teórico apresentado no documento, a evolução da monografia mostra os principais aspectos construtivos, tecnológicos e econômicos para geração eólica.

Essa base de conhecimentos teóricos é apresentada com o intuito de capacitar o leitor a analisar e discutir os resultados das atividades simuladas posteriormente.

Dada a complexidade do processo de geração eólica, visto a grande volatilidade e imprevisão dos ventos, a atividade didática proposta para compreensão da operação de um aerogerador conta com o auxílio do prático e visual de uma simulação criada na plataforma *Simulink.*

O uso dessa simulação permite aplicar a teoria no momento das escolhas dos aspectos construtivos e funcionais do aerogerador, já que o *Simulink* tem uma grande variedade de geradores, cargas, módulos de controle e proteção, como também fazer uso da teoria para analisar e discutir o comportamento da estrutura frente a perturbações.

Com o objetivo de auxiliar na compreensão do funcionamento real de um aerogerador, os blocos e funções que integram a atividade podem ser facilmente encontrados e configurados, a fim de tornar mais simples a replicação dos resultados e das análises obtidas.

Logo, seguindo a estrutura de modelagem e exercícios propostos na dissertação, é possível comprovar de forma prática e visual o comportamento do controle de passo, a atuação da proteção do sistema para falhas na rede, a operação do controlador do lado da rede em caso de perturbação na potência reativa e sua atuação para manter os níveis de tensão no barramento CC, e por fim analisar as diferenças da atuação do aerogerador quando está atuando no modo subvelocidade e no modo de sobrevelocidade.

Com isso pode-se concluir que, ao replicar o modelo da atividade e realizar as simulações propostas, o usuário é capaz de se ambientar e compreender de forma prática e visual algumas das funcionalidades e dificuldades no processo de geração de energia eólica.

Por fim, dada a abrangência que o *Simulink* dispõe, são possíveis propostas para trabalhos futuros embasados na teoria e modelagem apresentadas. Como proposta tem-se a modelagem e análise de resultados fazendo uso de um gerador síncrono de imãs permanentes e de um gerador assíncrono gaiola de esquilo.

# **REFERÊNCIAS**

ABEE. Boletim Anual de Geração de Energia Eólica. São Paulo, 2017.

BAZZO, Thiago P. Projeto Ótimo Multidisciplinar de Geradores Síncronos de Imã Permanente para Aerogeradores Considerando a Curva de Ocorrência de Vento.2017. Tese (Doutorado em Engenharia Elétrica). Universidade federal de Santa Catarina.

BRASIL. Atlas do Potencial Eólico Brasileiro. Brasília, 2001.

BRASIL. Mapeamento da Cadeia Produtiva da Indústria Eólica no Brasil. ABDI, 2014.

BRASIL. Plano Decenal de Expansão de Energia. EPE, 2016.

BIANCHI, Fernando D. Wind Turbine Control System. Springer, 2007.

BURTON, Tony. Wind Energy Handbook. Wiley Sons, 2001.

DUTRA, Ricardo. Energia Eólica Princípios e Tecnologias. CEPEL, 2008.

FADIGAS, Eliane A. Energia Eólica. São Paulo, 2011

GAGNON, R. Modeling and Real-Time Simulation of a Doubly-Fed Induction Generator Driven by a Wind Turbine, international Conference on Power Systems, Montreal, 2005.

GWEC. Global Wind Report 2016. GWEC, 2017.

HAU, Erich. Wind Turbines,2nd ed. Springer, 2006.

HAU, Erich. Wind Turbines,3nd ed. Springer, 2013.

HANSEN, M H. Control design for a pitch regulated, variable speed wind turbine. Dinamarca: Riso National Laboratory, 2005.

JARDIM, Andrei S. Utilização de Máquina de Indução Duplamente Alimentada Sem Escovas (BDFM) Como Gerador Eólico. 2014. 62p. Dissertação (Graduação em Engenharia Elétrica). Universidade Federal do Rio de Janeiro.

JOHNSON, Gary L. Wind Energy Systems: Eletronic Edition. Manhattan, 2001.

KLEINKAUF, W., LEONHARD, W., et al. GESAMTHOCHSCHULE K.: Betriebsverhalten von Windenergieanlagen, Institut für Elektrische Energieversorgungssysteme und Technische Universität Braunschweig, Institut für Regelungstechnik, BMFT Report N2 03E - 4362-A (1982)

MACEDO, W N. Estudo de Sistemas de Geração de Eletricidade Utilizando a Energia Solar, Fotovoltaica e Eólica. 2002. 152 p. Dissertação (Mestrado em Sistemas de Engenharia Elétrica). Centro Tecnológico da Universidade Federal do Pará.

OTTERSTEN, R. On Control of Back-to-back Converters and Sensorless Iduction Machines Drives. Thesis (Doctor Philosophy), Tese (Doutor em Filosfia), Departamento de Energia e Meio Ambiente, Goteborg, 2003.

PETERSON, A. Modeling and Control of a Doubly-Fed Induction Generator for Wind Turbine, Goteborg, 2005.

SILVA, K. F. Controle e integração de centrais eólicas à rede elétrica com geradores de indução duplamente alimentados. Tese (Doutor em Engenharia), Escola Politécnica, Universidade de São Paulo, São Paulo, 2006.

VITORINO, Cássia S. Modelagem Dinâmica de Caixa Multiplicadora de Velocidades de Aerogeradores. 2012. 152 p. Dissertação (Graduação em Engenharia Mecânica). Universidade de Brasília.

WILSON, R.E., LISSAMAN, P.B.S.: Applied Aerodynamics of Wind Power Machines, Oregon State University, 1974.

WIND FARM (DFIG FASOR MODEL). Disponível em: <www.mathworks.com/help>. Acesso em: 04 fev. 2019.